UNIVERSIDADE FEEVALE

IGOR PIFFER

SISTEMA COMPUTACIONAL APLICADO AO CATÁLOGO DE MEDIDAS NEUROFISIOLÓGICAS BASEADAS EM ELETROENCEFALOGRAMA

> Novo Hamburgo 2014

IGOR PIFFER

# SISTEMA COMPUTACIONAL APLICADO AO CATÁLOGO DE MEDIDAS NEUROFISIOLÓGICAS BASEADAS EM ELETROENCEFALOGRAMA

Trabalho de Conclusão de Curso apresentado como requisito parcial à obtenção do grau de Bacharel em Ciência da Computação pela Universidade Feevale

Orientador: João Batista Mossmann Coorientador: Ânderson Rodrigo Schuh

> Novo Hamburgo 2014

## **AGRADECIMENTOS**

Gostaria de agradecer primeiramente a Deus, pois sem Ele, nada podemos fazer. Também quero agradecer a todos os que, de alguma maneira, contribuíram para a realização desse trabalho de conclusão, em especial:

Ao meu orientador João Mossmann, por todo apoio, incentivo e motivação.

Ao meu coorientador Ânderson Rodrigo Schuh, por contribuir a este trabalho com sua experiência e domínio do assunto.

À professora Marta Rosecler Bez, por todas as contribuições e aprendizados. Aos meus pais, Luiz e Eneiva, pelo suporte psicológico e emocional ao longo deste e de tantos outros desafios.

À minha namorada Kátia, pela paciência de sacrificar nosso namoro de finais de semana para que eu pudesse realizar o trabalho.

Aos meus líderes na empresa onde trabalho, Douglas e Éden que me liberaram do serviço, algumas vezes, para que eu pudesse honrar os compromissos de entregas de documentos e afins.

<span id="page-2-0"></span>Aos irmãos, amigos e às pessoas que convivem comigo diariamente, minha gratidão, pelo apoio nos períodos mais difíceis do trabalho.

## **RESUMO**

Atualmente, existem diversos tipos de sistemas computacionais, e é imprescindível que estes possuam interfaces que permitam ao usuário alcançar seus objetivos de forma satisfatória. Para tanto, essas interfaces devem ser avaliadas. Pesquisas apontam resultados promissores ao usarem medidas neurofisiológicas de usuários, como suporte à avaliação das metodologias tradicionais. Assim, este trabalho apresenta o estudo e desenvolvimento de um *software* capaz de registrar e catalogar medidas neurofisiológicas baseadas em eletroencefalograma (EEG). Para tal, foi utilizado dois EEGs de baixo custo, o *Neurosky Mindwave* e o *Emotiv* EEG, como dispositivos de aquisição de sinais. O *software* foi elaborado utilizando-se a linguagem de programação C Sharp, o gerenciador de banco de dados *Microsoft* SQL *Server Express* 2012 e demais ferramentas de desenvolvimento da plataforma .NET. Através do *software* desenvolvido, intitulado INTELLECTUS, pesquisas e estudos no domínio da neurociência poderão ser conduzidos. Também poderá ser utilizado como auxílio na elaboração de novas metodologias de avaliação de *software*. Baseado em trabalhos relacionados, foi conduzido um experimento. Neste, foi possível realizar a catalogação de dados referentes a dois EEGs. Os resultados mostraram padrões de valores distintos entre os EEGs.

<span id="page-3-0"></span>Palavras-chave: Metodologias de avaliação de software. Medidas neurofisiológicas. Neurociência. Eletroencefalograma.

## **ABSTRACT**

Currently, there are many types of computer systems, and it is essential that they have interfaces that allow the user to achieve their objectives satisfactorily. To do so, these interfaces must be evaluated. Researches show promising results when using neurophysiological measures of users to support the evaluation of traditional methodologies. This work presents the study and development of a software capable of recording and cataloging neurophysiological measures based on electroencephalogram (EEG). To this end, two EEG low cost, Neurosky Mindwave and Emotiv EEG were used as data acquisition devices. The software was developed using the C Sharp programming language, manager of database Microsoft SQL Server Express 2012 and other development tools of the .NET platform. Through the developed software, called INTELLECTUS, research and studies in the field of neuroscience can be conducted. Can also be used as an aid in designing new methodologies of software. Based on related work, an experiment was conducted. In this, it was possible to perform the cataloging data for two EEGs. The results showed different patterns of values between the EEGs.

Key words: Assessment methodologies Software. Neurophysiological measures. Neuroscience. Electroencephalogram.

# **LISTA DE FIGURAS**

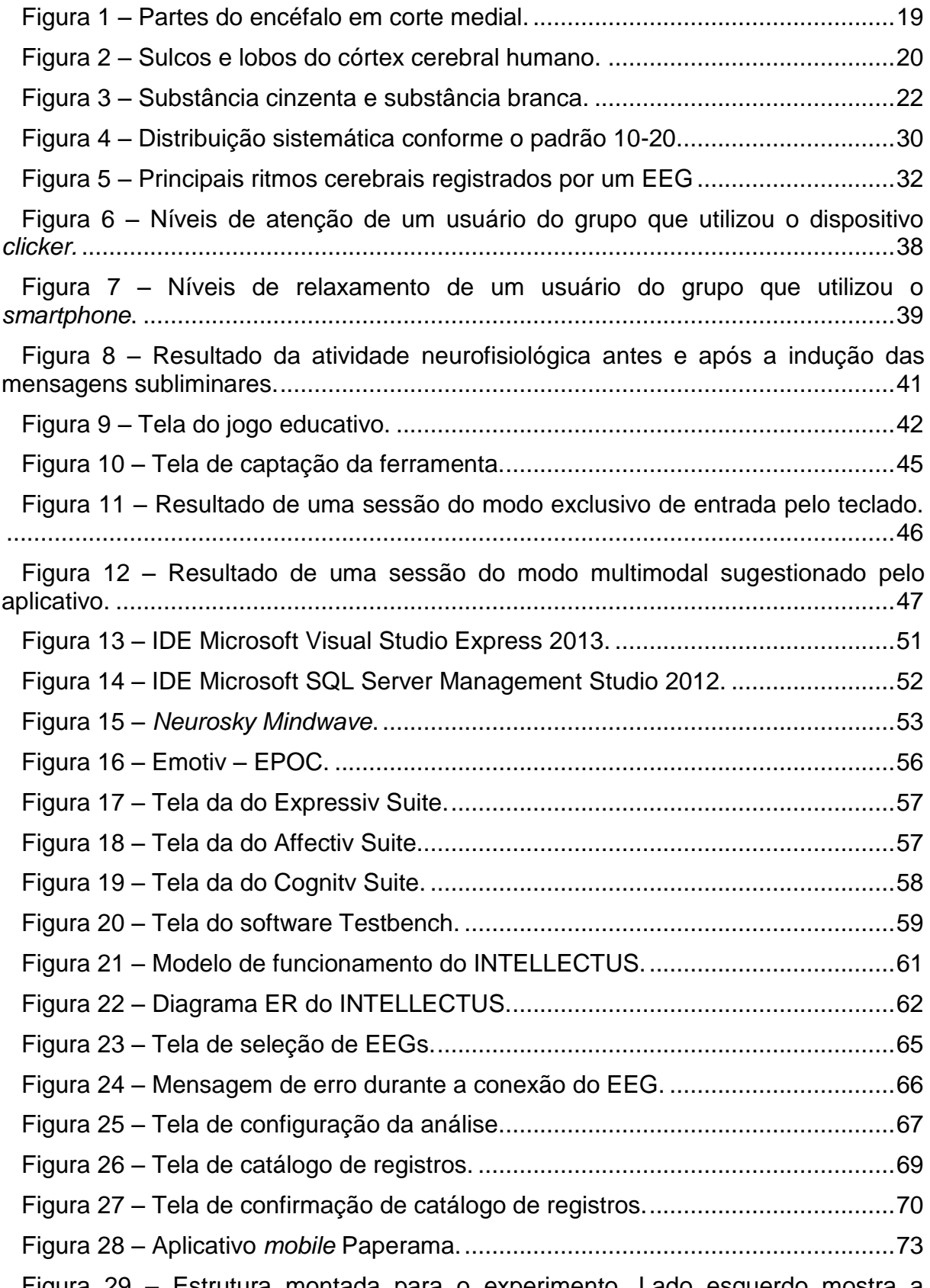

Figura 29 – [Estrutura montada para o experimento. Lado esquerdo mostra a](#page-72-1)  [estatura para o Emotiv EEG, lado esquerdo mostra a estrutura para o EEG MW.](#page-72-1) ...73

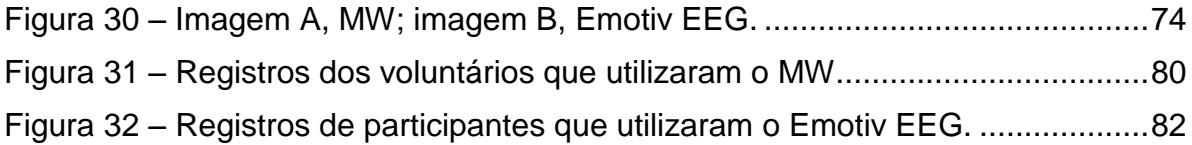

# **LISTA DE TABELAS**

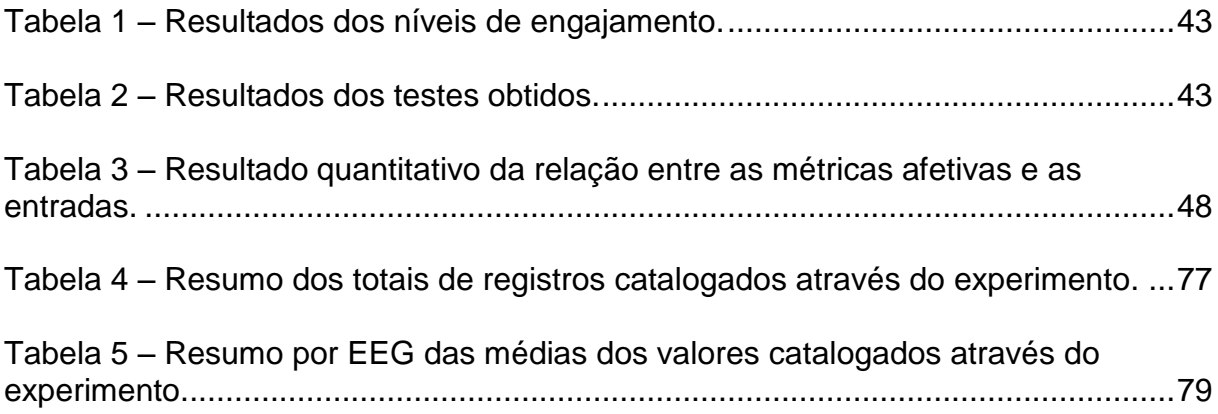

# **LISTA DE QUADROS**

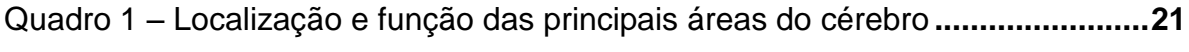

# **LISTA DE ABREVIATURAS E SIGLAS**

- API *Application Programming Interface*
- EEG Eletroencefalograma
- ICC Interface Cérebro-Computador
- IDE *Integrated Development Environment*
- IHC Interface Homem-Computador
- JITT *Just-In-Time Teach*

MSSE Microsoft SQL Server Express

MSSM Microsoft SQL Server management Studio

- MW *Mindwave*
- PA Potencial de Ação

PPSE Potencial Pós-Sináptico Excitatório

- PPSI Potencial Pós-Sináptico Inibitório
- SDK *Software Developer Kit*
- SGBDSistema Gerenciador de Banco de Dados
- SNC Sistema Nervoso Central
- SNP Sistema Nervoso Periférico
- STI Sistemas de Tutoriais Inteligentes
- VS Visual Studio

# **SUMÁRIO**

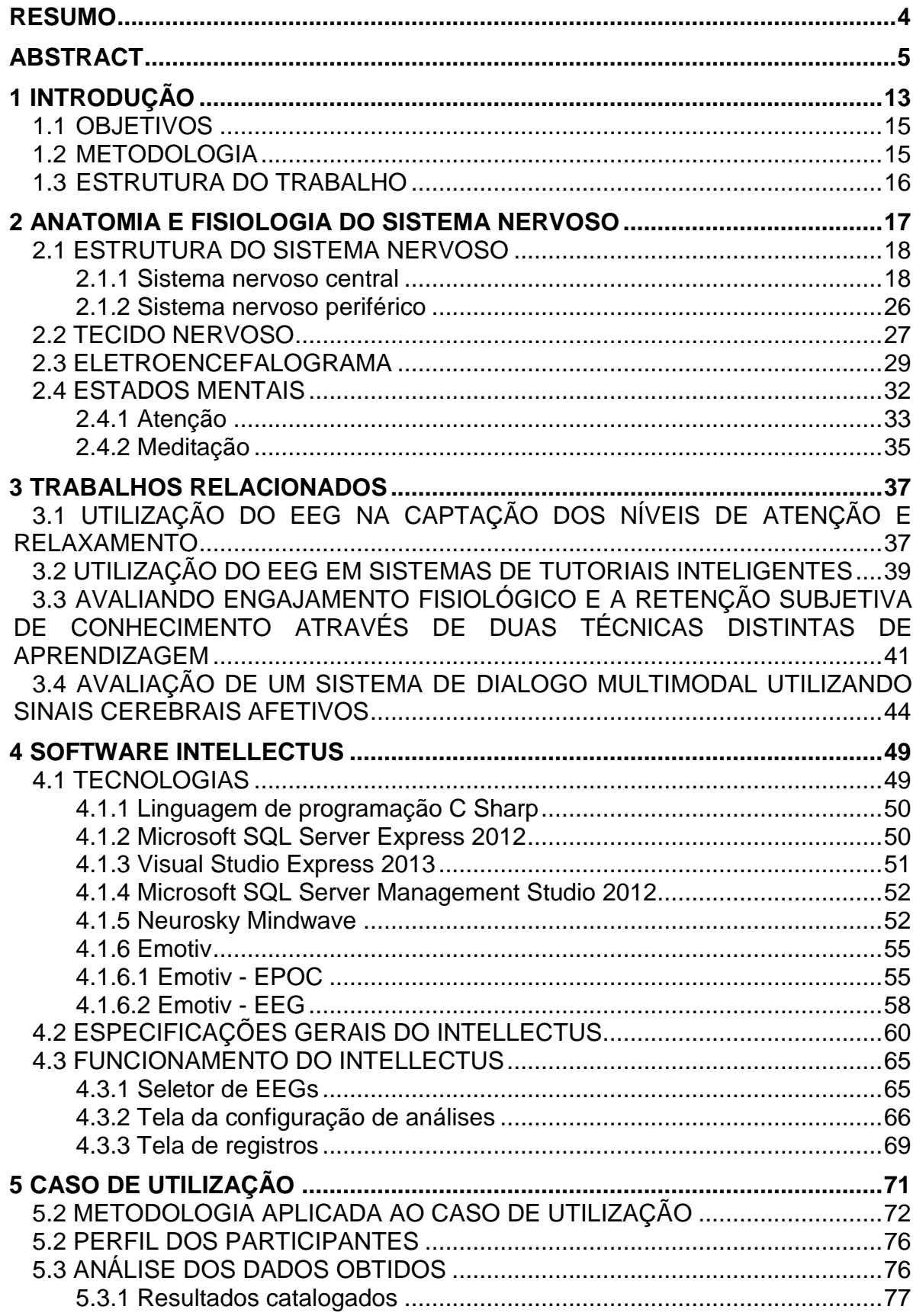

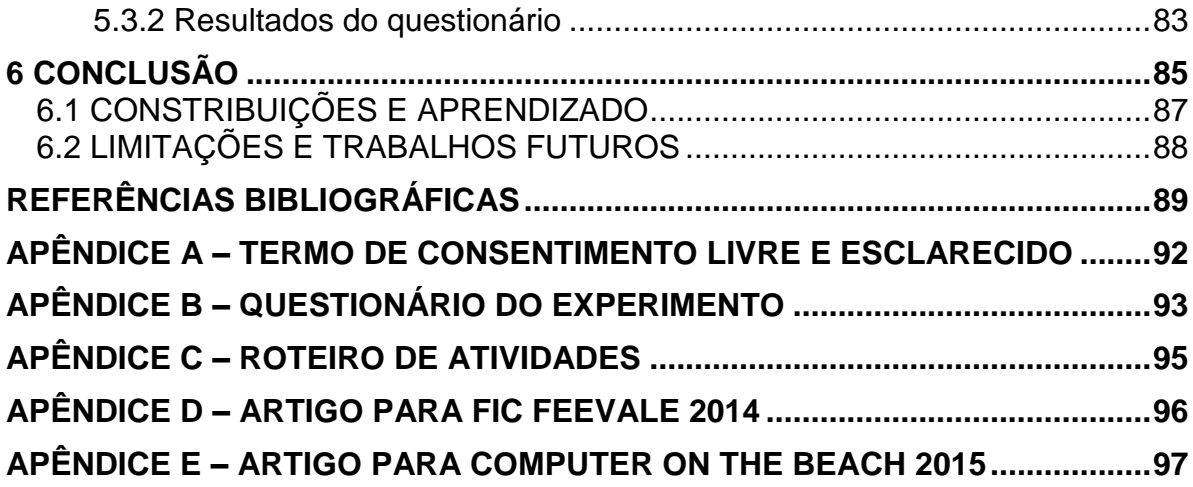

## <span id="page-12-0"></span>**1 INTRODUÇÃO**

Devido à abrangência do uso diário dos mais diversos tipos de sistemas computacionais, é imprescindível que estes possuam interfaces que permitam ao usuário alcançar seus objetivos de forma satisfatória. Para tanto, essas interfaces devem ser avaliadas. Atualmente, existem inúmeras metodologias que postulam a avaliação de *softwares* e a escolha de uma em detrimento de outra depende das características de cada sistema, bem como, do seu contexto de uso (PREECE et al., 1994).

Pesquisas atuais apontam resultados promissores ao usarem medidas fisiológicas de usuários, como, por exemplo, frequência cardíaca, pressão arterial, condutância da pele, atividade neurofisiológica, entre outras, como suporte à avaliação das metodologias tradicionais. Essas medidas são obtidas, geralmente, através de dispositivos sensoriais eletrônicos (RIEDER, 2011).

As medidas neurofisiológicas, por exemplo, podem ser registradas através de eletroencefalograma (EEG), que por muitos anos foram utilizados exclusivamente para fins clínicos, na constatação de patologias (WOLPAW, 2002). Atualmente, já existem empresas como a *Neurosky* (2014) e *Emotiv* (2014), que disponibilizam no mercado, uma série de produtos de baixo custo, voltados a aquisição e processamento de medidas neurofisiológicas. Por conta do fácil acesso a tais equipamentos, pesquisadores têm estudado os fenômenos que rodeiam a atividade normal deste registro, a fim de encontrar padrões para estados normais da atividade neurofisiológica.

O domínio de aplicação da neurociência é capaz de caracterizar esses padrões, constatando, por exemplo, os níveis de atenção, relaxamento, excitação e frustração de um indivíduo enquanto realiza uma determinada tarefa. Estudos conseguiram relacionar a incidência de padrões de ondas cerebrais, em diferentes regiões do córtex cerebral, com diferentes estados mentais. A incidência de ondas com frequência beta (12 – 30Hz), nas regiões frontal e central do crânio, indicam foco e atenção (NIEDERMEYER; SILVA, 2005). Já a incidência de ondas com frequência alfa (8 – 13Hz), na região posterior do crânio, indicam estado de vigília (TATUM et al., 2008).

Uma pesquisa realizada em uma universidade de Taiwan buscou analisar a atividade neurofisiológica de estudantes universitários em aulas conduzidas por dois tipos diferentes de métodos de votação. Após a avaliação dos resultados, o autor conseguiu apontar o quanto cada método de votação influenciava na atenção e relaxamento dos participantes (SUN, 2013).

Assim como a pesquisa descrita anteriormente, outra pesquisa realizada em uma universidade do Canadá, também se baseou na aquisição de medidas neurofisiológicas para avaliar a influência do uso de mensagens subliminares em Sistemas de Tutoriais Inteligentes (ITS). De acordo com os resultados obtidos, percebeu-se que mensagens subliminares podem induzir o cérebro humano de forma positiva na solução de problemas complexos (JRAIDI, CHALFOUN, FRASSON, 2012).

Outra pesquisa relacionada ao tema, realizada em conjunto entre as universidades de Clemson e Kean, nos Estados Unidos, elaborou um procedimento para aferir se um jogo eletrônico era mais eficaz que um tradicional livro impresso, para envolver o aluno em uma atividade de aprendizado e sua posterior retenção de conhecimento. A utilização de medidas neurofisiológicas permitiu-lhes observarem que apesar do método tradicional ter contribuído mais para a retenção de conhecimento, o jogo eletrônico envolveu mais os participantes na atividade (ANDUJAR et al., 2013).

Por fim, a pesquisa realizada na Universidade Técnica de Creta, na Grécia, sugere a utilização de métricas afetivas em conjunto com metodologias tradicionais, a fim de avaliar um aplicativo de diálogo multimodal. Os autores conseguiram constatar que os erros de reconhecimento de fala do aplicativo elevam os níveis de frustração e, em seguida, os níveis de excitação. (PERAKAKIS; POTAMIANOS, 2012).

Neste contexto, constrói-se o seguinte problema: **É possível o desenvolvimento de uma ferramenta capaz de estruturar e catalogar medidas neurofisiológicas baseadas em eletroencefalograma de baixo custo?**

A ferramenta proposta poderá ser utilizada em pesquisas e estudos de âmbito nacional no domínio da neurociência, como, por exemplo, análise e extração de características para Interfaces cérebro-computador ou até mesmo, como auxílio na elaboração de novas metodologias de avaliação de *software* e jogos digitais (PIFFER et al., 2014).

#### <span id="page-14-0"></span>1.1 OBJETIVOS

O objetivo principal deste trabalho é i**nvestigar e propor uma ferramenta capaz de captar e catalogar medidas neurofisiológicas, baseadas em eletroencefalograma, servindo como suporte para pesquisas de avaliação de**  *software***, e ainda, em neurociência**. A seguir, são apresentados os objetivos específicos:

• Apresentar o domínio de aplicação da neurociência;

• Estruturar e analisar os requisitos oriundos do domínio de aplicação;

• Desenvolver uma ferramenta capaz de registrar e catalogar medidas neurofisiológicas baseadas em eletroencefalograma.

• Realizar um experimento que sirva como caso de utilização para a ferramenta proposta.

## <span id="page-14-1"></span>1.2 METODOLOGIA

Neste trabalho são utilizados os conceitos metodológicos apresentados por Prodanov e Freitas (2013). Este trabalho é caracterizado como **pesquisa aplicada,** uma vez que o objetivo é o desenvolvimento de uma ferramenta para solucionar um problema específico.

Do ponto de vista dos objetivos, pode-se caracterizar como **pesquisa exploratória**, em razão de que será investigado o assunto de maneira a proporcionar uma definição dos conceitos e técnicas, com o intuito de possibilitar uma formulação de solução para o problema proposto.

Os procedimentos técnicos aplicados na investigação são: **pesquisa bibliográfica** e **experimental**. Bibliográfica, pois é necessário o estudo das técnicas e conceitos que serão utilizados como referencial teórico para todo o trabalho, conjugado com a pesquisa experimental, uma vez que foi desenvolvido um experimento e observados os resultados.

## <span id="page-15-0"></span>1.3 ESTRUTURA DO TRABALHO

O trabalho está organizado em seis capítulos. No segundo capítulo, são apresentados alguns conceitos fundamentais sobre neurociência. Também é apresentado o funcionamento do eletroencefalograma e os principais ritmos cerebrais. Ainda neste capítulo é abordado o conteúdo relacionado aos estados mentais que caracterizam a atenção e meditação. No capítulo 3, são apresentadas quatro importantes pesquisas envolvendo o uso de EEG para captação da atividade neurofisiológica dos participantes. O quarto capítulo contém as informações referentes às tecnologias empregadas no desenvolvimento da ferramenta, bem como a estruturação e funcionamento da mesma. No quinto capítulo, é descrito o experimento que serviu como caso de utilização da ferramenta proposta, onde são detalhados a metodologia, o perfil dos participantes e a análise dos resultados obtidos. Por fim, o capítulo 6 conta com algumas considerações sobre o trabalho realizado, seus benefícios, limitações e perspectivas para o futuro.

#### <span id="page-16-0"></span>**2 ANATOMIA E FISIOLOGIA DO SISTEMA NERVOSO**

O sistema nervoso é o sistema do organismo que sente, pensa e controla. Em outras palavras, ele desempenha três funções principais: a função sensorial, a função integrativa que compreende os pensamentos e a memória, e por fim, a função motora (GUYTON, 1993).

Para realizar essas funções, ele necessita coletar as informações sensoriais oriundas de todo o corpo, por meio de um extenso conjunto de terminações nervosas localizadas, por exemplo, na pele, nos olhos, ouvidos, em tecidos profundos e em tantos outros, e transmiti-las através dos nervos para a medula espinhal e o encéfalo. Por sua vez, a medula espinhal e o encéfalo poderão reagir a essas informações sensoriais, enviando sinais para que algum músculo, por exemplo, realize ou deixe de realizar determinada ação ou resposta motora (GUYTON, 1993).

Essa mesma informação poderá ser armazenada no encéfalo e em situações futuras, poderá ser combinada com outras informações sensoriais ou até mesmo com informações igualmente armazenadas, a fim de formar novos pensamentos. A partir desse processamento de informações, poderá ser gerada uma resposta motora simples ou até mesmo respostas mais complexas como, por exemplo, a habilidade de pilotar uma nave espacial ou construir uma casa. Os movimentos peristálticos do corpo também constituem uma reposta motora, apesar de serem involuntários (GUYTON, 1993).

O sistema nervoso, mais especificamente o cérebro, pode ser estudado de muitas formas diferentes, mas todas igualmente autênticas e importantes. São vários os modos ou níveis de existência do sistema nervoso, cada qual, abordado pelo seu especialista (LENT, 2004).

Os psicólogos, por exemplo, encaram o cérebro como um objeto desconhecido, porém habilitado a gerar comportamentos e consciência. Os neurobiólogos celulares, por sua vez, estudam as conexões formadas por trilhões de circuitos intercomunicantes, através dos conjuntos de células do sistema nervoso. Já os neurofisiologistas se concentram em estudar os sinais elétricos que possibilitam a comunição entre os neurônios. E ainda, as reações químicas que ocorrem entre as moléculas dentro e fora das células nervosas, que é o objeto de estudo dos

neuroquímicos. Existem ainda outros pontos de vista e opiniões sobre o assunto, porém são abordados sob uma ótica não científica (LENT, 2004).

Frequentemente os estudiosos dessa área de conhecimento se questionavam sobre as relações entre cada um desses níveis. O mais comum, era acreditar que os fenômenos ocorridos nos níveis superiores, são mais bem compreendidos pelas manifestações do nível imediatamente inferior. Sendo assim, os fenômenos psicológicos se reduzem às manifestações do nível fisiológico, e assim por diante. Por fim, tudo se resumiria as interações entre as moléculas que formam o sistema nervoso. Atualmente, percebe-se que essa forma de encarar a relação entre os diferentes níveis de existência do sistema nervoso não é o mais adequado, uma vez que, esses níveis são consequências uns dos outros, coexistem ao mesmo tempo, em paralelo (LENT, 2004).

O neurocientista Damásio (1994) destaca a importância da disciplina de neuroanatomia no domínio da neurociência, desde o nível microscópico das células nervosas até os níveis macroscópicos do sistema nervoso. Segundo o autor, os vários níveis de funcionamento do cérebro somente serão compreendidos através da compreensão pormenorizada da geografia cerebral em diversas escalas.

# <span id="page-17-0"></span>2.1 ESTRUTURA DO SISTEMA NERVOSO

O sistema nervoso é composto por dois componentes principais: o sistema nervoso central (SNC), localizado no crânio e interior da coluna vertebral e o sistema nervoso periférico (SNP), distribuído por todo o organismo. O SNC é formado pelo encéfalo e pela medula espinhal, é onde está localizada a maior parte das células nervosas do organismo. Já o SNP é formado pelos nervos, que são extensas redes de fibras nervosas onde há um número relativamente menor de células nervosas (LENT, 2004).

#### <span id="page-17-1"></span>**2.1.1 Sistema nervoso central**

O encéfalo, componente do SNC, está localizado no interior da caixa craniana, e é a principal região integrativa do sistema nervoso, responsável pelas funções mais complexas do organismo, tais como: armazenamento de memórias, concepção de pensamentos, geração de emoções, entre outros (GUYTON, 1993).

Possui forma irregular e sua superfície apresenta dobraduras e saliências, o que permite caracterizar diversas subdivisões funcionais e anatômicas. O encéfalo é composto por três partes: o cérebro, o cerebelo e o tronco encefálico (formado pelo Mesencéfalo, Ponte e Bulbo), conforme mostra a Figura 1 (LENT, 2004). Na figura também é possível notar a presença do Tálamo, importante componente do SNC que será abordado mais adiante.

<span id="page-18-0"></span>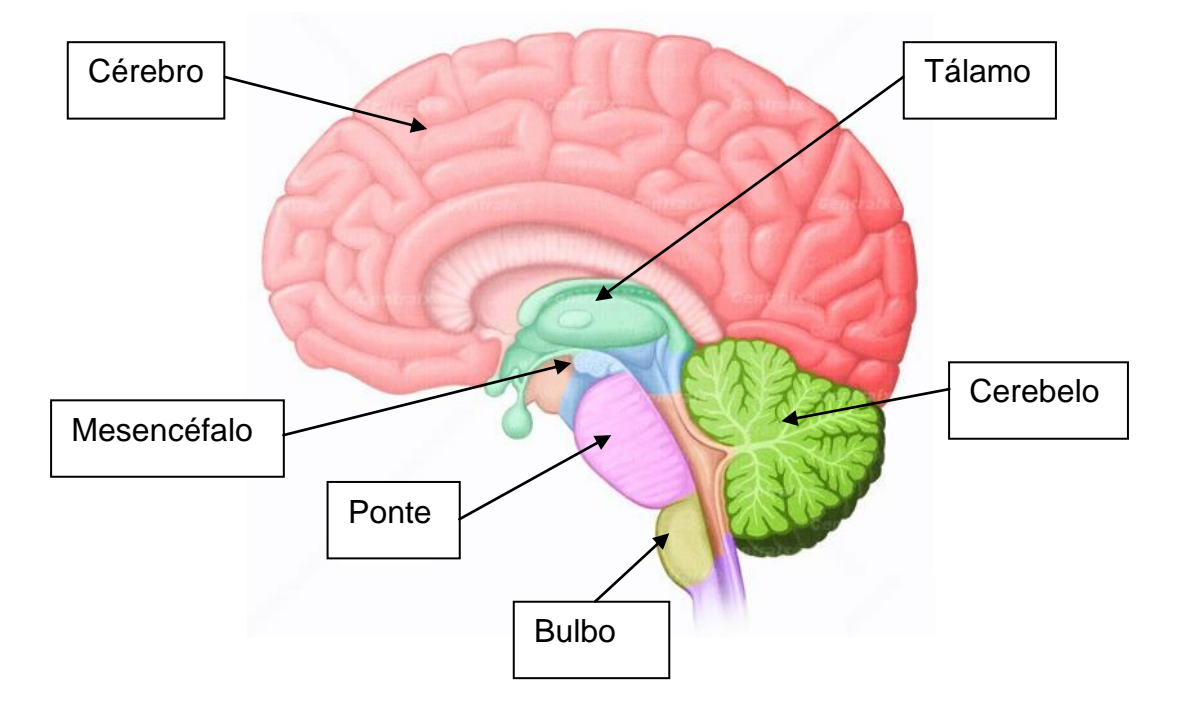

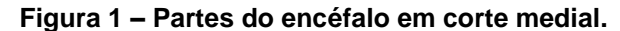

Fonte: SCHUH, 2013.

Numa primeira análise sobre o aspecto anatômico do cérebro humano, percebe-se que o mesmo divide-se em duas grandes partes justapostas, separadas por um sulco profundo, mais conhecidas como hemisfério esquerdo e hemisfério direito. A comunicação entre os hemisférios cerebrais ocorre em ambas as direções através de feixes de fibras nervosas. Em ambos os hemisférios, é possível notar que toda a superfície do cérebro é enrugada, repleta de giros e sulcos. Essa região é o córtex cerebral, responsável, pelas funções neurais e psíquicas mais complexas. Nas partes mais interiores do cérebro estão abrigados os núcleos basais, que trabalham simultaneamente com o córtex em algumas funções neurais principais (GUYTON, 1993) e ainda outras que serão abordadas mais adiante neste trabalho.

O cérebro pode ser divido ainda, em cinco partes funcionalmente distintas, delimitadas, com certa imprecisão, pelas fissuras (sulcos mais profundos), conforme pode ser visto na Figura 2. Essas divisões são conhecidas como lobos cerebrais, das quais, quatro são maiores e visíveis na superfície do cérebro e uma menor, localizada profundamente nos hemisférios. Os lobos maiores são: lobo frontal, lobo parietal, lobo occipital e lobo temporal. O lobo menor é a ínsula (GUYTON, 1993). O Quadro 1 mostra o resumo de algumas funcionalidades principais do cérebro e sua localização nos lobos cerebrais.

<span id="page-19-0"></span>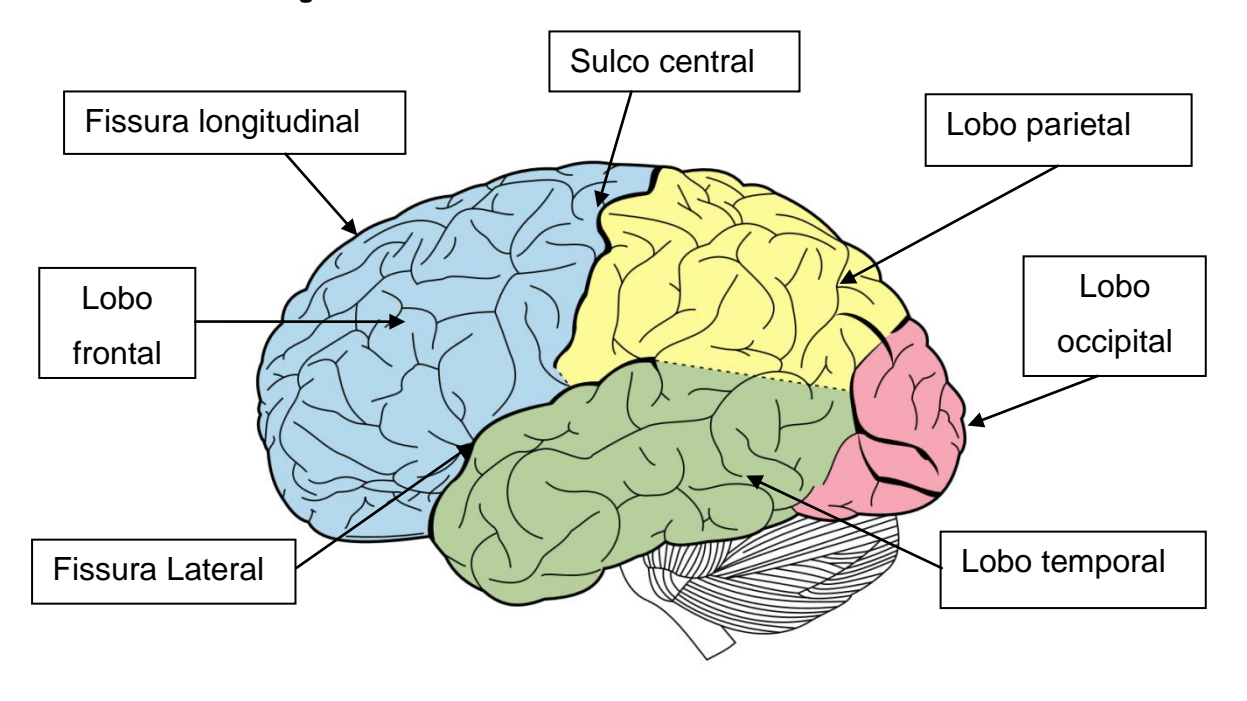

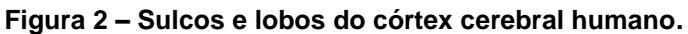

Fonte: SCHUH, 2013.

<span id="page-20-0"></span>

| <b>CÉREBRO</b>                   |                                                                                     |
|----------------------------------|-------------------------------------------------------------------------------------|
| <b>Áreas Funcionais</b>          | Localização e Função                                                                |
| Areas motoras                    | Localizadas na parte posterior do lobo frontal.                                     |
| Córtex motor                     | Controla as atividades musculares individuais.                                      |
| Córtex pré-motor                 | Controla os padrões das contrações musculares<br>coordenadas.                       |
| Area de broca                    | Controla a fala.                                                                    |
| Córtex somestésico               | Lobo Parietal; detecta as sensações tácteis e<br>proprioceptivas.                   |
| Area visual                      | Lobo occipital; detecta as sensações visuais.                                       |
| Área auditiva                    | Lobo temporal superior; detecta as sensações auditivas.                             |
| Área de Wernicke                 | Lobo temporal súpero-posterior; analisa a informação<br>sensorial de qualquer tipo. |
| Área de memória a<br>curto prazo | Partes interiores do lobo temporal.                                                 |
| Área pré-frontal                 | Metade anterior do lobo frontal – "elaboração do<br>pensamento".<br>                |

**Quadro 1 – Localização e função das principais áreas do cérebro.**

Fonte: GUYTON, 1993.

Uma estreita camada de coloração cinzenta recobre toda a superfície do cérebro das fissuras e sulcos, conforme mostra a Figura 3. Na maioria das vezes, essa espessura é de 6 mm. Essa substância cinzenta é o córtex cerebral e possui essa tonalidade de cor pelo fato de ser formada por uma densa população de células neurais, em quantidades que variam entre 50 e 80 bilhões de unidades. O fato de o córtex cerebral possuir esse formato, repleto de giros, sulcos e fissuras lhe permite ocupar uma área superficial menor (600 cm<sup>2</sup>), se comparado à sua área total  $(1.800 \text{ cm}^2)$  (GUYTON, 1993).

A substância branca, conforme pode ser vista na Figura 3, está presente em todo o cérebro, exceto no córtex e núcleos basais. Ela é pouco provida de células nervosas, mas repleta de feixes de fibras nervosas – aproximadamente 2 bilhões de fibras -, que originam ou se destinam à substância cinzenta e outras áreas mais profundas do encéfalo e medula espinhal. Os principais feixes de fibras são: o corpo caloso, responsável pela comunicação entre os hemisférios cerebrais, a radiação óptica, que inerva as áreas de comunicação visual e, por fim, a capsula interna, responsável pela transmissão dos sinais entre o córtex e medula espinhal. A

<span id="page-21-0"></span>coloração branca dessa substância é característica de um componente presente nas fibras nervosas, a bainha de mielina. (GUYTON, 1993).

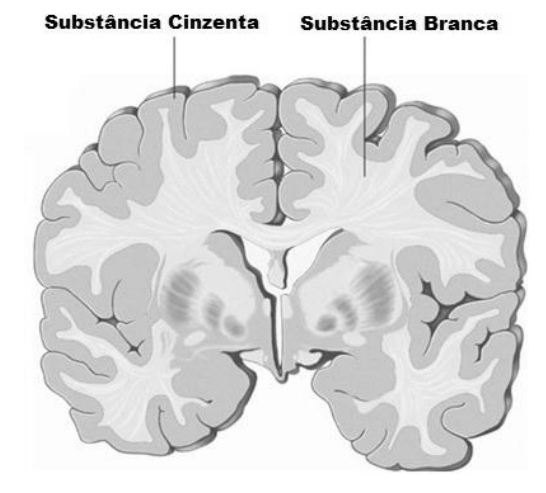

**Figura 3 – Substância cinzenta e substância branca.**

Fonte: JONES, 2013.

No interior do cérebro, existem agrupamentos específicos de corpos celulares neuronais, dos quais se destacam os gânglios basais e o tálamo, localizado no diencéfalo. Os três principais componentes que compõe os gânglios basais são: o núcleo caudado, o putame e o globo pálido. Eles estão localizados ao nível da região motora cerebral e agrupados sobre a capsula interna, um dos principais feixes de fibras nervosas do cérebro. Há também uma relação de proximidade entre os gânglios basais e os ventrículos laterais, que são cavidades cheias de líquido no interior do cérebro (GUYTON, 1993).

Uma das principais funções dos gânglios basais, no ser humano, é controlar os movimentos grosseiros de fundo como, por exemplo, os grandes movimentos do tronco ou movimentos mais rígidos dos membros, ao passo que as regiões motoras do córtex cerebral são responsáveis por controlar movimentos mais precisos e minuciosos dos braços, mãos e pés. Essa coordenação precisa e harmoniosa entre os músculos do corpo, durante a maioria das funções motoras, somente é factível devido a um circuito complexo de fibras nervosas, que interconectam o córtex cerebral, os gânglios de base, o tálamo, o subtálamo, o núcleo vermelho, a substância negra e o cerebelo. Anatomistas ainda consideram outros componentes como parte integrante dos gânglios basais, que são o claustro, cuja função ainda é desconhecida e a amígdala, que atua no sistema límbico (GUYTON, 1993).

O diencéfalo, também conhecido como cérebro intermediário, interconecta o cérebro às partes inferiores do encéfalo, embora no ser humano, suas limitações com o cérebro não são precisas, devido ao fato de estar fortemente fundido às partes basais do mesmo. Os dois componentes mais importantes do diencéfalo são o tálamo e o hipotálamo. Ambos são compostos por núcleos múltiplos, responsáveis por controlar importantes funções do sistema nervoso. Além desses dois componentes, o epitálamo e o subtálamo também compõe essa área nuclear (GUYTON, 1993).

Formado por inúmeros núcleos distintos, o tálamo está situado no centro do encéfalo, sobre o topo do mesencéfalo, conforme mostra a Figura 1. As informações, em sua maioria, recorrentes da medula espinhal, das partes inferiores do encéfalo e do mesencéfalo, são transmitidas por sinapses no tálamo e então, dirigidas ao córtex cerebral. A comunicação com o córtex cerebral é bidirecional e com trafego constante de sinais. O tálamo também se comunica com os núcleos basais, servindo como ponte entre eles e o córtex cerebral, em ambos os sentidos da comunicação. Sendo assim, o tálamo é o principal componente de transmissão de sinais do sistema nervoso, direcionando os diferentes tipos de sinais ao seu devido destino no córtex cerebral. Estes podem ser de diversas naturezas, tais como: sinais somestésicos, visuais, auditivos, motores, entre outros. Pode-se afirmar que sem o tálamo, o córtex cerebral seria inútil (GUYTON, 1993).

O hipotálamo, região diminuta localizada no centro da base do encéfalo, possui uma grande quantidade de vias nervosas de sentido bidirecional, comunicando com o tálamo e também com o mesencéfalo. É responsável por importantes controles do organismo como, por exemplo, controle da temperatura corporal, controle de eletrólitos nos líquidos corporais, produção da sensação de saciedade e secreção de hormônios da hipófise. Esse hormônio desempenha importante papel no metabolismo dos carboidratos, proteínas e gorduras, além de controlar o funcionamento das glândulas sexuais (GUYTON, 1993).

Existem ainda corpos celulares localizados em torno do hipotálamo, que em conjunto com algumas regiões corticais compõe o sistema límbico, o qual é responsável pelas duas atividades mais complexas do cérebro do ser humano: a emoção e a razão. Diante das diversas situações do dia a dia, essas atividades neurais são constantemente ativadas, por vezes, uma se sobressai à outra, além de representarem diferentes mecanismos neurais (LENT, 2004).

As emoções são compostas basicamente por três fatores: sentimentos, de caráter positivo ou negativo, comportamentos, ou seja, atividades motoras características de cada emoção e, por fim, ajustes fisiológicos. As emoções negativas como, por exemplo, o medo, estresse e raiva são mais bem compreendidas do que as emoções positivas que em termos de estudos, não possuem uma base neural segura. O corpo celular que é responsável por disparar as emoções é a amígdala. Ela recebe as informações sensoriais internas, provenientes do córtex e do tálamo, realiza uma espécie de filtro para analisar o contexto emocional, e então comanda as regiões responsáveis pelo comportamento e ajustes fisiológicos (no hipotálamo e tronco encefálico) adequados à situação (LENT, 2004).

A razão, assim como a emoção, é caracterizada por operações mentais difíceis de definir e classificar como, por exemplo, o raciocínio, cálculo mental, resolução de problemas, planejamentos, ajustes de comportamento social, entre outros. De modo mais sucinto, um pensamento racional se desenvolve em três momentos. O primeiro deles envolve uma parte do córtex pré-frontal (córtex préfrontal dorsolateral), onde são armazenadas informações correntes de forma momentânea no caráter de engramas operacionais. Em um segundo momento, essas informações são resgatadas por outra região do córtex pré-frontal (córtex préfrontal ventromedial), e comparadas com as memórias armazenadas de curto, médio ou longo prazo, como os objetivos de vida, por exemplo. O resultado desta comparação resulta no planejamento das ações necessárias para concretizar algo em questão. Por fim, a terceira parte envolvida nesse processo, o córtex cingulado anterior, age sobre as duas anteriores, auxiliando na seleção das informações relevantes a cada passo, pois focaliza a atenção cognitiva (LENT, 2004).

Os sinais gerados no sistema límbico e direcionados ao hipotálamo podem alterar uma ou todas as funções internas do organismo, controladas pelo hipotálamo. Já os sinais oriundos do mesencéfalo, com destino ao sistema límbico, podem controlar as funções comportamentais, tais como, o estado de vigília, do sono, da atenção, da ira, entre outros (GUYTON, 1993).

O cerebelo é uma grande estrutura que representa um quarto de todo o volume craniano no ser humano. Assim como o cérebro, o cerebelo consiste em uma estrutura globosa, dividida em dois hemisférios que apresentam dobraduras paralelas transversais, conhecidas como folhas, e são separadas por fissuras. Entre os dois hemisférios, existe uma estrutura central conhecida como verme ou vermis, que estende-se por todo o cerebelo. O cerebelo ainda pode ser dividido em lobos: posterior, anterior e flóculo-nodular, este último, visível apenas quando se olha o cerebelo por baixo, após serem removidos os pendúculos cerebelares, que ligam o cerebelo ao tronco encefálico (LENT, 2004). Os pendúculos comunicam o cerebelo ao tronco encefálico e através deles os sinais são enviados e receptados. O pendúculo cerebelar superior é a via de comunicação com o mesencéfalo, o pendúculo cerebelar médio com a ponte e o pendúculo cerebelar inferior com o bulbo (GUYTON, 1993).

Em sua estrutura interna, o cerebelo é composto pelo córtex cerebelar, pela substância branca subcortical (composta basicamente por fibras nervosas), e pelos núcleos profundos. O córtex cerebelar está presente em toda a superfície do cerebelo e é formado por uma camada de 3 a 5 cm de espessura, densamente populado por células nervosas, que podem chegar a 30 bilhões de unidades. As dobraduras ou pregas do córtex cerebelar são conhecidas como folhas. Essa é uma região de computação muito rápida, onde são coordenados os movimentos musculares a partir das informações provenientes do córtex cerebral, dos gânglios de base, da medula espinhal e dos músculos periféricos. Os núcleos profundos são divididos principalmente em 4 partes distintas: o núcleo denteado, o núcleo fastígio, o núcleo emboliforme e o núcleo globoso. Esses núcleos emitem as fibras nervosas que conduzem os sinais do cerebelo para outras partes do sistema nervoso (GUYTON, 1993).

Tronco encefálico ou tronco cerebral é um conjunto de componentes que conectam o cérebro à medula espinhal. Em sua parte superior, conecta o cerebelo ao cérebro e em sua parte inferior, conecta o cerebelo à medula espinhal. É composto pelo mesencéfalo, pelo bulbo e pela ponte. Os sinais transmitidos pelo tronco encefálico são, em sua maioria, de natureza sensorial, quando ascendem da medula espinhal para o tálamo ou de natureza motora quando descendem do córtex cerebral para a medula. Além de servir como elemento de comunicação entre as diferentes partes do sistema nervoso, o tronco encefálico atua sobre importantes controles fisiológicos, tais como, a respiração, pressão arterial, equilíbrio e até mesmo determinam o nível das atividades cerebrais, regulando o ciclo sono-vigília do sistema nervoso (GUYTON, 1993).

O segundo componente do SNC, a medula espinhal, está localizada ao longo de todo o interior da coluna vertebral, e desempenha a função de condutor para as vias nervosas que se originam no encéfalo e também para aquelas que se destinam a ele. Outra função da medula espinhal é servir como região integrativa para a coordenação de várias atividades neurais subconscientes, entre elas, a resposta imediata de repulsa a algum fator externo que esteja causando estímulos de dor, por exemplo, ao organismo (GUYTON, 1993).

#### <span id="page-25-0"></span>**2.1.2 Sistema nervoso periférico**

O principal componente do sistema nervoso periférico é o nervo. Está presente em praticamente todas as partes do organismo do ser humano, da forma que, uma de suas extremidades se conecta a algum órgão enquanto a outra extremidade se insere no SNC através de orifícios no crânio ou coluna vertebral. As informações trafegam pelas vias nervosas através de impulsos elétricos. Ao longo do seu trajeto, filetes de nervos ora se separam, ora se juntam ao nervo, de forma que, esses são mais calibrosos à medida que se aproximam do SNC, pois contém maior número de fibras e mais finos nas terminações próximas aos órgãos, ao ponto de serem microscopias (GUYTON, 2004).

Os nervos se dividem em dois conjuntos, que são os nervos cranianos e os nervos espinhais. Os nervos cranianos, a um total de 12 pares, podem ser exclusivamente sensoriais, como o nervo óptico, ou exclusivamente motores, como o nervo facial, e ainda ambos, como o nervo vago. Os nervos espinhais emergem da medula através de orifícios entre vértebras adjacentes, conhecidos como forame intervertebral. Cada nervo se conecta a medula por meio de um par de raízes, que são a raiz dorsal, composta em sua maior parte por fibras sensoriais e a raiz ventral, composta quase que exclusivamente por fibras motoras. Esses nervos espinhais podem ser agrupados da seguinte forma: 8 pares de nervos cervicais (C-1 a C-8), 12 pares de nervos torácicos (T-1 a T-12), 5 pares de nervos lombares (L-1 a L-5), 5 pares de nervos sacrais (S-1 a S-5) e 1 par de nervos coccígeos (GUYTON, 2004).

#### <span id="page-26-0"></span>2.2 TECIDO NERVOSO

O tecido nervoso do encéfalo, da medula ou ainda dos nervos, partilham de dois tipos básicos de células: os neurônios e os gliócitos. Os neurônios são considerados como as unidades morfofuncionais principais do sistema nervoso. Possuem a capacidade de gerar e transmitir sinais elétricos a um nível elementar, comparado a bits de informação, os quais conseguem codificar tudo o que sentimos e pensamos. Os neurônios por si só não podem realizar as complexas funções cerebrais, para tanto, trabalham em conjuntos específicos, denominados circuitos ou redes neurais (LENT. 2004).

Com relação a sua composição celular, os neurônios possuem os componentes básicos encontrados em qualquer outra célula do organismo como, por exemplo, membrana plasmática, citoplasma, organelas, entre outros. A peculiaridade do neurônio diz respeito a sua morfologia, adaptada para o processamento das informações e a variedade morfológica que ele pode assumir (LENT. 2004). São constituídos de um corpo celular, inúmeros dendritos (expansões profusamente ramificadas por onde a maioria dos sinais oriundos de outros neurônios é receptada), um axônio (também conhecido como fibra nervosa, responsável por conduzir o sinal de um neurônio a outro) e inúmeras terminações axônicas (ramificações do axônio que se conectam aos dendritos de outros neurônios) (GUYTON, 1993).

Os gliócitos são células nervosas responsáveis pelo suporte e isolamento dos neurônios, garantindo a nutrição e a saúde do mesmo. Eles mantêm os neurônios em seus devidos lugares e impedem que os sinais se dispersem. No SNC, o conjunto dessas células recebe o nome de neuroglia, já no SNP recebem o nome de células de Schwann (GUYTON, 1993). Alguns gliócitos específicos desempenham outras funções importantes no sistema nervoso como, por exemplo, a proteção contra agentes nocivos, absorção de partes degenerativas de neurônios e até mesmo como um arcabouço para regeneração de células nervosas (LENT, 2004).

Uma das principais características que diferenciam os neurônios das demais células é o potencial de ação (PA). Comparado aos bits que compõe a informação usada pelos computadores, o PA é um sinal elétrico de natureza digital e que trafega em altas velocidades. Sendo assim, através de estímulos internos e externos à

célula, o PA pode ser emitido, possibilitando ao neurônio a transmissão de informações (LENT, 2004).

O PA ocorre em três etapas distintas, que envolvem uma série de fenômenos bioquímicos. A primeira delas, conhecida como etapa de repouso, ocorre quando o interior da membrana do neurônio possui carga negativa e o exterior da membrana carga positiva, ou seja, ele está polarizado. Quando uma membrana polarizada recebe algum estímulo, desencadeia-se um processo de troca de cargas, onde a membrana interna tende a assumir uma carga positiva ao passo que a membrana externa uma carga negativa. Esta é a fase de despolarização e o seu processo ocorre muito rapidamente. Por fim, a terceira etapa ocorre em questão de poucos décimos de milésimos de segundos após a etapa anterior. Essa etapa dá início a repolarização da membrana, a fim de restabelecer o estado de repouso (GUYTON, 1993)

A propagação do PA nos circuitos ou redes neurais ocorre através dos dendritos e axônio, componentes do neurônio. De uma forma básica, o impulso nervoso chega pelo dendrito, que por sua vez, o direciona até a soma, onde ocorre um novo potencial de ação. A partir deste momento, o impulso elétrico é propagado pelo axônio que leva a informação até os dendritos do próximo neurônio. Vale lembrar que não há uma conexão física (de uma forma geral) entre o axônio e os dendritos. Entre eles existe uma região conhecida como fenda sináptica e o processo de comunicação entre essas partes chama-se sinapse (GUYTON, 1993).

Na extremidade do axônio existem componentes conhecidos como vesículas sinápticas. Quando estimuladas por um impulso elétrico oriundo do PA, as vesículas sinápticas liberam neurotransmissores que são absorvidos por receptores localizados nos dendritos de outro neurônio. Em consequência disso, um novo impulso elétrico é gerado e chegará ao corpo de sua célula, resultando no disparo de um novo PA e assim sucessivamente. O PA que ocorre antes da sinapse é denominado de potencial pré-sináptico, e aquele que ocorre após, é denominado de pós-sináptico (GUYTON, 1993).

Os potenciais pós-sinápticos, de acordo com sua natureza excitatória, podem ser classificados em potencial pós-sináptico inibitório (PPSI) e potencial póssináptico excitatório (PPSE). O neurônio que recebe o estímulo de um PPSI se torna superpolarizado, de forma a não reagir a novos estímulos e, portanto, fique impossibilitado de desencadear um novo PA. Em contrapartida, o PPSE estimula a célula nervosa a desenvolver um novo PA (LENT, 2004).

Entender o que são os potenciais pós-sinápticos assim como os fenômenos inerentes aos mesmos, é fundamental para compreensão do funcionamento do eletroencefalograma (EEG). Esta seção apresentou alguns conceitos fundamentais sobre neurociência e a seguir, apresentará os conceitos principais de um EEG.

## <span id="page-28-0"></span>2.3 ELETROENCEFALOGRAMA

Entende-se por Eletroencefalograma (EEG) o registro neurofisiológico da atividade elétrica do encéfalo, captada a partir de eletrodos sistematicamente dispostos sobre o couro cabeludo. Amplamente difundido, este dispositivo é utilizado no domínio da medicina, com a finalidade de detectar patologias no encéfalo, como, por exemplo, distúrbios do sono e epilepsia e, em alguns casos, para constatar a morte cerebral do paciente (NIEDERMEYER; SILVA, 2005). Por outro lado, os fenômenos que rodeiam a atividade normal deste registro já estão sendo pesquisados, a fim de encontrar padrões para estados normais da atividade neurofisiológica (WOLPAW, 2002).

Os sinais que são captados por um EEG são provenientes de correntes elétricas da atividade do córtex cerebral. Essas correntes são geradas pelo somatório dos PPSIs e PPSEs de milhares ou milhões de neurônios. É importante ressaltar que as grandes células piramidais têm principal influência e que as atividades de PAs individuais, não contribuem diretamente no registro eletroencefalográfico. Outro fator que contribui nas correntes são os estímulos transmitidos pelo tálamo e pelo tronco cerebral (TATUM et al., 2008).

Por meio de eletrodos colocados sistematicamente no couro cabeludo, o EEG tenta gravar potenciais elétricos, que é a amplitude do sinal. Essa amplitude é medida em microvolts. Ao distribuir os valores captados pelo EEG em um gráfico, onde o eixo das ordenadas representa a amplitude, e o eixo das abscissas representa o tempo, observa-se que o formato de onda gerado é uma senoide. Chama-se de frequência, a quantidade de ciclos por segundo da onda gerada. A frequência é medida em hertz (TATUM et al., 2008).

A colocação sistemática dos eletrodos foi padronizada por uma organização internacional em um sistema 10-20, baseando-se em marcos anatômicos na caixa craniana. A partir de uma divisão de três linhas em intervalos que variam entre 10% e 20% do comprimento, os locais são definidos, assim como apresenta a Figura 4. Recomenda-se a utilização de um mínimo de 21 eletrodos para uso clínico (TATUM et al., 2008). Não obstante a isso, estudos recentes utilizam de 1 até 255 eletrodos (BERGER et al., 2007).

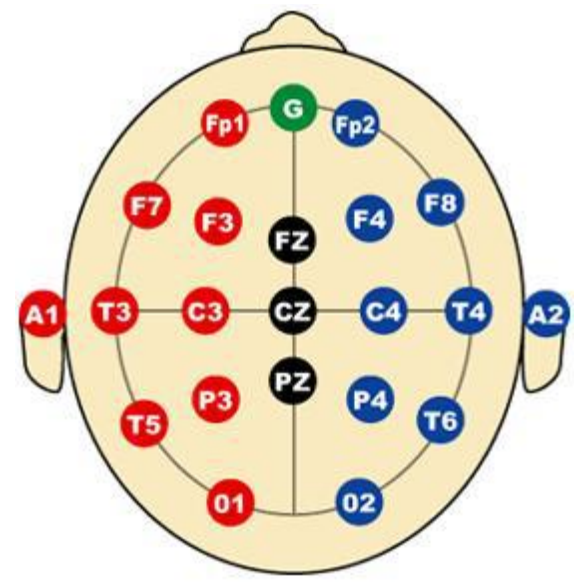

<span id="page-29-0"></span>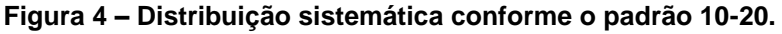

Fonte: LARSEN, 2011.

As ondas cerebrais, também conhecidas como ritmos cerebrais, apresentam diferentes padrões de frequências. Esses ritmos cerebrais são classificados de acordo com sua faixa de frequência, sendo estes os principais: ritmos delta, teta, alfa, beta e gama (NIEDERMEYER; SILVA, 2005). Na bibliografia é possível encontrar ainda outros ritmos, como sigma, kappa (NIEDERMEYER; SILVA, 2005) e lambda (TATUM et al., 2008, NIEDERMEYER; SILVA, 2005). A Figura 5 apresenta graficamente o registro dos principais ritmos.

Ritmos delta são os mais lentos, sua faixa de frequência é menor que 4Hz e sua amplitude é menor que 30 microvolts. Esse ritmo está associado ao sono profundo, estado de coma e efeito de analgésicos (TATUM et al., 2008).

O ritmo teta possui frequência entre 4Hz e 8Hz e sua amplitude é inferior a 15 microvolts. Geralmente pode ser registrada na região frontal do crânio. Tem relação com estados de sonolência e sono (TATUM et al., 2008). Também podem estar relacionadas a níveis de estresse emocional, mais especificamente a frustração e desapontamento (ZHANG, MIAO, YANG, 2005).

Ritmos alfa ocorrem na região posterior do crânio, com maior intensidade na região occipital. Apresentam uma faixa de frequência que varia entre 8Hz a 13Hz e estão associados ao estado de vigília (TATUM et al., 2008). Através deste ritmo é possível verificar o piscar dos olhos (NIEDERMEYER; SILVA, 2005).

Na mesma frequência que o ritmo alfa, mas com menor amplitude, encontrase o ritmo Mu. Está ligado diretamente ao relaxamento da atividade motora e pode ser observado em somente um dos hemisférios cerebrais; sua detecção é extremamente assimétrica e assíncrona (TATUM et al., 2008).

Os ritmos beta estão relacionados às frequências superiores a 13Hz e normalmente inferiores a 30Hz, uma vez que a faixa de 30Hz e 40Hz é compartilhada entre os ritmos beta e gama (NIEDERMEYER; SILVA, 2005). Sua amplitude é inferior a 20 microvolts. O sinal desse ritmo é encontrado nas regiões frontal e central do crânio (TATUM et al., 2008).

Por fim, o ritmo gama opera em frequências superiores a 30Hz. Esse ritmo é mais bem percebido quando existe atividade cortical relacionada com a alta concentração, processos mentais complexos, atividade motora e qualquer tipo de tarefa cognitiva que exija uma maior concentração (NIEDERMEYER; SILVA, 2005).

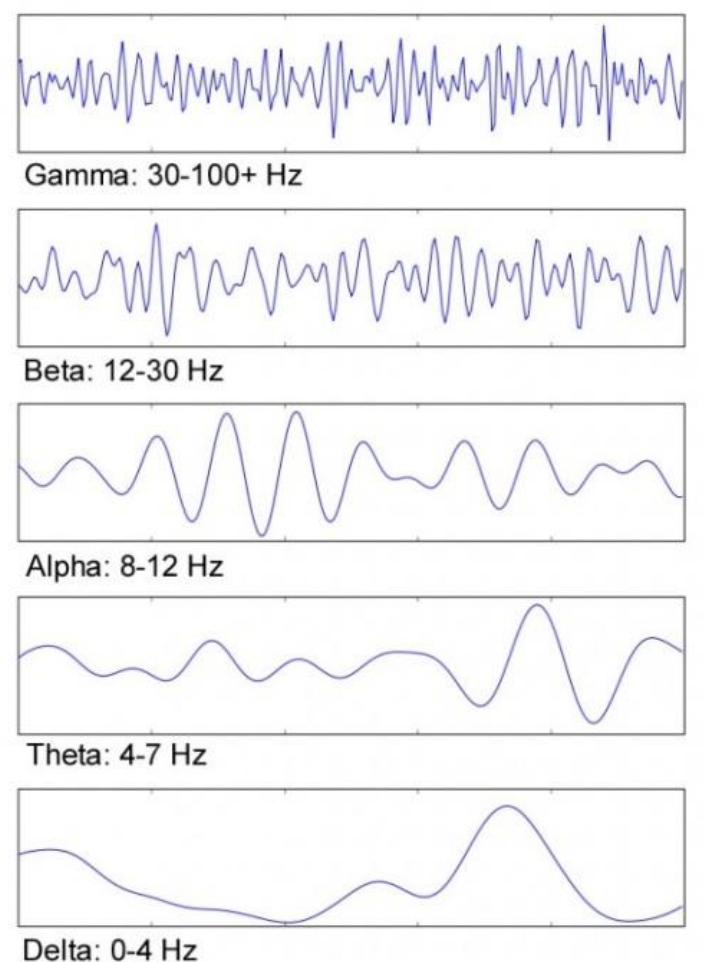

<span id="page-31-0"></span>**Figura 5 – Principais ritmos cerebrais registrados por um EEG**

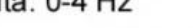

Fonte: KENT, 2010.

Atualmente, já estão disponíveis no mercado equipamentos portáteis e de baixo custo. Inicialmente, esses equipamentos foram desenvolvidos para serem utilizados em jogos digitais, no entanto, seu campo de uso tem se estendido para outras finalidades, incluindo pesquisas acadêmicas. As empresas *Neurosky* (2014) e *Emotiv* (2014) são exemplos de empresas fabricantes de EEGs portáteis e seus produtos serão apresentados na seção de tecnologias no capítulo 4 deste trabalho.

#### <span id="page-31-1"></span>2.4 ESTADOS MENTAIS

Conforme apresentado na seção anterior, o cérebro pode apresentar diferentes tipos de ritmos cerebrais e incorpora esses ritmos em vários níveis através das atividades diárias à medida que as modula para se adequarem a determinadas tarefas. As ondas cerebrais mudam de frequência baseadas na atividade elétrica dos neurônios e estão relacionadas com mudanças de estados de consciência como, por exemplo, atenção e meditação.

#### <span id="page-32-0"></span>**2.4.1 Atenção**

A expressão "prestar atenção" ou "ficar atento" é comum e frequente em nosso cotidiano: muitas vezes de forma explicita, quando, por exemplo, uma professora quer enfatizar determinado assunto em sala de aula e solicita que os alunos estejam focados nela ou até mesmo de forma implícita, como, por exemplo, se observa nas leis do transito, através do sinal amarelo do semáforo.

Segundo Oliveira (2003), a atenção pode ser definida como a direção da consciência, o estado de concentração da atividade mental sobre determinado objeto. Para Lent (2004), a atenção consiste em focalizar a consciência, concentrando os processos mentais em uma única tarefa principal e colocando as demais em segundo plano. Essa capacidade de focalizar a consciência se torna possível porque o ser humano é capaz de sensibilizar arbitrariamente diferentes regiões cerebrais, que executam a tarefa principal e inibem tarefas secundárias. Basicamente, o ser humano consegue, de forma consciente, focalizar a atenção em estímulos sensoriais (percepção seletiva) e processos mentais (cognição seletiva) (LENT, 2004).

A percepção seletiva está relacionada a tudo aquilo que aguça os nossos sentidos, ou seja, o foco está em um ambiente externo: o som da campainha tocando, o cheiro do café recém passado, uma imagem, entre outros. Conforme Tanaka (2007), a percepção seletiva é a capacidade de selecionar estímulos e objetos específicos, determinando uma orientação atencional focal. Ela ainda define a percepção seletiva como um estado de concentração das funções mentais, assim como o estabelecimento de prioridades da atividade consciente do indivíduo diante de um agregado amplo de estímulos ambientais (TANAKA, 2007)

A atenção sustentada diz respeito ao suporte da percepção seletiva sobre determinado estímulo ou objeto, permitindo a execução das tarefas específicas e obtenção de objetivos fixados (TANAKA, 2007). Na visão de Luria (1979), essa capacidade do indivíduo de fixar sua atenção sobre determinada área ou objeto, é conhecida como tenacidade. Por outro lado, o que permite a um indivíduo mudar o foco de um objeto a outro, chama-se vigilância, que é definida como a qualidade da atenção (LURIA, 1979)

Segundo Luria (1979), há fatores decisivos na direção da atenção que são determinados pelas estruturas dos estímulos externos e do campo cognitivo. A intensidade dos estímulos externos pode causar variações do nível de atenção, com dominância daquele que for mais relevante. Geralmente, estímulos novos ou diferentes dos habituais atraem a atenção (LURIA, 1979).

Já a cognição seletiva está relacionada à supervisão atencional sobre os processos mentais, quando o foco está no ambiente interno: pensamentos, execução de cálculos matemáticos, lembranças, entre outros (LENT, 2004).

Segundo os resultados obtidos em testes de linguagens aplicados, através de registros eletrofisiológicos e técnicas de imagem funcional, percebeu-se uma assinatura de comportamento na região do córtex cingulado anterior. O teste mencionado consistia em solicitar a um individuo que falasse em voz alta determinadas palavras ou sinônimos. Ao executar tal tarefa, o indivíduo deveria prestar atenção nas palavras enunciadas, a fim de que a razão buscasse a resposta correta nas regiões da memória (LENT, 2004). Desta forma, é possível afirmar com base nos estudos de Luria (1979), que a atenção tem caráter seletivo consciente e exige memória.

Com isso, os pesquisadores perceberam que há uma tendência das atividades racionais, tais como, raciocínio lógico para a resolução de problemas e tomada de decisões, a fixação dos objetivos e o planejamento das ações pertinentes, terem início com a focalização da atenção para as informações que entram. Essa etapa do processo é realizada no córtex cingulado, cuja função é realizar a modulação das informações processadas pelo córtex-frontal dorsolateral (LENT, 2004).

Por sua vez, o córtex-frontal dorsolateral recebe as informações que entram através dos sistemas sensoriais e se dirigem a ele por meio das conexões aferentes, oriundas das áreas corticais sensoriais. Compete a essa região, portanto, a comparação das novas informações sensoriais com outras previamente armazenadas na memória de longo prazo (LENT, 2004). Essa é uma tarefa pertinente da memória operacional, fundamental ao percurso do raciocínio,

Por fim, o córtex-frontal ventromedial é encarregado de apropriar os dados atuais, que vêm sendo processados pelo córtex-frontal dorsolateral, com os objetivos de curto, médio e longo prazo determinados pelo indivíduo, incluindo as demais circunstâncias pessoais e sociais envolventes (LENT, 2004).

Com relação à natureza da atenção, é possível distinguir pelo menos dois tipos fundamentais de atenção no ser humano: a atenção voluntária e a atenção involuntária (OLIVEIRA, 2003). A atenção voluntária diz respeito a capacidade do ser humano arbitrar a qual objeto sua atenção deverá ser voltada, baseada numa série de fatores como, por exemplo, o contexto da situação vivenciada naquele instante, a cultura do ambiente, as relações sociais, entre outros. Ela permite focalizar um determinado objeto ou conjunto de objetos, ignorando os demais estímulos (TANAKA, 2007).

O outro tipo de atenção, a atenção involuntária, está presente desde a infância, quando praticamente tudo é novidade e, portanto, desperta a curiosidade. Esse tipo de atenção é uma resposta involuntária do cérebro a estímulos externos e que possuem algum significado aprendido. Quando esses estímulos são fortes o suficiente, o cérebro muda o foco da atenção, passando a focalizar imediatamente a origem dos mesmos e o seus significados no contexto atual (TANAKA, 2007).

## <span id="page-34-0"></span>**2.4.2 Meditação**

Segundo o [dicionário Aurélio,](http://pt.wikipedia.org/wiki/Dicion%C3%A1rio_Aur%C3%A9lio) o termo meditação pode ser definido como uma intensa fo[calização](http://pt.wikipedia.org/wiki/Aten%C3%A7%C3%A3o) mental em um determinado assunto ou objeto ou a elaboração de um processo mental que se opõe a contemplação (FERREIRA, 1999). Neste trabalho, adota-se o segundo conceito, onde o termo é utilizado para referenciar o estado mental predominado pelo aumento da incidência das ondas alfa (FOSTER, 1990).

Conforme mencionado na seção que descreve os ritmos cerebrais, a incidência de ondas alfa*,* na atividade neurofisiológica está atrelada a sentimentos subjetivos como, por exemplo, relaxamento, calma, tranquilidade, paz interior, sonolência e até mesmo o aumento da consciência interior (MARSHALL, BENTLER, 1976).

Os primeiros achados científicos envolvendo o ritmo cerebral das ondas alfa datam de 1924 (BERGER, 1929 apud CAHN, POLICH, 2006). Nos estudos realizados por Berger, percebeu-se que ao fechar os olhos, diminui-se a entrada de estímulos sensoriais ocasionando um aumento na banda dessas ondas*.* Outros estudos constataram também, o aumento na banda das ondas teta e uma diminuição geral na banda das demais frequências (CAHN, POLICH, 2006).

O ritmo alfa é mais evidente quando a pessoa está acordada, tem os olhos fechados, e está relativamente relaxada. Esse ritmo tende a desaparecer ou diminuir quando há concentração mental, movimentos corporais ou ainda quando a pessoa torna-se tensa, apreensiva, ou ansiosa (FOSTER, 1990).

Esta seção encerra o capítulo sobre neurociência, onde foram abordados conceitos sobre a anatomia e fisiologia do cérebro humano, definições e funcionamento do EEG e por fim, uma descrição sucinta sobre os estados mentais da atenção e meditação. O próximo capítulo apresentará 4 pesquisas relacionadas a temática proposta neste trabalho, que servirão como base para a elaboração da ferramenta proposta.
#### **3 TRABALHOS RELACIONADOS**

Neste capítulo, pretende-se buscar em trabalhos relacionados, conhecimento e fundamentação prática, a fim de construir uma base mais sólida para o caso de utilização a ser desenvolvido posteriormente. A seguir, serão apresentados quatro estudos envolvendo a utilização de métricas neurofisiológicas com a finalidade de avaliar alguma metodologia de ensino ou interface de sistema.

# 3.1 UTILIZAÇÃO DO EEG NA CAPTAÇÃO DOS NÍVEIS DE ATENÇÃO E RELAXAMENTO

Um dos principais problemas com a forma tradicional de ensino, que é empregado na grande maioria das universidades e entidades de ensino ao redor do mundo, é a tendência dos alunos apresentarem um baixo nível de envolvimento no processo como um todo. O conhecimento é passado pelos professores de forma generalizada, ou seja, sendo incapaz de atender as necessidades individuais dos alunos, que recebem o conteúdo de forma passiva (SUN, 2013).

Para sanar esse problema e viabilizar melhorias no ensino e em como os alunos absorvem o conhecimento, técnicas conhecidas como JITT (*Just-In-Time Teach*) estão utilizando dispositivos eletrônicos de votação para aumentar a participação e o interesse dos alunos dentro e fora de aula. O experimento realizado por Sun (2013) comparou dois métodos distintos de votação a fim de avaliar qual o efeito destes métodos sobre o comportamento cerebral como, por exemplo, níveis de relaxamento e atenção dos alunos em sala de aula, além de outras variáveis.

Através do uso de um EEG não invasivo, Sun (2013) realizou a captação das ondas cerebrais dos alunos participantes do experimento, além de coletar dados subjetivos de questionários para confrontar e sustentar os resultados obtidos das leituras. Os participantes foram divididos em dois grupos, onde um grupo usou um dispositivo do tipo *clicker* e o outro, um aplicativo de votação para *smartphones*. O experimento buscou analisar as leituras num período que compreendia o tempo de explicação do professor sobre um determinado conteúdo, a resposta do aluno ao questionamento sobre o assunto (através do dispositivo de votação) e a explicação e resolução do questionamento pelo professor.

Após analisar os resultados das leituras cerebrais, Sun (2013) percebeu que o grupo de alunos que usara o dispositivo *clicker*, de um modo geral, apresentou aumento nos níveis de atenção durante a atividade de votação dos questionários, conforme mostra a Figura 6, no entanto, logo após a votação, os níveis de atenção caíram drasticamente. Também foi observado que os níveis de relaxamento tiveram um ligeiro aumento durante a votação, mas decaíram a ponto de indicar stress nos alunos deste grupo, nos momentos subsequentes.

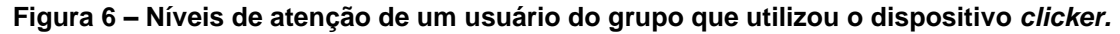

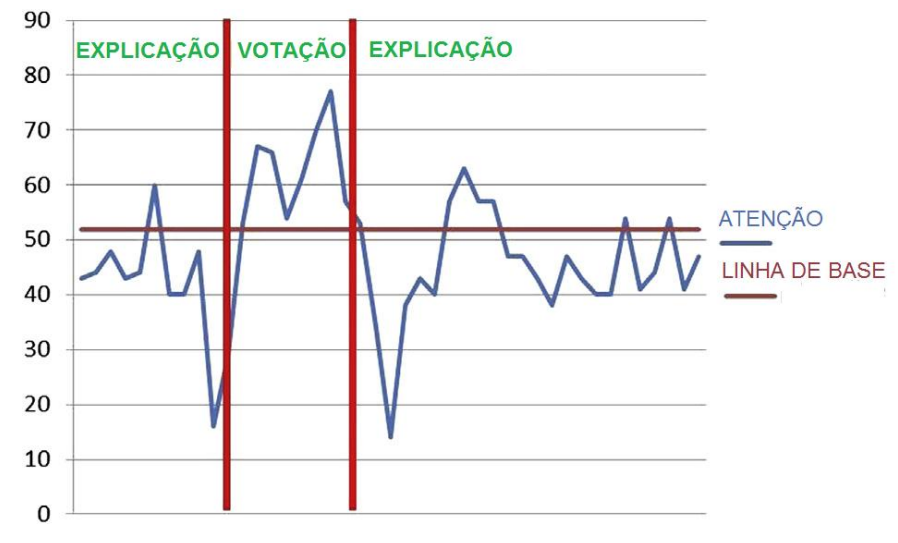

Fonte: SUN, 2013.

Resultados diferentes foram observados no grupo de alunos que usou um *smartphone* para realizar a votação. As leituras cerebrais mostraram que os níveis de atenção desses alunos decresciam no momento em que se iniciava a votação, mas apresentava um crescimento ao longo deste período e também nos momentos subsequentes a votação. Com relação aos níveis de relaxamento desse grupo, as leituras cerebrais mostraram que os alunos estavam consideravelmente relaxados antes, durante e depois da votação, conforme a Figura 7 (SUN, 2013).

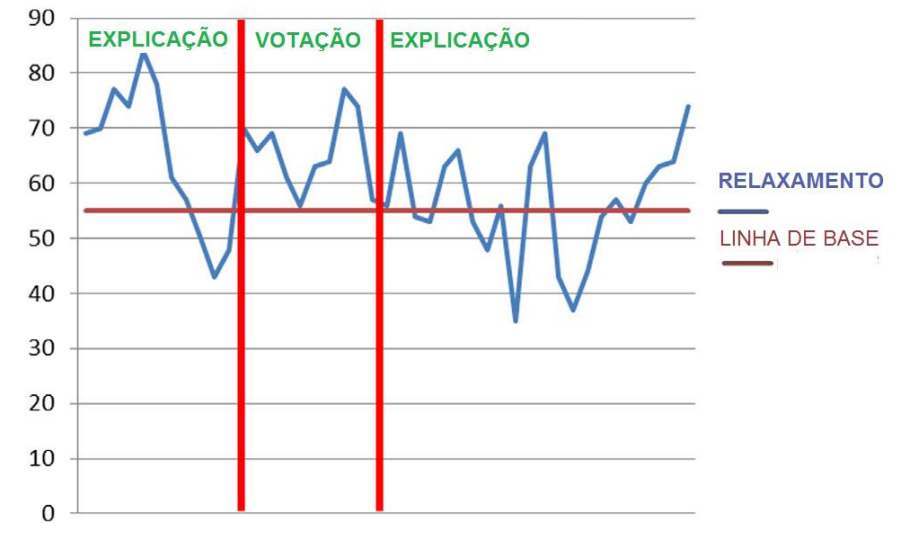

**Figura 7 – Níveis de relaxamento de um usuário do grupo que utilizou o** *smartphone***.**

Fonte: SUN, 2013.

O autor deste experimento constatou que a análise dos estados cognitivos através da leitura das ondas cerebrais, mostrou-se um meio eficaz e mais direto que dados puramente estatísticos. Os resultados puderam comprovar que os dispositivos de votação por *smartphones* são mais naturais de serem usados do que os dispositivos do tipo *clicker*. Da mesma forma, ajudaram os alunos a se manterem mais relaxados, o que sugere que estavam menos ansiosos e, portanto, mais motivados a aprenderem e também, mais aptos a fazerem escolhas. O autor sugere que novas investigações devem ser conduzidas nesta área (SUN, 2013).

# 3.2 UTILIZAÇÃO DO EEG EM SISTEMAS DE TUTORIAIS INTELIGENTES

Sistemas de Tutorias Inteligentes (STI) é uma técnica que consiste em simular tutores ou professores em ambientes virtuais, sobre um cenário que envolve algum tipo de aprendizado e ou a resolução de um problema. Essa técnica permite um acompanhamento individualizado dos alunos, voltados à necessidade e dificuldades dos mesmos. Os constantes avanços em áreas de ciências cognitivas, inteligência artificial e neurociência, mostram que os mecanismos cerebrais associados às emoções, estão relacionados a processos cognitivos, como o raciocínio, a percepção, a resolução de problemas e a tomada de decisão. Sendo assim, STI estão sendo desenvolvidos com a capacidade de responder aos estudantes em um nível pessoal, identificando os seus estados emocionais reais e adaptando o ensino de forma adequada (JRAIDI, CHALFOUN, FRASSON, 2012).

Apesar da crescente evolução dos STI, a grande maioria utiliza uma abordagem explícita e intervenções diretas ao interagir com os usuários. Essa abordagem acaba por interferir, muitas vezes, de forma negativa no processo de aprendizagem, por ser excessiva, intrusiva ou até mesmo imprópria. O experimento realizado por Jraidi, Chalfoun e Frasson (2012), propõe o uso de abordagens implícitas ou indiretas, tais como, mensagens subliminares, no processo de interação com o usuário, em um cenário de resolução de problemas. Eles elaboraram dois experimentos visando estimular o subconsciente do usuário, onde um deles busca melhorar habilidades afetivas, como a autoestima e o outro, habilidades cognitivas como o raciocínio.

O primeiro experimento consistia em solicitar ao usuário que indicasse qual o elemento faltante de uma determinada sequência de formas geométricas, números ou letras. Antes de cada problema, uma mensagem subliminar mostrava palavras de autoestima como, sucesso, eficiente, inteligente, entre outros, e também a letra inicial do nome do participante. O *feedback* das reações emocionais dos participantes foi coletado por um sensor que mediu a condutância da pele e outro que mediu a frequência cardíaca (JRAIDI, CHALFOUN, FRASSON, 2012).

O segundo experimento consistia em solicitar ao usuário que resolvesse alguns problemas do tipo "quadro mágico ímpar", numa sequência com níveis crescentes de dificuldade, com o mínimo possível de movimentos e erros. A cada nível, mensagens subliminares foram administradas com o intuito de auxiliar os participantes, revelando alguns truques e dicas para a solução do problema. Nesse experimento, os participantes tiveram suas atividades cerebrais captadas por um EEG (JRAIDI, CHALFOUN, FRASSON, 2012).

Os autores do experimento estavam interessados em medir duas métricas em específico: o sinal proveniente da assimetria direita do cérebro, na banda de 40Hz, relevante na solução de problemas e o sinal proveniente da assimetria esquerda do cérebro, conhecida como Beta2, relevante em processamentos aritméticos. Os resultados mostraram que nos níveis mais difíceis do desafio, as mensagens subliminares induziram o cérebro a mudar sua estratégia, diminuindo a intensidade do processamento aritmético e aumentando a concentração no hemisfério direito (sinal de 40Hz), conforme mostra a Figura 8 (JRAIDI, CHALFOUN, FRASSON, 2012).

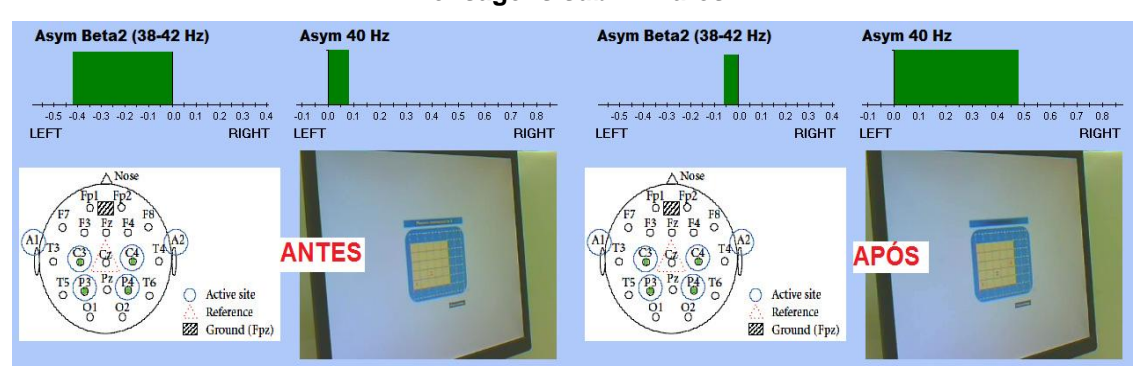

**Figura 8 – Resultado da atividade neurofisiológica antes e após a indução das mensagens subliminares.**

Fonte: JRAIDI; CHALFOUN; FRASSON, 2012.

Por fim, os autores desse experimento puderam comprovar que ambas as estratégias, afetiva e cognitiva, envolvendo o emprego do uso de mensagens sublimares em STI, provocaram efeitos positivos nos participantes. Demonstraram que as habilidades cognitivas, como raciocínio analógico pode ser potencialmente monitorado, avaliado e influenciado. Constataram que estas estratégias podem melhorar a interação entre STI e aprendizes, proporcionando ganhos significativos na aprendizagem. Acreditam ainda, que os STI podem ser mais eficientes se adotarem uma estrutura híbrida, integrando interações explícitas e implícitas (JRAIDI, CHALFOUN, FRASSON, 2012).

# 3.3 AVALIANDO ENGAJAMENTO FISIOLÓGICO E A RETENÇÃO SUBJETIVA DE CONHECIMENTO ATRAVÉS DE DUAS TÉCNICAS DISTINTAS DE APRENDIZAGEM

O estudo realizado por Andujar et al. (2013) mede objetivamente o nível de engajamento dos participantes à medida que estes são submetidos a duas técnicas distintas de aprendizagem: jogo eletrônico e livro didático (forma tradicional de aprendizagem). Além disso, o autor correlaciona o nível de engajamento, medido através do EEG *Emotiv* EPOC, com a mensuração do conhecimento percebido pelo participante (dados subjetivos).

O autor justifica seu estudo ao apontar deficiências no estado atual da Educação nos Estados Unidos, afirmando que é necessário buscar uma maior compreensão da forma como os alunos aprendem. Para tanto, as formas tradicionais de ensino devem ser revisadas a partir de descobertas da neurociência cognitiva e também, buscar meios pelos quais os alunos sejam envolvidos em todo o processo de aprendizagem (ANDUJAR et al.,2013).

Conforme descrito na pesquisa, o uso de jogos eletrônicos como alternativa ao método tradicional de ensino tem se mostrado promissor, pois o fator diversão consegue envolver e captar a atenção dos alunos com mais facilidade. Ao mesmo tempo, surge a necessidade de avaliar o quanto esses jogos eletrônicos têm obtido êxito em proporcionar um aprendizado real (ANDUJAR et al.,2013).

A falta de consenso sobre qual técnica é mais eficiente (tradicional ou jogos eletrônicos pedagógicos), levou o autor a realizar uma investigação, no qual os quesitos engajamento e retenção de conhecimento são mensurados e comparados através de duas fontes distintas de conhecimento: jogo educativo e livro didático. Tanto o jogo quanto o livro apresentavam o mesmo conteúdo informativo (ANDUJAR et al., 2012).

A avaliação realizada por Andujar et al. (2013) contou com 32 participantes (12 homens e 20 mulheres), divididos em dois grupos, dos quais 15 foram avaliados através do jogo eletrônico e 17 através de um livro. A temática escolhida é o episódio que narra a expedição de Meriwether Lewis e William Clark à costa do oeste dos Estados Unidos (1803-1806). A Figura 9 mostra uma tela inicial do jogo eletrônico.

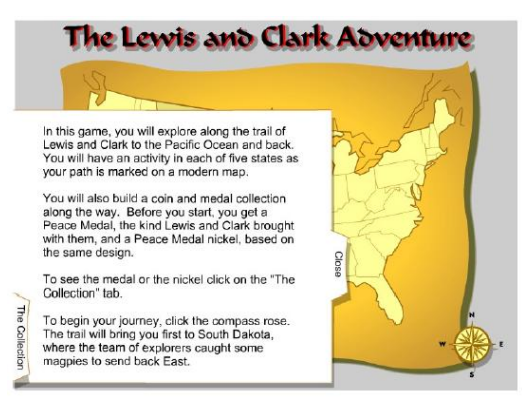

**Figura 9 – Tela do jogo educativo.**

Fonte: ANDUJAR et al , 2013.

Os membros dos dois grupos possuíam as mesmas tarefas, baseados na mesma informação. Antes do início das atividades, era necessário um período de montagem e adequação do dispositivo no usuário. A captação da informação neurofisiológica iniciava-se juntamente com o início das atividades. Após 20 minutos de atividades, os participantes de ambos os grupos foram submetidos a um questionário de 10 questões sobre a temática, a fim de mensurar a retenção da informação recebida. Por fim, deveriam responder a um questionário a respeito de sua percepção quanto ao conhecimento que adquiriram, o quanto se sentiram envolvidos e o quanto era interessante a informação recebida (ANDUJAR et al., 2013).

Conforme a Tabela 1 mostra, os participantes do grupo do jogo obtiveram uma média de engajamento ligeiramente maior que o grupo do livro. Segundo o autor, os resultados obtidos neste estudo não apresentaram uma correlação significativa entre o nível de engajamento e a pontuação nos testes (ANDUJAR et al., 2013).

| Grupo | Participantes   Engajamento |       | <b>Engajamento STD</b> |
|-------|-----------------------------|-------|------------------------|
| Jogo  | 15                          | 0.619 | 0.0054                 |
| ∟ivro |                             | 0.580 | 0.0048                 |

**Tabela 1 – Resultados dos níveis de engajamento.**

Fonte: ANDUJAR et al , 2013.

Com relação aos resultados obtidos no teste, a Tabela 2 mostra que os participantes do grupo do jogo obtiveram uma média de pontuação consideravelmente inferior ao grupo do livro, apesar de se mostrarem mais confiantes com relação ao seu desempenho no questionário de autoavaliação (ANDUJAR et al., 2013).

**Tabela 2 – Resultados dos testes obtidos.**

|       |       | Grupo   Participantes   Desempenho   Desempenho STD | Auto Percepção |  |
|-------|-------|-----------------------------------------------------|----------------|--|
| Jogo  | 40.67 | 441                                                 | 66             |  |
| Livro | 61.76 | 12.37                                               | 56.47          |  |

Fonte: ANDUJAR et al , 2013.

Baseado nos resultados obtidos, o autor afirma que o presente estudo carece de informações suficientes para poder afirmar qual das duas metodologias de ensino é mais eficiente e melhor aceita pelos alunos. No entanto, sugere que seu trabalho pode ser usado como ponto de partida para outras avaliações, adaptado conforme a

necessidade. Por fim, ele afirma que algumas limitações do próprio EEG devem ser consideradas como, por exemplo, se o tamanho e a forma da cabeça dos participantes e ou seus respectivos tipos de cabelo interferem na qualidade das informações captadas (ANDUJAR et al., 2013).

# 3.4 AVALIAÇÃO DE UM SISTEMA DE DIALOGO MULTIMODAL UTILIZANDO SINAIS CEREBRAIS AFETIVOS

O trabalho realizado por Perakakis e Potamianos (2012), propõe o uso de métricas neurofisiológicas do tipo afetivas como, por exemplo, excitação, frustração e engajamento em conjunto com outras métricas tradicionais para a avaliação de sistemas de diálogo multimodais. Nesse trabalho, os autores utilizaram o EEG *Emotiv* EPOC para a captação das métricas neurofisiológicas.

Atualmente, os sistemas de diálogo multimodais são avaliados tradicionalmente por métricas objetivas tais como: eficiência da interação e taxa de erro, entre outros. A utilização de métricas afetivas proporciona uma abordagem mais qualitativa para a avaliação, além disso, possibilita um melhor entendimento do processo de interação a partir da perspectiva do usuário (PERAKAKIS; POTAMIANOS, 2012).

A proposta do trabalho é justificada pelo forte apelo da comunidade científica em voltar sua atenção para uma área multidisciplinar conhecida como Computação Afetiva. Essa área de conhecimento estuda a importância das emoções e afeições na interação entre as pessoas e o computador. Ela baseia-se em detecção de pistas emocionais, oriundos de canais como expressões faciais, gestos corporais e ainda, em valores fisiológicos como, por exemplo, a frequência cardíaca, pressão arterial, resposta galvânica da pele, dilatação da pupila, entre outros (PERAKAKIS; POTAMIANOS, 2012).

Emoções como medo, alegria e surpresa podem ser correlacionadas com os canais citados anteriormente e são informações valiosas para a avaliação de interfaces. Um exemplo disso é a variação da condutância da pele que pode indicar excitação psicológica e fisiológica. A combinação de mais de um desses canais é comum no meio científico e em processos de avaliação (PERAKAKIS; POTAMIANOS, 2012).

Além disso, os constantes avanços no entendimento do cérebro humano permitem que hoje, a partir de medidas neurofisiológicas, seja possível aferir outras funções cognitivas complexas como, por exemplo, atenção, memória e carga cognitiva. No domínio de estudo de interface homem computador, tais processos cognitivos têm obtido cada vez mais relevância (PERAKAKIS; POTAMIANOS, 2012).

Sendo assim, os autores desenvolveram um *software* que registra a captação da atividade neurofisiológica afetiva dos participantes ao mesmo tempo em que uma câmera de vídeo captura a interação do usuário com o aplicativo do sistema de diálogo multimodal. Ele também apresenta, em tempo real, as coletas através de um gráfico além de monitorar a qualidade do sinal em cada eletrodo. A ferramenta desenvolvida pode ser utilizada tanto na versão comum ou de pesquisa do EEG *Emotiv*. A Figura 10 apresenta uma das telas dessa ferramenta utilizando a versão da licença de pesquisa do *Emotiv* (PERAKAKIS; POTAMIANOS, 2012).

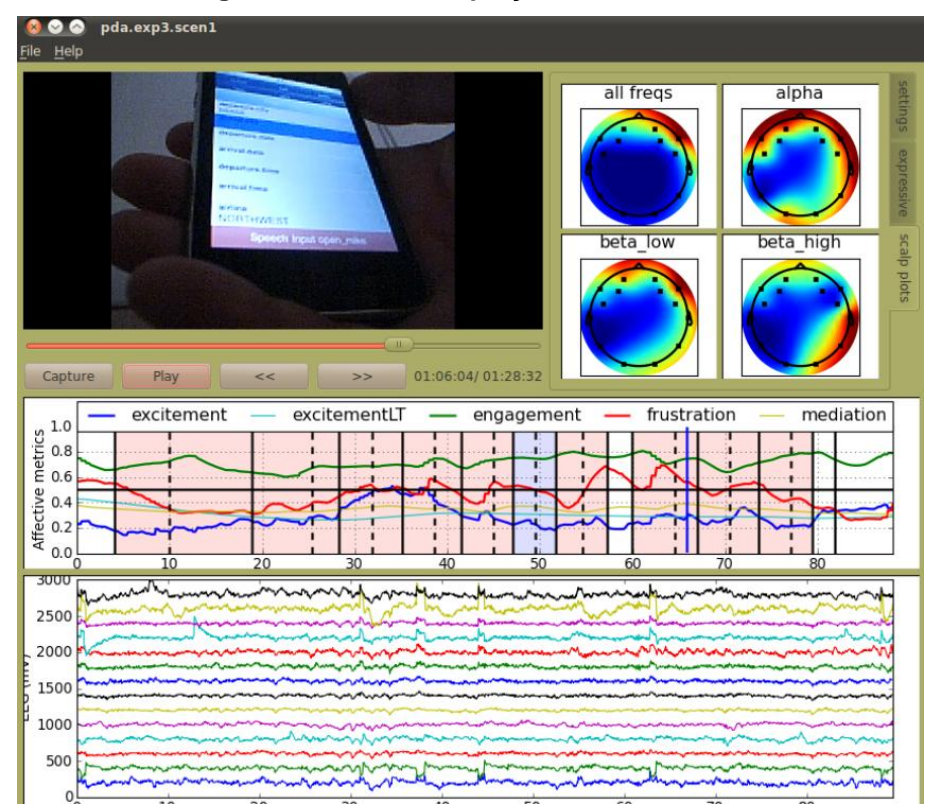

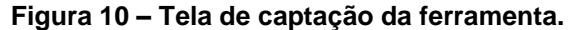

Fonte: POTAMIANOS e PERAKAKIS, 2012.

O aplicativo que compõe a avaliação é um sistema para reserva de viagens. Neste trabalho, focou-se apenas na interação entre o usuário e o formulário, que pode ser preenchido de cinco maneiras distintas: exclusivamente através da fala, exclusivamente através do teclado e três modos multimodais. Desses três modos, um deles utiliza a fala como dispositivo de entrada principal, outro utiliza o teclado e por fim, o terceiro é gerenciado pelo sistema, que alterna as entradas de acordo com a quantidade de opções em cada campo do formulário (PERAKAKIS; POTAMIANOS, 2012).

A avaliação foi realizada por 8 estudantes universitários destros, isentos de qualquer deficiência física. Cada participante deveria utilizar os cinco tipos de interação descritos anteriormente em quatro cenários distintos. Cada cenário representava diferentes tipos de viagens e situações. Com a finalidade de evitar ruídos na captação de registros, os participantes foram instruídos a evitarem movimentos desnecessários durante a avaliação (PERAKAKIS; POTAMIANOS, 2012).

Durante a avaliação, as métricas tradicionais estimadas foram: uso de cada modalidade (teclado ou fala), em função do número de interações e duração de cada interação, quantidade de vezes que o participante utilizou uma modalidade diferente da proposta pelo sistema, duração das interações de toque na tela, dialogo e períodos sem ação e número de interações (PERAKAKIS; POTAMIANOS, 2012)..

O objetivo era investigar como as métricas afetivas (excitação curta, excitação longa, engajamento, meditação e frustração) variam em função da modalidade de entrada, do modo de interação, da iniciativa do participante em alternar entre modos, erros de reconhecimento de fala por parte do aplicativo e diálogos de correção destes erros (PERAKAKIS; POTAMIANOS, 2012).

A Figura 11 apresenta alguns resultados qualitativos obtidos em algumas seções da avaliação. Nela são exibidos os registros de uma sessão em que o participante utilizou apenas o teclado (PERAKAKIS; POTAMIANOS, 2012).

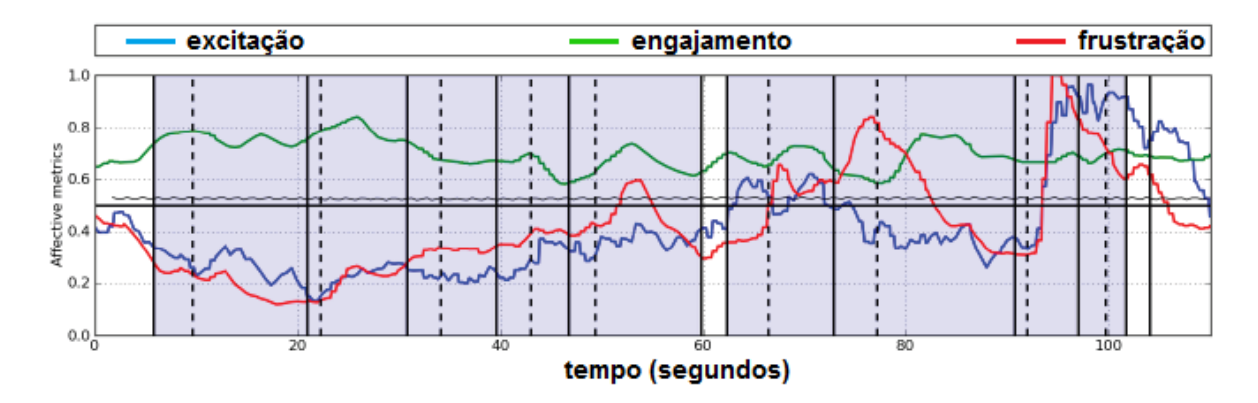

**Figura 11 – Resultado de uma sessão do modo exclusivo de entrada pelo teclado.**

Fonte: POTAMIANOS e PERAKAKIS, 2012.

Os valores se mantêm constante até as marcações finais, onde houve um comportamento anormal (aumento da frustração e excitação), devido ao participante ter informado dados incorretos e ser alertado pelo aplicativo. O aumento da excitação ocorreu devido a um momento de confusão do participante sobre qual valor deveria informar em determinado campo do formulário (PERAKAKIS; POTAMIANOS, 2012).

Já na Figura 12, é mostrada a interação de um dos participantes através do modo multimodal cujas entradas são sugestionadas pelo aplicativo (instantes de coloração avermelhada são entradas por fala, já os azulados são entradas por teclado). Nos instantes intermediários ocorreram erros de interpretação de fala, o que justifica o aumento dos níveis de frustração. Nos instantes seguintes há um acentuado declínio nesses níveis, pois o usuário utiliza a entrada de texto para corrigir esses erros (PERAKAKIS; POTAMIANOS, 2012).

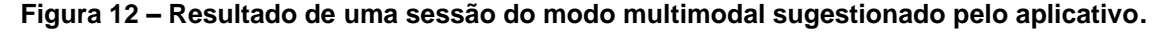

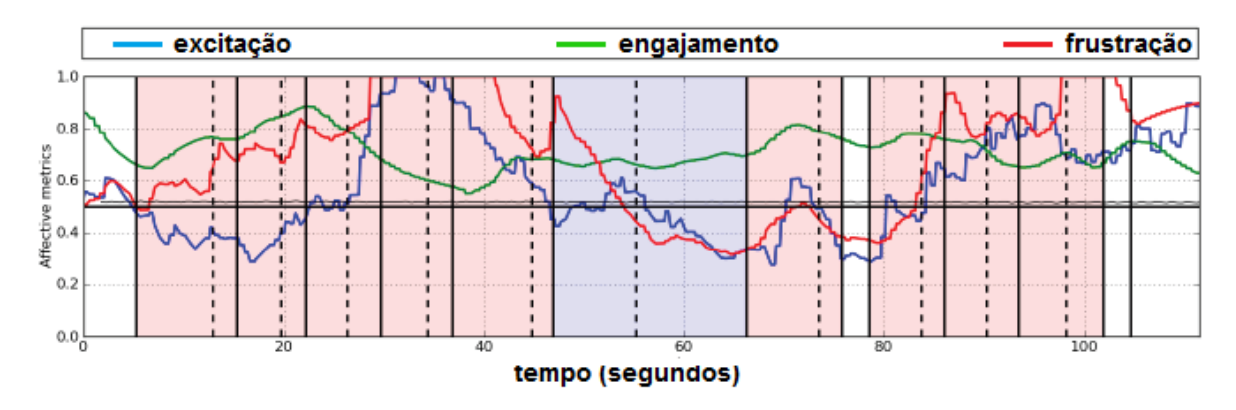

Fonte: POTAMIANOS e PERAKAKIS, 2012.

Alguns dos resultados quantitativos que relacionam as métricas afetivas com as modalidades de entrada podem ser acompanhados na Tabela 3. Percebe-se que as métricas de excitação e frustração, na entrada por fala, apresentam valores mais altos em comparação à entrada por teclado. A razão disso pode estar relacionada aos erros de reconhecimento mostrados anteriormente nos resultados qualitativos. Por outro lado, a métrica de engajamento obteve valores mais elevados na entrada por teclado, sugere-se, portanto, que a entrada por fala é mais natural e exige menor concentração. Por fim, a média dos valores se mostrou mais constante no engajamento e mais suscetível a variações nas outras duas métricas (PERAKAKIS; POTAMIANOS, 2012).

| <b>Entrada</b> | Engajamento |               | <b>Excitacão</b> |                       | Frustração |               |
|----------------|-------------|---------------|------------------|-----------------------|------------|---------------|
|                | Média       | Desvio padrão | Média            | <b>IDesvio padrão</b> | Média      | Desvio padrão |
| Teclado        | 0.79        | 0.11          | 0.45             | 0,19                  | 0,51       | 0.17          |
| Fala           | 0.76        | 0,11          | 0,50             | 0,19                  | 0,57       | 0,19          |
| Média          | 0.76        | 0,11          | 0.48             | 0.19                  | 0,56       | 0,19          |

**Tabela 3 – Resultado quantitativo da relação entre as métricas afetivas e as entradas.**

Fonte: POTAMIANOS e PERAKAKIS, 2012.

Esse trabalho demonstrou que o uso de métricas afetivas, oriundas de um EEG de baixo custo, em conjunto com métricas tradicionais, pode ser usado em uma abordagem de avaliação de sistemas de dialogo multimodais, centrada no usuário. Os resultados mostraram que os erros de reconhecimento de fala elevam ao aumento dos níveis de frustração e, em seguida, os níveis de excitação. Os autores também perceberam que métricas cognitivas como a atenção ou carga cognitiva podem ser muito úteis na avaliação de outros sistemas interativos (PERAKAKIS; POTAMIANOS, 2012).

## **4 SOFTWARE INTELLECTUS**

Com a premissa de que a ferramenta proposta por este trabalho deve coletar e registrar, de forma estruturada, as informações oriundas de diferentes modelos de EEG, optou-se pelo desenvolvimento de um *software*, intitulado como INTELLECTUS, que seja capaz de se comunicar com estes equipamentos e persistir as informações em um banco de dados. Para alcançar esse objetivo, fez-se necessário o planejamento das tecnologias a serem empregadas no desenvolvimento do *software*, bem como o estudo sobre as mesmas. A seção inicial deste capítulo apresenta tais tecnologias, posteriormente é explicada a estrutura do INTELLECTUS e seu funcionamento.

## 4.1 TECNOLOGIAS

Para realizar a estruturação e elaboração do *software* INTELLECTUS, definiuse a linguagem de programação C Sharp  $(C#)^1$ , o sistema de gerenciamento de banco de dados (SGBD) Microsoft SQL Server Express 2012<sup>2</sup> e quatro tecnologias principais, das quais duas são *softwares* de desenvolvimento (*Microsoft Visual Studio Express 2013<sup>3</sup> e SQL Server Management Studio<sup>4</sup> ),* e outros dois são os EEGs portáteis das empresas *Neurosky* (NEUROSKY, 2014) e *Emotiv (EMOTIV, 2014)*. A empresa *Neurosky* possui um EEG comercializável cujo nome é *Mindwave* (MW). Já a empresa *Emotiv* possui os EEGs *Emotiv* EPOC e *Emotiv* EEG.

Com isso, se faz necessário uma apresentação de tais ferramentas e tecnologias. Neste sentido, a proposta desta seção é apresentar detalhes importantes sobre as principais tecnologias empregadas neste trabalho, bem como a justificativa na escolha dos mesmos.

 $\overline{a}$ 

<sup>1</sup> http://msdn.microsoft.com/pt-br/library/67ef8sbd.aspx

<sup>2</sup> http://www.microsoft.com/pt-br/download/details.aspx?id=29062

<sup>3</sup> http://www.visualstudio.com/en-us/products/visual-studio-expr

<sup>4</sup> http://www.microsoft.com/en-us/download/details.aspx?id=8961

## **4.1.1 Linguagem de programação C Sharp**

A linguagem de programação C Sharp (C#), desenvolvida pela empresa Microsoft<sup>5</sup> como parte da plataforma *.*NET<sup>6</sup> foi selecionada para codificar o *software* INTELLECTUS. A escolha desta linguagem de programação se justifica por uma série de fatores. Dentre eles, destaca-se o fato de ser uma linguagem de programação derivada de linguagens como Delphi, Java e C++, amplamente utilizadas como fundamentação da base acadêmica. E também, por ser uma linguagem orientada a objetos, ideal para uma melhor estruturação do código fonte. Outro fator que justifica sua escolha está atrelado ao fato de que os EEGs atualmente disponíveis no mercado, possuem APIs escritas em C Sharp.

Além disso, a comunidade de programadores da plataforma .NET é vasta e muito ativa, existem inúmeros sites e fóruns que oferecem suporte integral e de qualidade aos programadores como, por exemplo, o *website* do *Microsoft Developer*  Network (MSDN<sup>7</sup>).

Por fim, um terceiro fator determinante nesta escolha é o fato de que os fabricantes de EEGs portáteis, hoje disponíveis no mercado, a exemplo destes que compõe o caso de uso deste trabalho, possuem bibliotecas de comunicação escritas na linguagem C Sharp.

## **4.1.2 Microsoft SQL Server Express 2012**

O Sistema de Gerenciamento de Banco de Dados (SGBD), Microsoft SQL Server Express 2012 (MSSE) foi selecionado para gerenciar a base de dados do *software* INTELLECTUS. A versão gratuita desse SGBD possui a capacidade limite de 10GB de espaço de armazenamento. Suas linguagens de consulta são [T-](http://pt.wikipedia.org/w/index.php?title=T-SQL&action=edit&redlink=1)[SQL](http://pt.wikipedia.org/w/index.php?title=T-SQL&action=edit&redlink=1)<sup>8</sup> e [ANSI SQL](http://pt.wikipedia.org/w/index.php?title=ANSI_SQL&action=edit&redlink=1)<sup>9</sup>. A linguagem T-SQL é de propriedade da empresa Microsoft Todos os aplicativos que se comunicam com uma instância do SQL Server o fazem enviando instruções Transact-SQL ao servidor. Já a linguagem ANSI SQL é padrão para acessar e manipular bases de dados na maioria dos SGBDs.

 $\overline{a}$ 

<sup>5</sup> http://www.microsoft.com

<sup>6</sup> http://www.microsoft.com/pt-br/download/details.aspx?id=17851

<sup>7</sup> https://social.msdn.microsoft.com/Forums/pt-BR/home

<sup>8</sup> http://msdn.microsoft.com/pt-br/library/bb510741.aspx

<sup>9</sup> http://www.w3schools.com/sql/sql\_intro.asp

Sua escolha é justificada pelo fato desse SGBD ser relacional e sua versão gratuita ser voltada a aplicações locais e de menor escala, o que se encaixa perfeitamente nas características do INTELLECTUS.

Outro fator igualmente determinante na escolha desse SGBD está relacionado com a premissa de que a ferramenta proposta deveria ser o mais homogênea possível no que diz respeito as tecnologias empregadas. Como a linguagem de programação escolhida pertence à plataforma .NET, optou-se pelo MSSE, que pode ser acessado através desta plataforma por bibliotecas nativas, sem a necessidade de acoplar bibliotecas de outros fabricantes.

# **4.1.3 Visual Studio Express 2013**

O ambiente de desenvolvimento integrado (IDE) da plataforma .NET, Visual Studio (VS), possibilita um ganho considerável em produtividade, pois o processo de desenvolvimento de interfaces gráficas é simples e rápido. Isso permite que o desenvolvedor volte seus esforços no desenvolvimento da lógica do código em questão.

Existem ainda outras funcionalidades no VS que permitem a escrita de um código mais limpo e estruturado em menos tempo como, por exemplo, a inserção de *snippets* (pequenos trechos de código pronto que facilitam a digitação) e comandos de autocompletar. Para a codificação do INTELLECTUS foi utilizada a versão *Express* 2013, que é uma versão gratuita disponibilizada pela Microsoft. A Figura 13 apresenta a tela inicial do VS e a tela de desenvolvimento gráfico das interfaces.

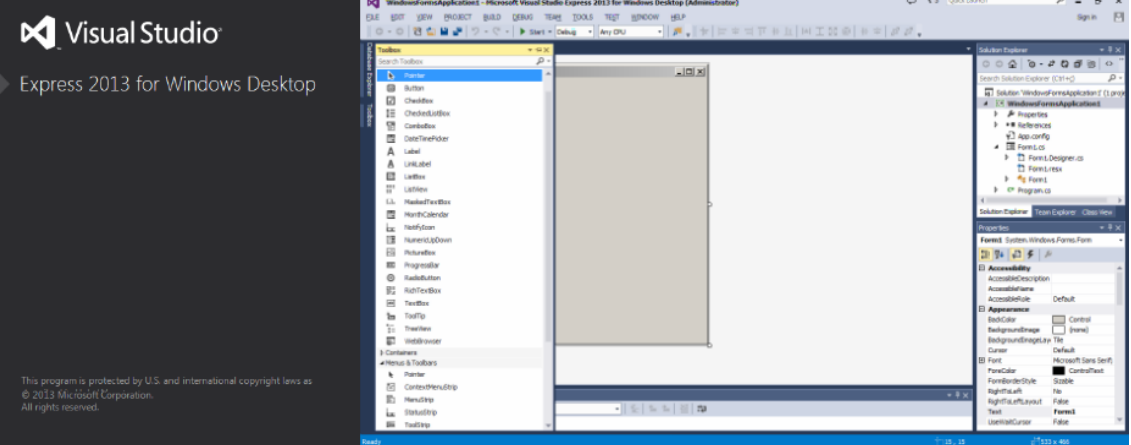

**Figura 13 – IDE Microsoft Visual Studio Express 2013.**

Fonte: Elaborado pelo autor, 2014.

# **4.1.4 Microsoft SQL Server Management Studio 2012**

A manutenção e o gerenciamento do BD são realizados através do IDE Microsoft SQL Server Management Studio 2012 (MSSMS), da empresa Microsoft. O objetivo dessa aplicação é configurar, gerenciar e administrar todos os componentes dentro do SGBD SQL Server. A ferramenta possui editores de *script* e ferramentas gráficas que operam com objetos e demais recursos do servidor (MICROSOFT, 2014)

Esse IDE foi selecionado para ser utilizado no projeto por ser a ferramenta oficial da Microsoft para o gerenciamento do SGBD MSSE. E também porque possui um ambiente de desenvolvimento semelhante ao VS, que permite ao usuário navegar, selecionar e agir de acordo com qualquer um dos objetos dentro do servidor, através do explorador de objetos, o que, na prática, facilita a manutenção do BD. A Figura 14 apresenta a tela inicial do IDE e uma de suas telas de trabalho.

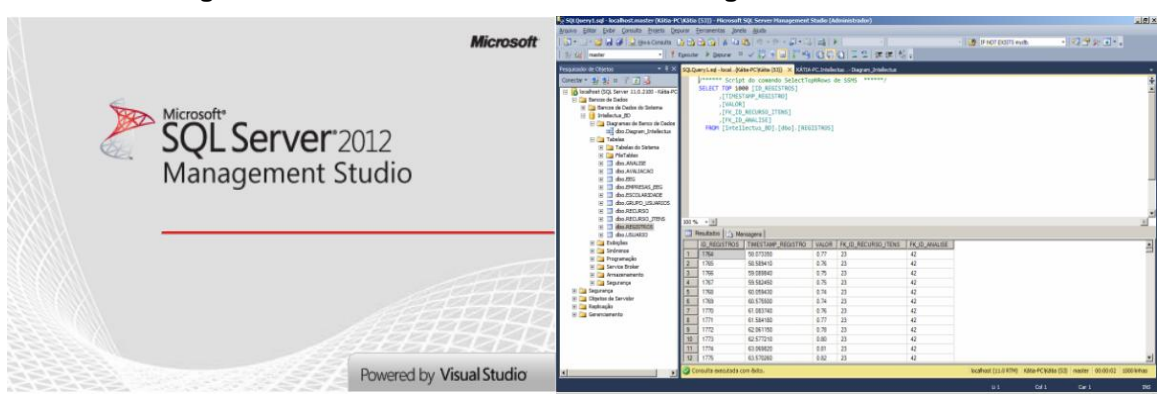

**Figura 14 – IDE Microsoft SQL Server Management Studio 2012.**

Fonte: Elaborado pelo autor, 2014.

# **4.1.5 Neurosky Mindwave**

A empresa *Neurosky* foi fundada no ano de 2004, na cidade de San Jose, Califórnia, Estados Unidos, numa região mundialmente conhecida como Vale do Silício. Suas pesquisas iniciais eram voltadas ao desenvolvimento de tecnologias que possibilitassem a interação entre cérebro e computador (ICC) de uma forma acessível à comunidade em geral a um baixo custo de mercado. Além disso, atualmente a empresa também disponibiliza no mercado outros tipos de produtos que realizam a captação de medidas fisiológicas como, por exemplo, a leitura da frequência cardíaca (NEUROSKY, 2014).

O principal produto da *Neurosky*, dentro da gama de produtos voltados à mente, é o EEG portátil *Mindwave* (MW), apresentado na Figura 15. Trata-se de um *headset* (ajustável e adaptável ao crânio de cada usuário), composto por apenas um eletrodo, disposto no escalpo, na região do córtex pré-frontal, onde predominam atividades mentais tais como, emoções, estados mentais e concentração (NEUROSKY, 2014).

Esse EEG pode comunicar-se com um computador ou até mesmo com um *smartphone* (dependendo a versão do produto), através de *bluetooth*, dispensando o uso de fios. Ele é capaz de realizar a coleta de amostras dos sinais resultantes da atividade neurofisiológica a cada 512Hz e consegue enviar o equivalente a 250 kbits/s de informação (NEUROSKY, 2014).

O dispositivo não possui bateria embutida, necessita, portanto, de uma bateria externa do tipo AAA, que garante o uso ininterrupto do mesmo por um período de 6 a 8 horas (NEUROSKY, 2014). Atualmente, o produto está à venda na loja *online* da empresa por \$79,99.

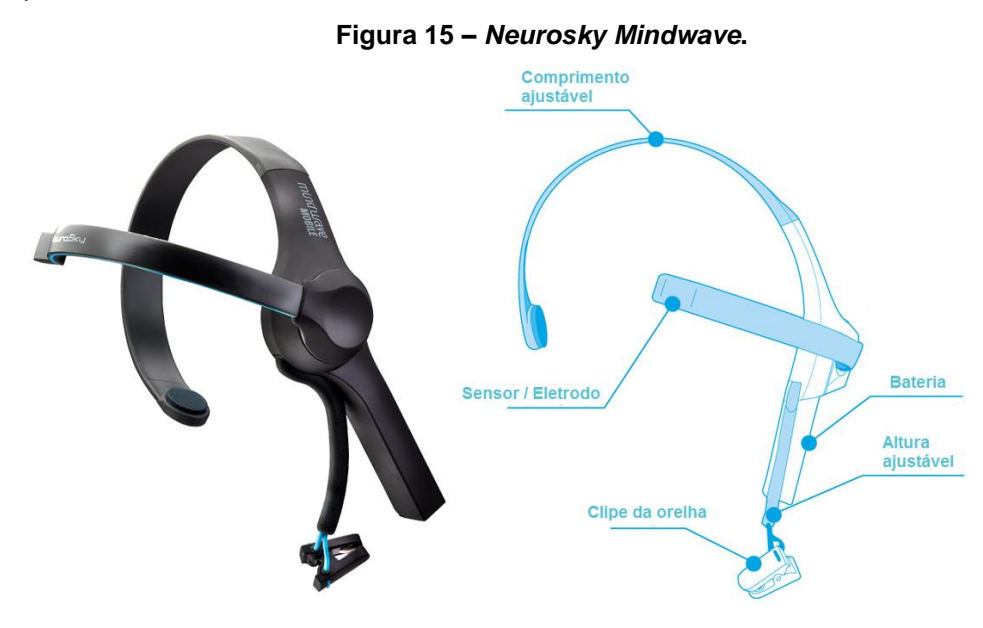

Fonte: NEUROSKY, 2014.

O *hardware* de todos os produtos voltados à leitura de ondas cerebrais da empresa *Neurosky* utilizam a tecnologia *Thinkgear*, que consiste em um eletrodo disposto na região FP1, um eletrodo no grampo da orelha (usado como referência na medição da amplitude do sinal elétrico das ondas cerebrais), e um *chip onboard* que além de processar todos os dados, atua na remoção de ruídos e interferências (NEUROSKY, 2014).

Através deste *chip*, os sinais analógicos captados são ampliados, tratados (remoção de ruídos e digitalização) e disponibilizados de diferentes formas. Há a possibilidade de visualizar a frequência e a potência de cada um dos ritmos cerebrais ou até mesmo valores que caracterizam os níveis de atenção e meditação, através de um algoritmo proprietário denominado *eSense*. É importante ressaltar que esse algoritmo não apresenta um valor exato de atenção ou meditação, mas sim, um range de valores que representa a intensidade dessas atividades cerebrais. Esses valores são denominados *eSense Meters* e variam numa escala de 0 a 100. O tempo de processamento dessas medidas é de 1Hz (NEUROSKY, 2014).

O manual de utilização e operação do MW explica como interpretar os valores dessa escala. O algoritmo *eSense* considera valores entre 40 e 60 como linha de base, ou seja, um estado neutro. Valores entre 60 e 80 são considerados ligeiramente elevados e podem caracterizar um aumento da atividade neurofisiológica daquele estado mental. Valores acima de 80 são um indicativo forte de que a atividade neurofisiológica de determinado estado mental está em um estado intenso. De forma semelhante, no outro extremo da escala, valores entre 20 e 40 representam ligeiro declínio na atividade neurofisiológica daquele estado mental e valores inferiores a 20 indicam uma queda acentuada (NEUROSKY, 2014).

A escala *eSense Attention* informa a intensidade do foco mental ou atenção do usuário em uso. Valores elevados dessa escala indicam que o usuário está concentrado em uma determinada tarefa (atenção dirigida, mas estável). Por outro lado, valores baixos indicam distração, pensamentos vagos, ansiedade, falta de foco, entre outros (NEUROSKY, 2014).

A escala *eSense Meditation* informa o nível de calma mental ou relaxamento mental do usuário. Esse relaxamento está relacionado à mente, portanto, o relaxamento dos músculos do corpo não implica diretamente em níveis elevados de meditação, mas pode ajudar indiretamente como, por exemplo, o fechar dos olhos. Valores altos dessa escala informam que o usuário está tranquilo, calmo. De forma inversa, valores baixos indicam ansiedade, estresse, agitação, entre outros (NEUROSKY, 2014).

A empresa *Neurosky* disponibiliza em seu site os SDKs (*Software Developper Kit*), que compõem as ferramentas de desenvolvimento de *software* de seus produtos, nas plataformas Microsoft Windows, Mac OS X, Android e iOS. Cada SDK

possui exemplos de códigos fonte e a explicação de como utilizar os métodos de recepção e atualização dos sinais captados (NEUROSKY, 2014).

#### **4.1.6 Emotiv**

A empresa *Emotiv Systems* foi fundada na Austrália no ano de 2003 por quatro cientistas e executivos internacionalmente reconhecidos no meio científico e dos negócios. É uma empresa voltada a neuroengenharia, cuja visão é tornar a pesquisa do cérebro mais acessível, permitindo o acesso a sistemas amigáveis de leitura neural de alta precisão, a preços acessíveis no mercado. Atualmente, a empresa esta sediada em San Francisco, Califórnia, Estados Unidos, numa região que também faz parte do Vale do Silício. Possui ainda, escritórios em outros países, como Austrália, Hong Kong, República da Maurícia e Vietnã (EMOTIV, 2014).

Desenvolve tecnologias baseadas em Interface Cérebro-Computador (ICC), capazes de captar e processar os pensamentos conscientes e emoções humanas não conscientes. Essas tecnologias incluem produtos baseados em *hardware* e *software* que podem ser licenciados para desenvolvedores de *software* individuais, empresas, instituições de pesquisa e ensino (EMOTIV, 2014).

Atualmente, a empresa disponibiliza, através de sua loja virtual, duas opções de EEG: *Emotiv* EPOC e *Emotiv* EEG*.* Também disponibiliza diferentes tipos de licença de desenvolvimento, SDKs e acessórios para manutenção e conservação do EEG. Existe ainda um canal no site da empresa, onde é possível adquirir aplicativos para os produtos da *Emotiv* desenvolvidos por terceiros. Alguns desses aplicativos são pagos, mas existem muitas opções gratuitas (EMOTIV, 2014).

#### **4.1.6.1 Emotiv - EPOC**

*Emotiv* EPOC é um EEG portátil, constituído por 14 sensores (eletrodos) que permitem a captação da atividade neurofisiológica e mais 2 eletrodos de referência (usados para referenciar a medição da amplitude do sinal elétrico das ondas cerebrais), nas regiões P3 e P4. Os eletrodos são posicionados sobre os marcos anatômicos AF3, F7, F3, FC5, T7, P7, O1, O2, P8, T8, FC6, F4, F8, AF4. Portanto, ele utiliza as posições pré-definidas do Sistema Internacional 10-20 sobre o couro cabeludo do usuário (EMOTIV, 2014).

O processo de comunicação entre o *Emotiv* EPOC e computadores ou demais dispositivos ocorre através de uma tecnologia proprietária de conexão *wireless* a 2,4GHz. Trata-se de um dispositivo receptor, conectado a USB, conhecido como *Dongle*. A taxa de coleta de amostragem de sinal deste dispositivo ocorre a cada 2048Hz. Com relação a consumo de energia, possui uma bateria de *Li-Poly* embutida, capaz de uma autonomia de 12 horas de uso ininterrupto. Seu formato assemelha-se a um *headset*, conforme mostra a Figura 16 (EMOTIV, 2014).

**Figura 16 – Emotiv – EPOC.**

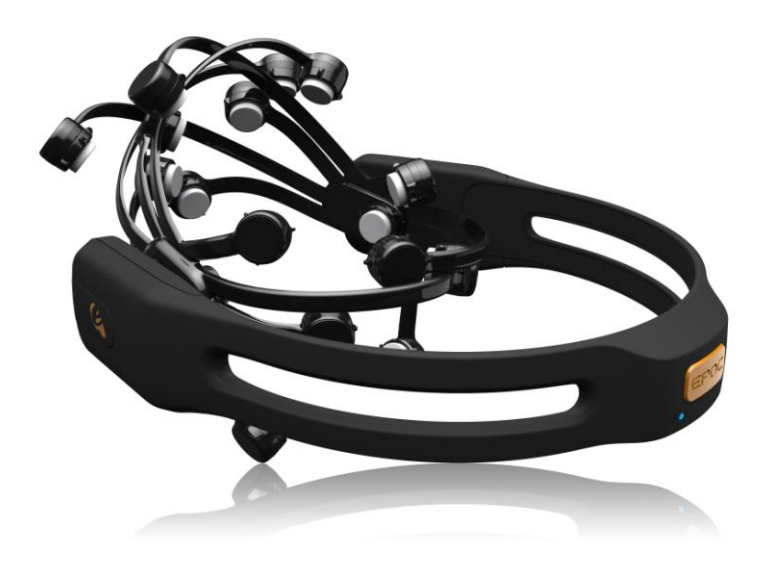

Fonte: EMOTIV, 2014.

Juntamente com a aquisição do produto *Emotiv EPOC*, a empresa fornece um *software* que possui três funcionalidades principais, nomeadas *Detection Suite*, cada qual responsável por detectar algum padrão de comportamento neural distinto. Essas funcionalidades são: *Expressiv Suite, Affectiv Suite* e *Cognitiv Suite*.

A *Expressiv Suite* é um *software* que apresenta um *avatar* em 3D capaz de imitar as expressões faciais dos usuários baseado nos sinais captados e interpretado de algum EEG da *Emotiv*, conforme a Figura 17. Em outras palavras, quando um usuário sorri, o avatar pode replicar em si mesmo a expressão facial, antes mesmo que o usuário esteja ciente de seus próprios sentimentos. Segundo a empresa, funcionalidades como essa mostram que a inteligência artificial está cada vez mais apropriada a lidar com os seres humanos de uma forma mais natural (EMOTIV, 2014).

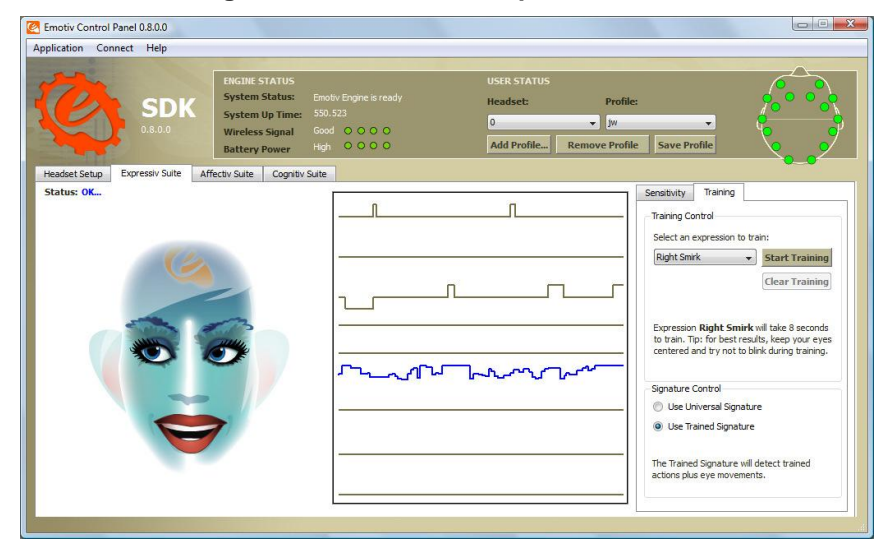

**Figura 17 – Tela da do Expressiv Suite.**

Fonte: EMOTIV, 2014

A *Affectiv Suite* é um *software* que monitora em tempo real as emoções subjetivas vivenciadas pelo usuário, conforme tela apresentada na Figura 18. Atualmente, oferece cinco tipos de detecções: detecção de engajamento, meditação, frustração, excitação instantânea e excitação em longo prazo. A detecção de engajamento consegue apurar medidas como estado de alerta, vigilância, concentração, estimulação e interesse. A detecção de excitação instantânea consegue apurar medidas como excitação, nervosismo e agitação. Por fim, a detecção de excitação em longo prazo apura as mesmas medidas da detecção anterior, mas seu diagnóstico costuma ser mais preciso, uma vez que ele analisa essas medidas em um prazo maior de tempo (em minutos) (EMOTIV, 2014).

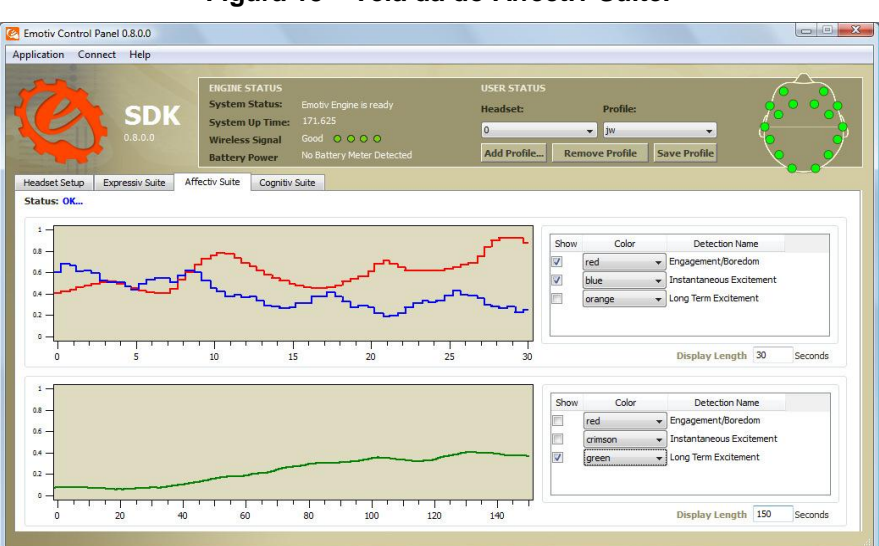

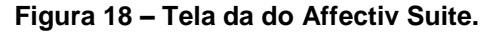

Fonte: EMOTIV, 2014.

A *Cognitiv Suite* é um *software* que avalia em tempo real a atividade de ondas cerebrais do usuário para discernir a intenção consciente do usuário para realizar ações físicas distintas sobre um objeto real ou virtual, conforme apresentada tela na Figura 19. A detecção foi projetada para trabalhar com até 13 diferentes ações: 6 movimentos direcionais (empurrar, puxar, esquerda, direita, para cima e para baixo) e 6 movimentos de rotação (no sentido horário, anti-horário, para a esquerda, direita, para frente e para trás), e mais a ação de fazer desaparecer. A detecção relata uma única ação ou neutro (ou seja, nenhuma ação) por vez (EMOTIV, 2014).

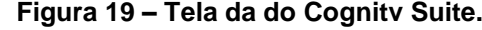

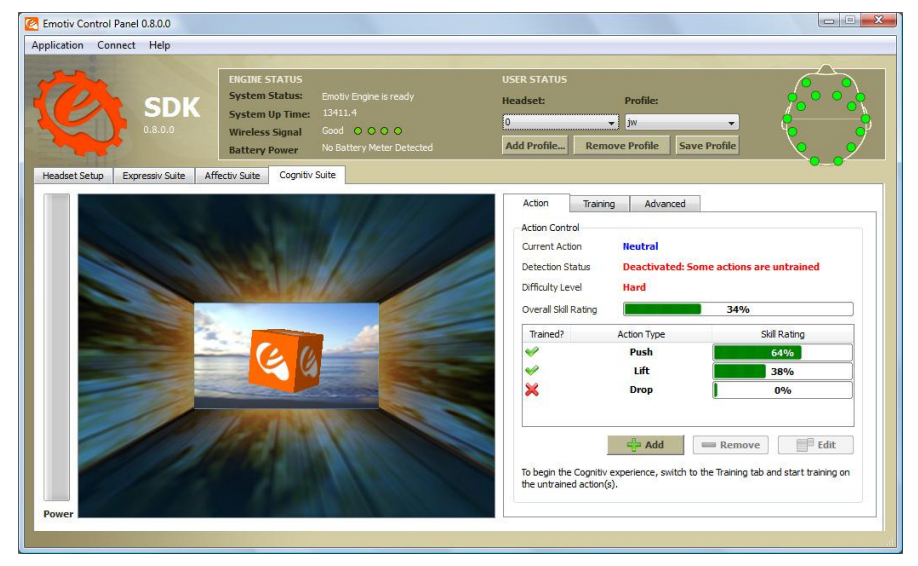

Fonte: EMOTIV, 2014.

#### **4.1.6.2 Emotiv - EEG**

O produto *Emotiv* EEG possui o mesmo *hardware* e demais benefícios do produto *Emotiv* EPOC, além de possuir acesso aos dados RAW de cada canal do dispositivo. Este acesso se dá pelo *software* proprietário *Testbench* (Figura 20) e requer uma licença especial. Este dispositivo é preferencialmente utilizado em pesquisas científicas e no mundo acadêmico, justamente pelo fato de possuir maior liberdade de acesso aos dados. Os ramos de pesquisa e aplicação são diversos, incluindo, por exemplo, neuroterapia, sessões de *biofeedback* e demais interações entre computador e cérebro.

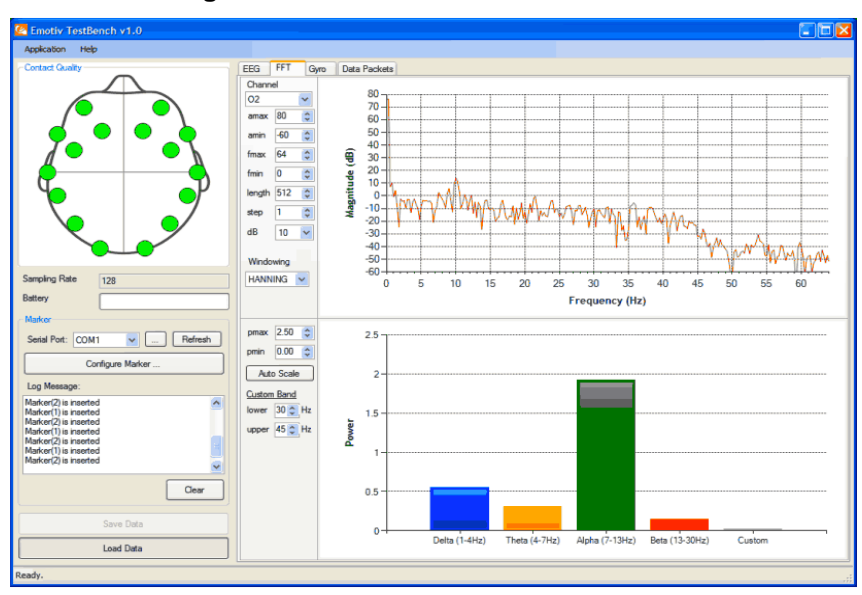

**Figura 20 – Tela do software Testbench.**

Fonte: EMOTIV, 2014.

Para a comunidade de desenvolvedores, ao adquirir os produtos e se licenciar como tal, é disponibilizado o SDK para desenvolvimento de aplicativos que podem ser elaborados nas linguagens *C++, .Net e Java*. Existem APIs (*Application Programming Interface*) exclusivas que permitem trabalhar com os dados de entrada e controle das *Detection Suites*, incluindo o gerenciamento de perfis de usuário, treinamento, entre outros. Há também um *plugin* de desenvolvimento para o *Unity3D* (EMOTIV, 2014). Atualmente, o produto *Emotiv* EPOC está sendo comercializado por \$299 e o produto *Emotiv* EEG por \$750.

Fez-se necessário o aprofundamento do conhecimento técnico de cada uma dessas tecnologias, o que na prática resultou em pesquisas constantes em fóruns, tutoriais, documentações, vídeo aulas entre outras fontes de conhecimento.

Nas seções anteriores foram apresentadas as tecnologias atuais disponíveis no mercado, as quais se pretende utilizar nas etapas de implementação da ferramenta. Na próxima seção, serão apresentadas as especificações gerais sobre a estrutura e funcionamento do INTELLECTUS.

## 4.2 ESPECIFICAÇÕES GERAIS DO INTELLECTUS

Durante a fase de planejamento, o *software* teve seu escopo restringido à catalogação dos dados captados através de dois modelos de EEG portáteis disponíveis no mercado: *Emotiv* EEG e *Neurosky Mindwave* (MW), previamente apresentados na seção anterior.

Conforme visto anteriormente, ambos os EEGs selecionados para serem utilizados pelo INTELLECTUS possuem recursos distintos. O EEG MW, por exemplo, possui um eletrodo, já o *Emotiv* EEG possui quatorze. O MW consegue abstrair e disponibilizar valores de características como atenção, meditação e piscada dos olhos, por sua vez, o *Emotiv* EEG além desses citados, disponibiliza ainda valores para excitação a curto e longo prazo, frustração entre outros. Sendo assim, devido a essas diferenças, chegou-se ao consenso de que o INTELLECTUS deveria ser capaz de catalogar dados de diferentes dispositivos, sem a necessidade de alterar a estrutura de armazenamento dos dados.

Portanto, o INTELLECTUS foi projetado não apenas em atender aos requisitos levantados durante a fase de pesquisa bibliográfica, mas também para que pudesse ser aprimorado e adaptado a novos objetivos dentro da temática proposta. Percebeu-se que a ferramenta deveria apresentar uma proposta genérica e escalável no que diz respeito a elementos de interface e estrutura de dados. A Figura 21 apresenta a solução proposta.

Conforme apresentado na Figura 21, os diferentes modelos de EEG possuem bibliotecas específicas, que disponibilizam acesso aos recursos de cada equipamento. Cada fabricante desenvolve APIs e classes que utilizam essas bibliotecas, e as disponibilizam em diferentes linguagens de programação para a comunidade de desenvolvedores. Isso significa que ler a informação captada por um determinado eletrodo de diferentes modelos de EEGs, muitas vezes, implica uma codificação consideravelmente distinta. Da mesma forma, existem dispositivos que se comunicam através de *Bluetooth* e outros, por tecnologias de comunicação proprietárias, no que resulta em diferentes formas de se realizar uma conexão. A proposta deste *software* é compensar essas diferenças padronizando o acesso aos recursos dos EEGs.

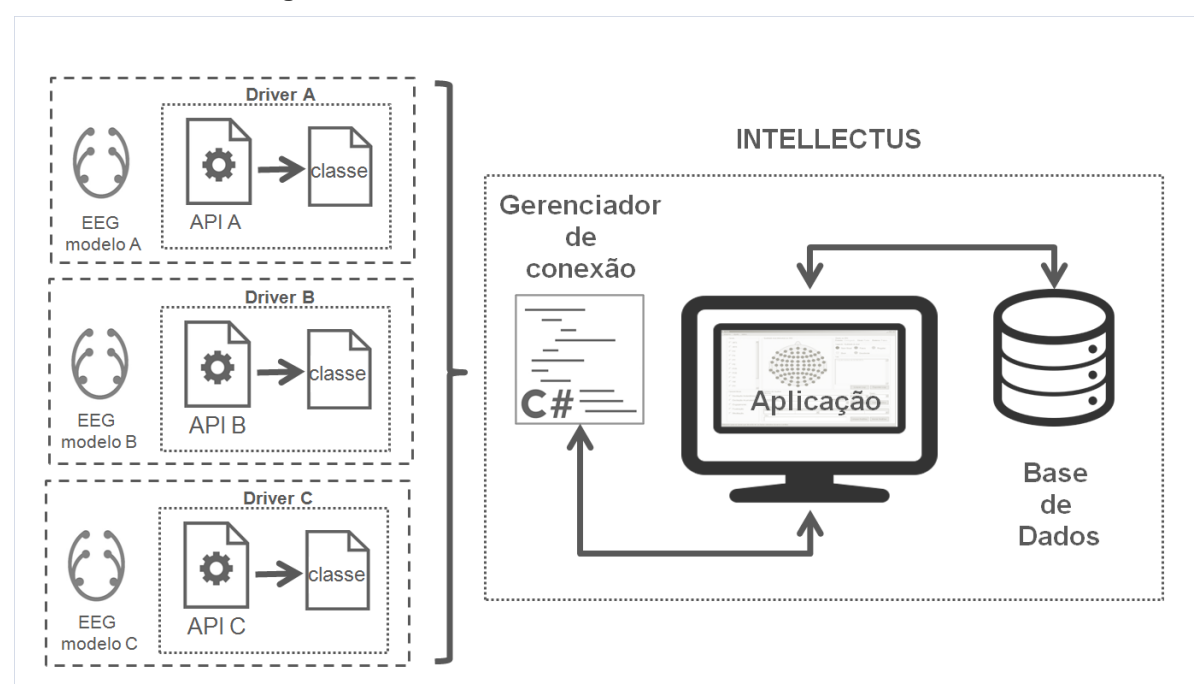

**Figura 21 – Modelo de funcionamento do INTELLECTUS.**

Fonte: Elaborado pelo autor, 2014

Para garantir essa padronização, o INTELLECTUS conta com um gerenciador de conexões, que é responsável por propiciar à aplicação, o acesso aos recursos do EEG ao qual se pretende conectar. Desta forma, quando o usuário informa ao sistema que pretende utilizar determinado EEG, o gerenciador realiza a conexão com este equipamento e disponibiliza o acesso aos seus recursos. No entanto, esse processo não ocorre diretamente entre gerenciador e EEG. Tanto a conexão como a utilização destes recursos ocorre através de um *driver*, desenvolvido exclusivamente para ser compatível com o gerenciador. Neste trabalho, o *driver* foi desenvolvido utilizando-se as APIs para C Sharp, de forma que o gerenciador acessasse a ambos os equipamentos de forma homogênea. Para que um terceiro EEG possa ser utilizado pelo INTELLECTUS, bastaria desenvolver um driver compatível com o gerenciador de conexões, sem alterações de estrutura do mesmo.

O INTELLECTUS ainda realiza o gerenciamento das configurações pertinentes à análise, bem como a inserção e manipulação dos registros na base de dados (BD) e sua posterior análise. Sua interface gráfica se adapta aos recursos pertinentes ao EEG conectado, ou seja, o *Emotiv* EEG apresentará mais opções de seleção de características que o MW. Além disso, o *software* apresenta o monitorando em tempo real sobre o estado atual do dispositivo, limitado pelos

recursos disponíveis em cada modelo como, por exemplo, se o mesmo encontra-se energizado, o nível da bateria, a qualidade do sinal em cada eletrodo, entre outros.

O banco de dados do sistema INTELLECTUS, assim como sua interface, também foi planejado para se adaptar ao EEG conectado, e armazenar os dados coletados de uma forma padronizada. A seguir, a Figura 22 apresenta o diagrama ER do BD do INTELLECTUS.

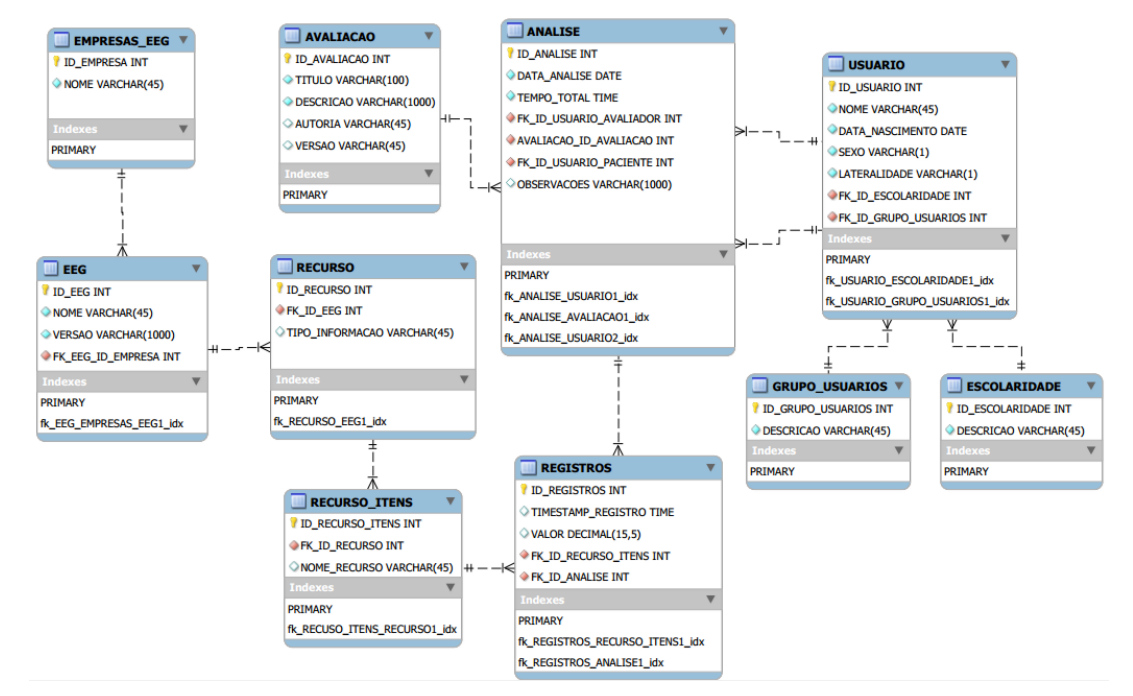

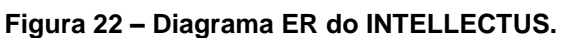

Fonte: Elaborado pelo autor, 2014.

Ao todo, a base de dados possui um total de 10 tabelas. A seguir, essas tabelas serão individualmente detalhadas para um melhor entendimento do esquema ER.

> **Tabela ANALISE**: armazena dados que caracterizam a análise, sendo que parte destes é referente a relacionamentos com as demais tabelas. A análise é composta por campos que identificam a data e hora do inicio da análise, o tempo total de coleta e as observações. E pelas chaves estrangeiras que apontam o EEG utilizado, quem está avaliando, quem é o voluntário, o que está sendo avaliado (*software* específico, um aplicativo, entre outros) e quais recursos (RAW ou características) foram catalogados. Esta tabela também se relaciona com a tabela REGISTROS;

- **Tabela USUARIOS**: armazena dados sobre os usuários do sistema, tais como: nome, data de nascimento, sexo, lateralidade, escolaridade e a qual grupo de usuário pertence. Os dois últimos mencionados são chaves estrangeiras para a tabela ESCOLARIDADE e GRUPO\_USUARIOS. Como pode ser percebido no esquema ER, a tabela USUARIOS possui dois relacionamentos com a tabela ANALISE. Isso porque um usuário pode assumir o papel de avaliador ou voluntário, dependo a qual grupo de usuário pertence;
- **Tabela ESCOLARIDADE:** possui relacionamento com a tabela USUARIOS. Armazena valores que representam os diferentes níveis de escolaridade como, por exemplo, ensino médio completo, ensino superior em andamento, entre outros**;**
- **Tabela GRUPO\_USUARIOS:** possui relacionamento com a tabela USUARIOS. Armazena valores que representam os diferentes níveis de acesso e permissões de um usuário no sistema como. Um usuário do tipo avaliador, por exemplo, pode configurar e realizar uma análise. Já um usuário do tipo voluntário, está apto apenas a ser referenciado como participante de uma análise;
- **Tabela AVALIACAO:** possui relacionamento com a tabela ANALISE. Armazena valores que representam as informações fundamentais sobre o objeto (sistemas computacionais em geral ou até mesmo mídias impressas) que está sendo utilizado em uma análise como, por exemplo, título, descrição, autoria e versão;
- **Tabela EMPRESAS EEG:** armazena o nome de fabricantes de EEGs. Esta tabela possui relacionamento com a tabela EEG;
- **Tabela EEG:** armazena informações fundamentais sobre os EEGs, tais como, nome do equipamento, descrição e versão da classe de conexão. Esta tabela possui relacionamento com a tabela RECURSOS;
- **Tabela RECURSOS:** armazena os tipos de recursos de um EEG. A exemplo dos EEGs utilizados neste trabalho, ambos disponibilizam dados do tipo RAW e dados do tipo características. O dado do tipo RAW representa a medida elétrica (mV) captada por um eletrodo em

um determinado instante de tempo. Já o dado do tipo características é uma interpretação da atividade elétrica baseada em algoritmos de extração de características, podendo representar estados afetivos, expressivos ou cognitivos. Esta tabela possui relacionamento com a tabela RECURSOS\_ITENS;

- **Tabela RECURSOS ITENS:** armazena a nomenclatura dos recursos disponíveis para cada um dos tipos citados anteriormente. O *Emotiv* EEG, por exemplo, possui 14 eletrodos e disponibiliza 5 valores de dados afetivos. Dessa forma, essa tabela informa que, para o EEG mencionado, existem 14 possíveis valores do tipo RAW, um para cada eletrodo, e 5 valores do tipo características como, por exemplo, engajamento e meditação. Esta tabela possui relacionamento com a tabela REGISTROS;
- **Tabela REGISTROS**: armazena o valor informado através da captação, vinculando-o a um item da tabela RECURSOS\_ITENS. O campo que armazena o valor é do tipo decimal. Lembrado que esse valor pode ser originalmente do tipo inteiro, a exemplo do recurso que mede a atenção no MW ou do tipo decimal, no caso do valor que mede o engajamento no *Emotiv* EEG. Para cada registro dessa tabela, também é armazenado o momento em que ocorreu a captação. Os registros desta tabela também possuem a identificação da análise ao qual pertencem.

Atualmente, o INTELLECTUS não realiza qualquer conversão ou adaptação dos valores captados, ou seja, o valor informado pelo EEG é o valor que será armazenado no BD. Sendo assim, em uma análise realizada com o *Emotiv* EEG e outra realizada com o MW, onde se busca catalogar os níveis de atenção de um indivíduo, ambos apresentam escalas diferentes para a mesma informação. O primeiro informa valores do tipo decimal, variando de 0 a 1 e o segundo informa valores do tipo inteiro, variando de 0 a 100. Em trabalhos futuros, pretende-se que o INTELLECTUS seja capaz de tratar essa informação e disponibilizá-la de acordo com algum padrão internacional.

# 4.3 FUNCIONAMENTO DO INTELLECTUS

Na seção anterior, foi explanado sobre a estrutura lógica de funcionamento do INTELLECTUS. Na presente seção serão apresentadas as telas principais e a função de cada elemento de interface. Vale ressaltar que alguns elementos da interface gráfica do INTELLECTUS são instanciados em tempo de execução, ou seja, entre um EEG e outro, o *software* poderá mostrar menos ou mais possibilidades de interação. Um exemplo disso ocorre claramente nos EEGs selecionados neste projeto.

# **4.3.1 Seletor de EEGs**

Ao executar a aplicação, a tela de seleção de EEGs é apresentada, cuja finalidade é mostrar as opções de EEGs cadastrados no sistema e que estão disponíveis para conexão. No primeiro campo, conforme mostra a Figura 23, são listadas as empresas desenvolvedoras dos EEGs. Depois de selecionado o fabricante, o sistema lista os modelos de equipamentos disponíveis. Uma vez selecionado o equipamento, o sistema apresenta uma imagem do equipamento, a descrição de suas características e a versão da classe de funções desenvolvida. Por fim, ao clicar no botão "OK", o sistema realiza a conexão e apresenta a tela de configuração da análise.

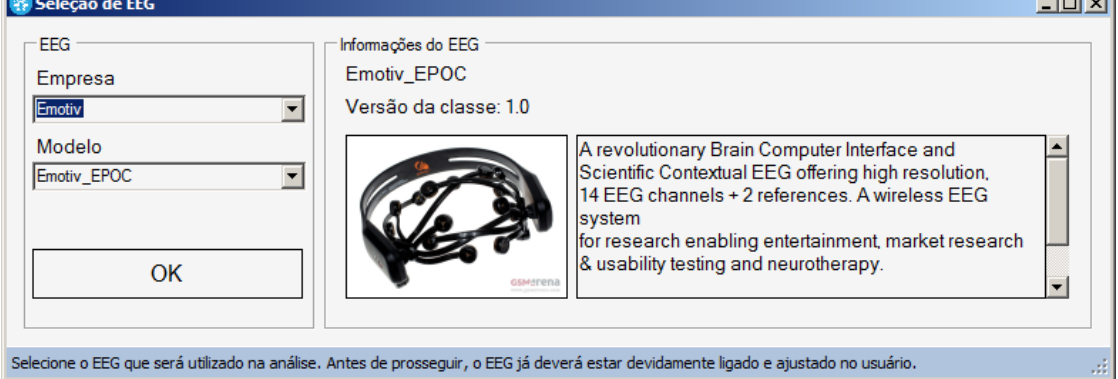

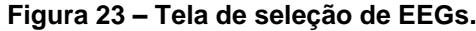

Um dos pontos a ser observado antes de se realizar a conexão é energizar o EEG. Essa informação é apresentada ao usuário no rodapé da tela, conforme

 $\sim$ 

Fonte: Elaborado pelo autor, 2014.

mostra a Figura 23. O *driver* do EEG também deve estar de acordo com o padrão esperado pelo gerenciador de conexões. Qualquer erro que ocorra nesta etapa é informado ao usuário, juntamente com opções para tentar solucionar o problema, conforme mostrado na Figura 24.

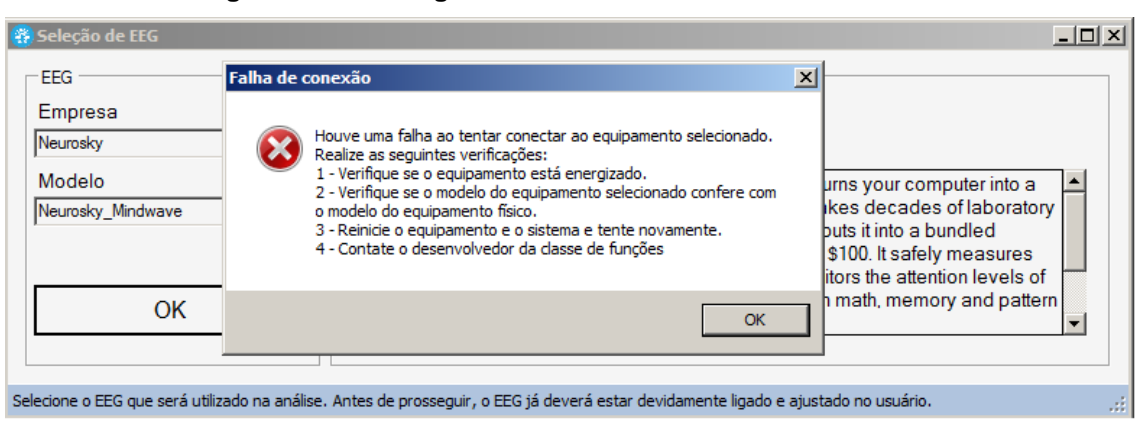

**Figura 24 – Mensagem de erro durante a conexão do EEG.**

Fonte: Elaborado pelo autor, 2014.

## **4.3.2 Tela da configuração de análises**

Caso a conexão descrita na etapa anterior ocorra com sucesso, a tela mostrada na Figura 25 é apresentada. Nesta etapa, a análise é configurada para posterior coleta de registros. Além disso, o sistema possibilita o cadastro de participantes, o monitoramento em tempo real sobre o estado do equipamento e ainda, permite acompanhar fluxo de registros de *log* da sequência de ações tomadas no sistema.

Toda a coleta de registros da atividade neurofisiológica de um participante, necessariamente deve estar vinculada a uma análise. Dessa forma, no instante que ocorre a inicialização desta tela, é instanciada a análise, recebendo o ID (registro único que a referencia no BD), a data atual e o equipamento selecionado. Esses dados não podem ser alterados pelo usuário, pois são gerados automaticamente pelo sistema. As demais informações pertinentes e necessárias à análise são preenchidas pelo avaliador, e são elas: os canais e ou características a serem monitorados, a avaliação (título de um *software* ou jogo digital a ser avaliado, por exemplo), nome do avaliador e nome do usuário voluntário.

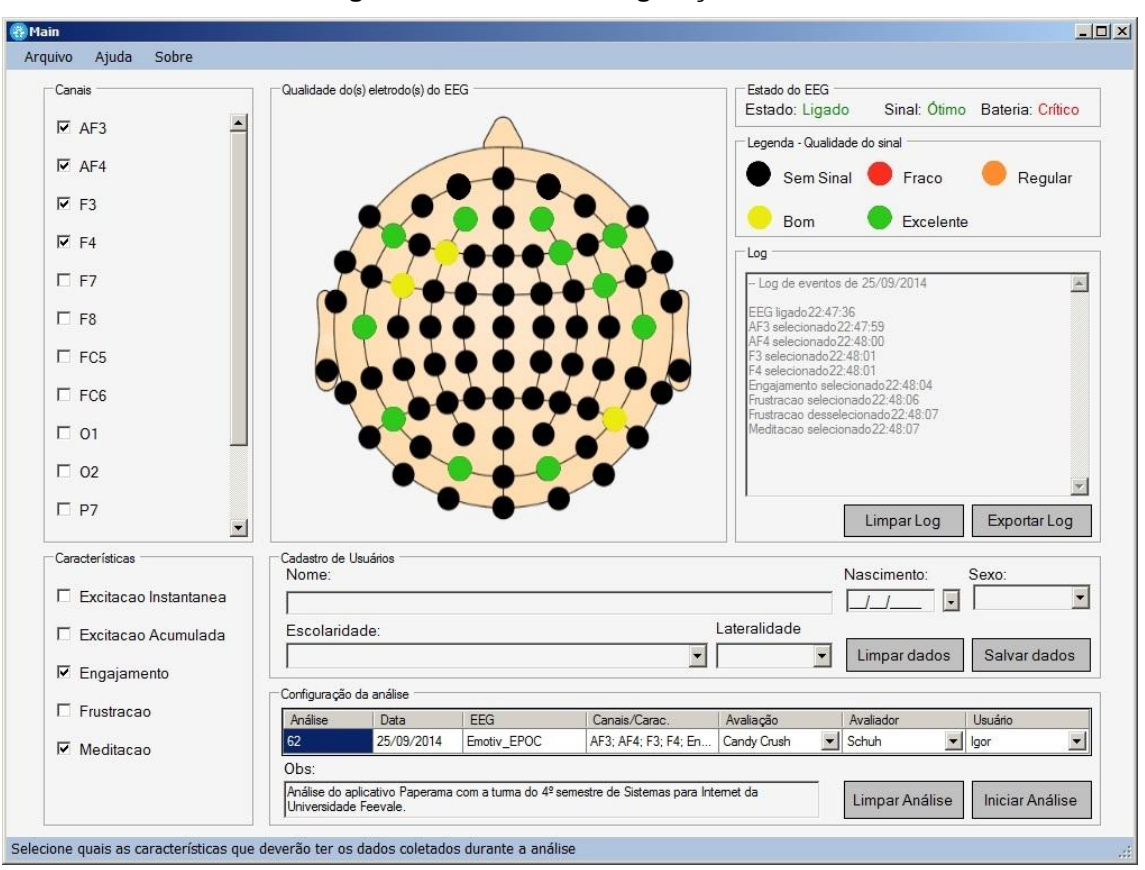

**Figura 25 – Tela de configuração da análise.**

Fonte: Autor, 2014.

As informações relacionadas à análise podem ser conferidas na parte inferior da tela mostrada na Figura 25, no grupo de elementos intitulado "Configuração da análise".

Neste grupo de elementos, conforme supracitado, o sistema precisa ser informado sobre quais canais e ou características serão monitoradas. Essa configuração ocorre através dos grupos de elemento intitulados "Canais" e "Características", localizados na lateral esquerda da tela mostrada na Figura 25.

Esses grupos de elementos são compostos unicamente por caixas de seleção (*checkbox*). O grupo de elementos "Canais" irá listar todos os eletrodos que o EEG disponibiliza para a captação de informações do tipo RAW. Já o grupo de elementos "Características", irá listar todas as extrações de característica disponíveis para o EEG atual, como, por exemplo, piscada dos olhos, o nível de atenção, a incidência de ritmos cerebrais, entre outros.

À medida que o usuário seleciona as opções desejadas nesses dois grupos de elementos, o campo correspondente na tabela que mostra os parâmetros da análise atual ("Canais/Carac.") é atualizado.

Os três últimos campos a serem preenchidos ("Avaliação", "Avaliador" e "Usuário") devem ser selecionados pelo usuário através de uma lista (*combobox*), cujos dados são carregados do BD ao inicializar a tela. Somente após todos os parâmetros da análise terem sido preenchidos, o sistema estará apto para realizar a coleta dos registros. O campo de texto "Obs" serve para descrever detalhes da análise e seu preenchimento é opcional. Quando todos os campos de preenchimento obrigatório estiverem devidamente preenchidos, o sistema habilita o botão "Iniciar Análise" para ser selecionado.

O sistema oferece ainda, a possibilidade de cadastrar novos usuários (na condição de usuário voluntário) nessa etapa de configuração da análise, através do grupo de elementos intitulado "Cadastro de Usuários". O cadastro solicita dados elementares sobre o usuário a ser cadastrado, que poderão ser aproveitados para análises estatísticas.

Em paralelo ao processo de configuração da análise, o sistema monitora e apresenta na tela o estado do EEG em dois grupos de elementos: "Estado do EEG" (localizado no canto direito superior) e "Qualidade do(s) eletrodo(s) do EEG" (imagem no centro superior da tela), conforme pode ser visto na Figura 25. No primeiro grupo mencionado, o sistema informa se o EEG está energizado, a qualidade no sinal *wireless* e, por fim, o nível da bateria. Importante ressaltar que existem EEGs que não estão aptos a fornecerem tais informações. O MW, por exemplo, não consegue precisar o nível de carga e, portanto, não informa valores para este parâmetro.

Já no segundo grupo, uma imagem mostra a disposição de eletrodos no padrão 10-20. A qualidade do sinal de cada eletrodo do EEG é plotada sobre essa imagem, de forma que a cor do eletrodo muda conforme o valor informado pelo próprio equipamento. Eletrodos cujos sinais não apresentam ruídos, por exemplo, recebem a coloração verde, ao passo que sinais com ruídos muito fortes recebem a coloração vermelha. Na Figura 25, no grupo de elementos "Legenda" são mostrados os possíveis valores e colorações.

Por fim, o grupo de elementos "Log" apresenta um campo textual preenchido automaticamente pelo sistema. Nesse campo, o sistema informa qualquer interação do usuário com os controles nessa etapa de configurações. Esse *log* de eventos pode ser salvo em um arquivo de texto para eventuais controles.

## **4.3.3 Tela de registros**

A etapa de coleta de registros inicia-se logo após o usuário configurar a análise e clicar no botão "Iniciar Análise". Uma nova tela é exibida ao usuário, conforme a Figura 26, na qual é informado o tempo decorrente da análise atual e dados fundamentais sobre o estado do EEG. Além disso, o usuário tem a opção de cancelar ou concluir a análise atual. Caso o usuário cancele a análise, poderá iniciála novamente, porém a coleta anterior não será salva no BD. Os registros são salvos apenas se o usuário optar por concluir a análise

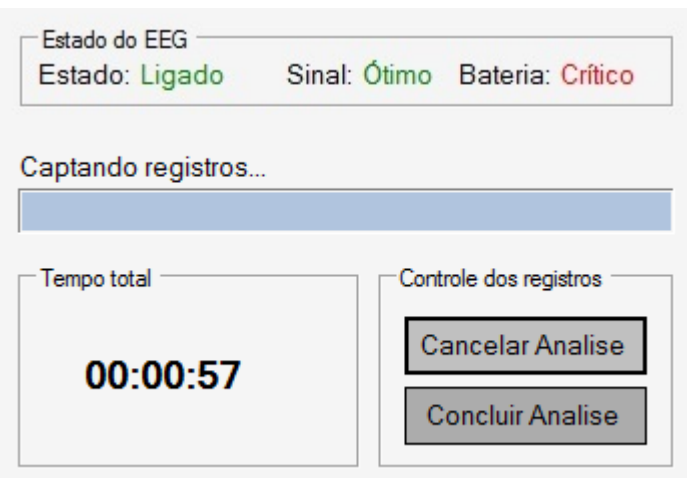

**Figura 26 – Tela de catálogo de registros.**

Fonte: Autor, 2014.

Caso a inserção de registros no BD ocorra de forma correta, sem que hajam problemas, uma mensagem informa a quantidade de registros catalogados, conforme a Figura 27.

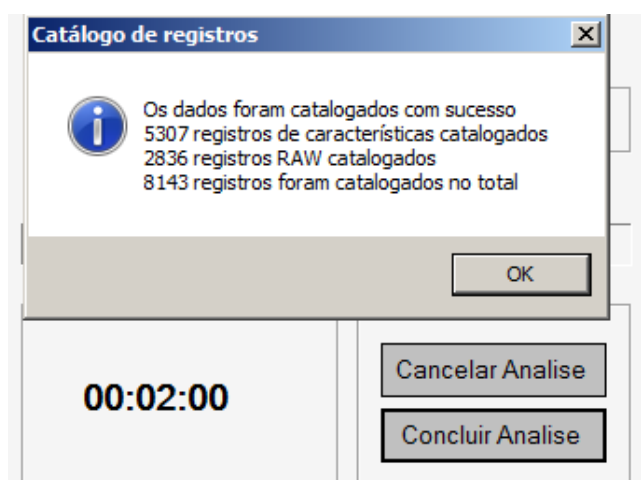

**Figura 27 – Tela de confirmação de catálogo de registros.**

Fonte: Elaborado pelo autor, 2014.

É válido ressaltar que a navegação entre as telas de configuração de análise e registros ocorre de forma a permitir uma transição funcional, pois as mesmas são instanciadas como janelas do tipo *Dialog*. Isso significa que a janela atual é a única janela ativa. Para voltar uma etapa anterior, basta fechar a janela da tela atual, preferencialmente através dos controles da janela como, por exemplo, o botão "Cancelar Análise".

O presente capítulo apresentou o conceito e o funcionamento do *software* INTELLECTUS. O capítulo seguinte descreve o processo do experimento utilizado para avaliar a ferramenta em questão. Serão apresentados o roteiro utilizado, o perfil dos participantes e os resultados obtidos.

# **5 CASO DE UTILIZAÇÃO**

No capítulo 3 deste trabalho, foram apresentadas quatro pesquisas científicas que utilizaram métricas neurofisiológicas a fim de avaliar alguma metodologia de ensino ou alguma interface de um sistema computacional.

A primeira dessas pesquisas, realizada por Sun (2013) analisou os níveis de atenção e relaxamento dos participantes, durante uma sessão de aula baseada em tecnologias de votação.

A segunda pesquisa buscou avaliar a influência de mensagens subliminares sobre as habilidades afetivas e cognitivas do cérebro dos participantes durante a resolução de um problema matemático (JRAIDI, CHALFOUN, FRASSON, 2012).

A terceira pesquisa, realizada por Andujar et al. (2013), elaborou um procedimento para aferir se um jogo eletrônico era mais eficaz que os métodos tradicionais de ensino para envolver o aluno em uma atividade de aprendizado e sua posterior retenção de conhecimento.

Por fim, a quarta e última pesquisa relacionada, sugere a utilização de métricas afetivas em conjunto com metodologias tradicionais, a fim de avaliar um aplicativo de diálogo multimodal (PERAKAKIS; POTAMIANOS, 2012).

Os EEGs utilizados como base no desenvolvimento do INTELLECTUS são os mesmos empregados nessas pesquisas. O experimento descrito neste capítulo demonstra que pesquisas como essas que foram citadas e ainda outras, que possam se basear na aquisição de dados neurofisiológicos, poderão ser conduzidas utilizando o INTELLECTUS. Para tanto, foi realizado um experimento para servir como caso de utilização do INTELLECTUS.

O experimento consistiu em catalogar os níveis de atenção e relaxamento de um participante enquanto o mesmo interagia com um aplicativo *mobile* por 10 minutos. Também foi realizado o catálogo do sinal RAW de um dos eletrodos do EEG utilizado. Pelo fato do MW possuir apenas o eletrodo FP1 e o *Emotiv* EEG não possuir este eletrodo, optou-se por escolher o eletrodo da posição AF3. Ambos possuem localização aproximada no padrão 10-20.

Devido à constatação de erros na catalogação dos dados captados pelo *Emotiv* EEG, foi necessário realizar o experimento em dois momentos diferentes. Os dados coletados no primeiro experimento relacionados a este EEG não foram utilizados. A justificativa do que ocasionou o erro será detalhado na seção de resultados obtidos deste capítulo. Ao todo nove participantes foram submetidos ao experimento, mas somente os resultados de seis estavam aptos a serem utilizados na pesquisa.

Nas próximas seções é detalhada a metodologia utilizada no experimento, o perfil dos participantes envolvidos e, por fim, a análise dos dados catalogados e das respostas do questionário sobre o ponto de vista dos participantes.

# 5.2 METODOLOGIA APLICADA AO CASO DE UTILIZAÇÃO

O experimento ocorreu em dois momentos diferentes: no dia 11 de Outubro de 2014, das 10h30min às 12h00min, na sala 101 do prédio Verde da Universidade Feevale e no dia 17 de Outubro de 2014, das 17h00min às 18h00min, na sala 101 do prédio Amarelo da Universidade Feevale.

Inicialmente, realizou-se uma apresentação sobre o INTELLECTUS para os voluntários e como decorreria o processo experimental. Foram informados de que a sua atividade neurofisiológica seria captada através de um EEG (*Emotiv* EEG ou *Neurosky* MW) e catalogada pelo *software*, enquanto interagiam por 10 minutos com um aplicativo *mobile* de simulação de dobraduras em papel chamado Paperama.

Esse aplicativo, disponível para os sistemas iOS e Android , é baseado em um estilo de jogo em formato de tabuleiro, onde é disposta uma folha de papel com traços pontilhados, os quais indicam onde deverão ser realizadas as dobraduras. Elas ocorrem através de toques sobre a tela do dispositivo *mobile*. É importante ressaltar que o aplicativo conta com simulação de física, o que significa que as dobraduras deverão ser precisas e controladas. O nível de dificuldade das dobraduras é progressivo. Em cada nível, há um limite máximo de movimentos permitidos. Existe também uma pontuação mínima de 80% para validação da dobradura. A Figura 28 mostra uma das telas desse aplicativo.
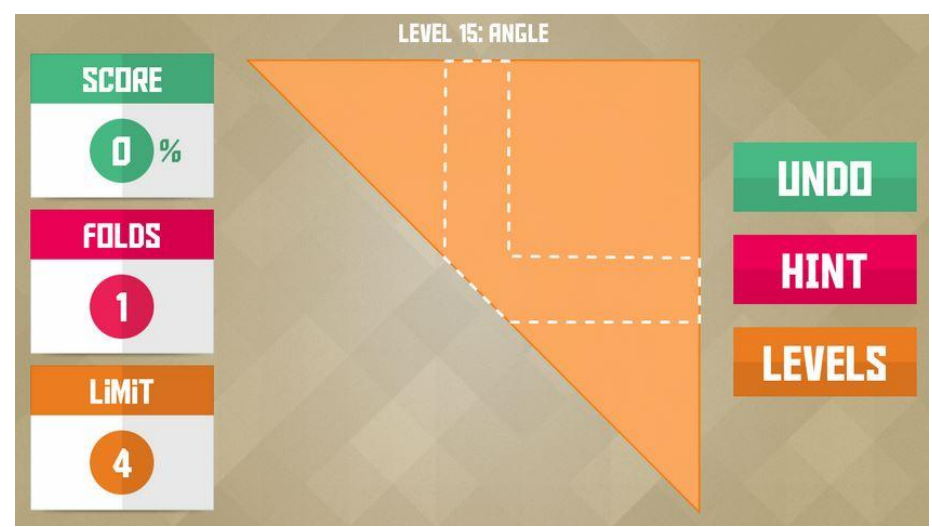

**Figura 28 – Aplicativo** *mobile* **Paperama.**

Fonte: Elaborado pelo autor, 2014.

Após essa apresentação, foi entregue a cada voluntário o termo de consentimento livre e esclarecido, o qual consta no **Apêndice A**. O termo serve como aprovação do indivíduo à sua participação.

A estrutura para a realização do experimento contava com dois *notebooks*  (Positivo Sim e Acer Aspire) e dois *tablets* (*Samsung Galaxy Tab* 3 e iPad Mini). Foi utilizado também o *Neurosky Mindwave* e *Emotiv* EEG*,* conectados ao computador, respectivamente pelo dispositivo *bluetooth e wireless* proprietário. Além disto, uma cadeira para o usuário e uma mesa para os dispositivos. No experimento que ocorreu no primeiro dia, as atividades eram realizadas simultaneamente por dois voluntários, ambos com EEGs distintos. A Figura 29 mostra a estrutura montada. No segundo dia do experimento, apenas o *Emotiv* EEG foi utilizado.

**Figura 29 – Estrutura montada para o experimento. Imagem da esquerda mostra a estrutura para o EEG MW. Imagem da direita mostra a estrutura para o Emotiv EEG.**

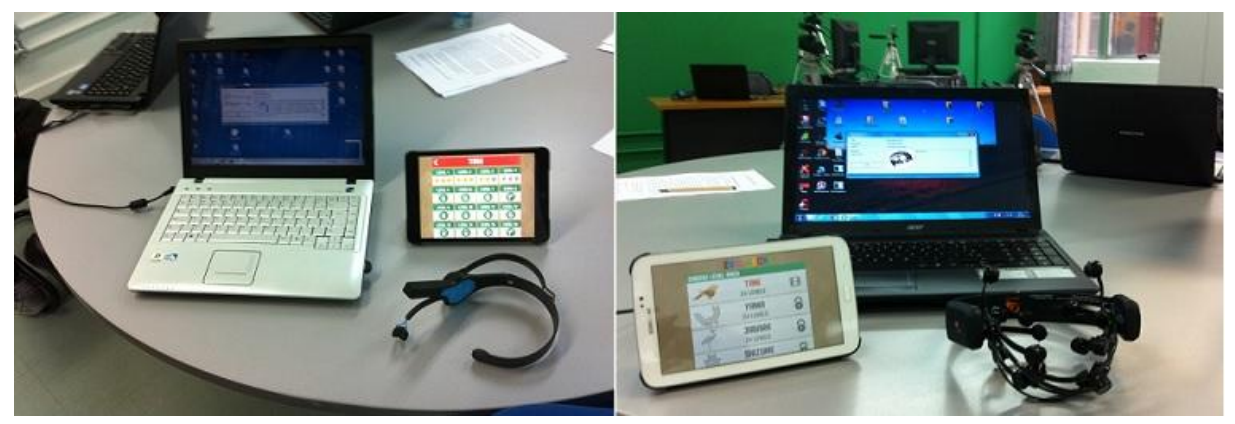

Fonte: Elaborado pelo autor, 2014.

Posteriormente, com essa estrutura organizada, foi possível iniciar a fase experimental, norteada pelo "roteiro de atividades" do experimento, o qual consta no **Apêndice C**. O roteiro serve para orientar o avaliador na condução do experimento a fim de que o mesmo transcorra de forma cronológica e estruturada.

A fase experimental consistiu em uma única sessão de 10 minutos. Antes, porém, do início da atividade em si, foi necessário realizar a montagem do equipamento sobre o couro cabeludo do usuário, conforme recomendações do fabricante. Com o equipamento devidamente montado e energizado, realizou-se a seleção do EEG no INTELLECTUS e em seguida a conexão. A Figura 30 mostra o resultado da montagem correta de ambos os EEGs.

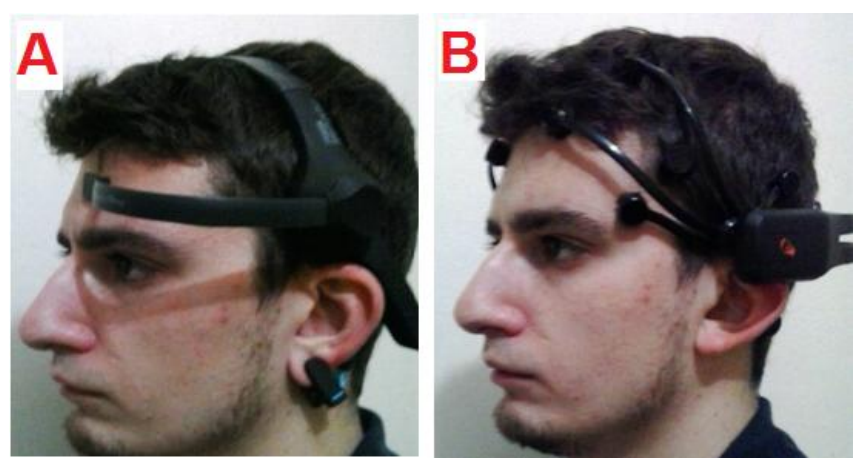

**Figura 30 – Imagem A, MW; imagem B, Emotiv EEG.**

Fonte: Elaborado pelo autor, 2014.

Antes de qualquer outra etapa, a qualidade do sinal dos eletrodos foi observada. Conforme o roteiro de atividades, 80% dos eletrodos deveriam estar com qualidade máxima de sinal e os 20% restantes com qualidade imediatamente inferior ao máximo, ou seja, com o mínimo possível de ruído. Se necessário, a montagem deveria ser refeita ou ajustada.

Para a utilização do *Emotiv* EEG, essa tolerância é prevista pelo fato de que os participantes possuem diferenças anatômicas entre suas caixas cranianas e da mesma forma, diferenças entre seus couros cabeludos. Esses fatores dificultam a colocação exata deste EEG e podem propiciar ruídos, conforme observado por Potamianos e Perakakis (2012). Outro fator que influencia na qualidade dos sinais deste EEG, é a lubrificação do feltro dos eletrodos. Caso a lubrificação seja insuficiente, a qualidade dos sinais é afetada substancialmente. O MW também apresenta limitações em sua ergonomia, conforme Schuh (2013) observou em sua pesquisa, o eletrodo deste equipamento tende a escorregar e sair da posição FP1.

Após a certificação de que os eletrodos estavam apresentando a qualidade esperada, era realizado o cadastro do usuário no BD através do INTELLECTUS. Os dados coletados foram: nome, data de nascimento, sexo, escolaridade e lateralidade (canhoto, destro ou ambidestro). Os usuários cadastrados nesta etapa são inseridos no grupo de usuário "participantes".

Após a realização do cadastro, a análise foi configurada, informando qual usuário conduziu a análise, qual usuário era o participante, o que foi utilizado durante a análise (o aplicativo *mobile* Paperama) e quais recursos do EEG foram monitorados (engajamento, meditação e RAW do eletrodo AF3 no Emotiv EEG, atenção, relaxamento e RAW do eletrodo FP1 do MW). É valido ressaltar, que atenção e engajamento se referem ao mesmo estado mental, da mesma forma meditação e relaxamento. Apesar de portarem a mesma natureza de informação, optou-se por utilizar a nomenclatura indicada por cada fabricante dos equipamentos.

A partir do momento que a análise estava configurada, iniciava-se a atividade experimental. Durante este período, os participantes foram orientados a interagirem apenas com o objeto da experimentação. Também foram orientados a não tocarem nos EEGs, a fim de evitar a adição de ruídos ao sinal captado, ou ainda, o deslocamento dos eletrodos da posição correta.

Ao concluir, o equipamento foi removido do participante. Em seguida, cada participante recebeu um questionário, cujas questões indagavam sobre suas percepções a respeito de seus estados mentais (engajamento e relaxamento), ergonomia do EEG utilizado e a atividade realizada. A fim de se obter uma análise mais precisa das repostas dos questionários, os mesmos foram agrupados e separados de acordo com o EEG utilizado. O questionário pode ser conferido no **Apêndice B**.

Nesta seção, foram descritos os detalhes sobre o experimento realizado, que serve de exemplo como caso de utilização do INTELLECTUS. A próxima seção apresentará o perfil dos participantes.

#### 5.2 PERFIL DOS PARTICIPANTES

Os voluntários do primeiro dia do experimento são alunos matriculados na disciplina de Aplicações em Informática, dos cursos de Ciências da Computação, Sistemas para Internet e Sistemas da Informação. O segundo experimento foi realizado com bolsistas de projetos de jogos digitais. A faixa etária ficou entre 18 e 25 anos.

Com relação ao gênero, 5 participantes eram do sexo masculino e apenas 1 do feminino. Todos os participantes estavam cursando o ensino superior. Apenas um relatou ser ambidestro, os demais afirmaram ser destros. Somente um participante afirmou já ter tido contato com algum EEG, sendo este, o MW. Por fim, todos afirmaram conhecer e utilizar o computador diariamente.

## 5.3 ANÁLISE DOS DADOS OBTIDOS

Esta seção tem o objetivo de analisar os resultados, tanto os que foram catalogados através do INTELLECTUS, como aqueles obtidos através do questionário.

Após ser realizada uma análise sobre os dados catalogados no primeiro dia do experimento, foram observados problemas com aqueles que foram captados através do *Emotiv* EEG. Nas 3 sessões do experimento para este EEG, a quantidade de registros catalogados chega a ser de aproximadamente 15% da quantidade total esperada. Além disso, em duas dessas sessões os dados afetivos estavam constantes, ou seja, não apresentaram variações ao longo do experimento.

A razão exata pelo qual ocorreram esses problemas não foi encontrada. Novas análises em ambiente de testes trouxeram os resultados esperados. No entanto, existem algumas possibilidades para o que possa ter ocorrido. Uma delas sugere que possam ter ocorrido desconexões frequentes entre o EEG e o receptor. Isso poderia justificar a perda de dados.

Outra possibilidade pode estar relacionada ao evento de desconexão do equipamento gerenciado pela aplicação quando o avaliador faz a aplicação retornar à tela de configuração da análise. Qualquer erro nesse evento poderia ter comprometido a correta finalização das *threads* que gerenciam a captação dos dados do EEG. Isso poderia explicar o porquê dos valores de características se manterem constantes, ou seja, não estavam sendo atualizados.

Portanto, os dados obtidos pelo *Emotiv* EEG no primeiro dia foram invalidados, sendo necessária a realização de outras sessões do experimento, exclusivas para ele. Com isso, para efeitos de análise dos resultados obtidos na catalogação, serão utilizados os dados do MW e os dados do *Emotiv* EEG obtidos no segundo dia do experimento.

## **5.3.1 Resultados catalogados**

A Tabela 3 apresenta um resumo sobre a quantidade de registros catalogados em ambos os EEGs. Percebe-se que o *Emotiv* EEG apresenta um número consideravelmente maior de registros que o MW. Conforme apresentado na seção sobre tecnologias, o *Emotiv* EEG opera em uma frequência maior, disponibilizando uma taxa maior de amostragens.

Outro ponto que merece atenção é a diferença, em ambos os EEGs, entre a quantidade de registros do tipo RAW e registros do tipo características. Essa é uma constatação esperada, pois cada EEG possui um algoritmo próprio para extrair características da atividade elétrica captada em cada eletrodo (RAW). Os equipamentos precisam processar vários registros para conseguir apontar os níveis de atenção e meditação, por exemplo.

| <b>Voluntário</b> | Sexo | <b>EEG</b>        | <b>Registros</b><br><b>RAW</b> | <b>Registros</b><br>*Carac. 1 | <b>Registros</b><br>*Carac, 2 | Média<br>Carac, 1 | Média<br>Carac, 2 |
|-------------------|------|-------------------|--------------------------------|-------------------------------|-------------------------------|-------------------|-------------------|
| sujeito 1         | M    | <b>MW</b>         | 18.302                         | 594                           | 549                           | 52.88             | 48,25             |
| sujeito 2         | M    | <b>MW</b>         | 18.049                         | 594                           | 594                           | 45,61             | 51,57             |
| sujeito 3         | F    | <b>MW</b>         | 17.861                         | 599                           | 594                           | 51,82             | 55,79             |
| sujeito 4         | М    | <b>Emotiv EEG</b> | 75.887                         | 1.229                         | 1.240                         | 0.74              | 0,33              |
| sujeito 5         | М    | <b>Emotiv EEG</b> | 75.830                         | 1.649                         | 1.661                         | 0.66              | 0,34              |
| sujeito 6         | М    | <b>Emotiv EEG</b> | 72.286                         | 1.182                         | 1.191                         | 0.71              | 0.40              |

**Tabela 4 – Resumo dos totais de registros catalogados através do experimento.**

\*Carac. 1 = atenção / engajamento

\*Carac. 2 = meditação / relaxamento

Fonte: Do autor, 2014.

Ainda com relação à quantidade de registros, percebe-se que para o *Emotiv* EEG, existem consideráveis diferenças entre os participantes. Comparando os registros do participante 5 e 6, por exemplo, há uma diferença de 3.544 registros do tipo RAW e por consequência uma diferença de aproximadamente 470 registros para cada dado do tipo características. Essa diferença ocorreu pelo fato do sexto participante movimentar sua cabeça com frequência durante a atividade, fazendo com que o dispositivo perdesse a conexão com o receptor. Nas três vezes que isso ocorreu, o participante foi advertido. Após alguns segundos o equipamento conseguiu conectar-se novamente.

Comparando as quantidades de registro entre os participantes 4 e 5, percebese que há uma pequena diferença na quantidade de dados do tipo RAW (57 registros), o que não justifica a diferença percebida nos dados do tipo características (aproximadamente 420 registros). A justificativa para esse caso pode ser explicada pelo fato do *Emotiv* EEG não atualizar os valores afetivos por não perceber alterações nos mesmos.

Com relação à média dos dados do tipo características, é importante ressaltar que o MW apresenta valores de 0 a 100 e o *Emotiv* EEG de 0 a 1, ou seja, em escalas diferentes. Os participantes que utilizaram o MW apresentaram níveis menores de atenção/engajamento em comparação ao outro equipamento. Os maiores valores observados de média dos níveis de atenção ocorre entre os participantes que utilizaram o *Emotiv* EEG. Dentre eles, o maior valor computado é de 0,74, referente ao participante 4.

O oposto ocorre em relação à média dos níveis de meditação/relaxamento, onde os participantes que utilizaram o MW apresentaram os maiores valores. Dentre eles, o maior valor computado é de 55,79, referente ao participante 3.

Mesmo comparando os valores em uma mesma escala, são notáveis as diferenças obtidas em ambos os EEGs. Um exemplo disso pode ser observado na Tabela 4, onde são mostradas as médias dos valores catalogados de ambos os EEGs. É importante ressaltar que a escala dos valores de média do *Emotiv* EEG foi alterado para a mesma escala (0 a 100) do MW. A diferença entre as médias de atenção/engajamento é de 20,21, ao passo que a diferença entre as médias de meditação/relaxamento é de 16,21.

| <b>EEG</b>        | Média registros<br><b>RAW</b> | Média registros<br>*Carac. 1 | Média registros<br>*Carac. 2 | Média<br>Carac. 1 | Média<br>Carac. 2 |
|-------------------|-------------------------------|------------------------------|------------------------------|-------------------|-------------------|
| MW                | 18.071                        | 595                          | 579                          | 50.10             | 51.87             |
| <b>Emotiv EEG</b> | 74.668                        | 1.353                        | 1.364                        | 70.33             | 35,66             |

**Tabela 5 – Resumo por EEG das médias dos valores catalogados através do experimento.**

\*Carac. 1 = Atenção / Engajamento

\*Carac. 2 = Meditação / Relaxamento

Fonte: Do autor, 2014.

Existem algumas possíveis justificativas para explicar essas diferenças entre os valores de características catalogados, como, por exemplo, a diferença nas condições do ambiente do experimento. O ambiente utilizado no primeiro dia do experimento apresentava sons paralelos, originados pelas demais pessoas que estavam observando. Isso pode ter contribuído para dispersar o foco do participante, ao mesmo tempo em que ele se sentia mais relaxado por estar mais descontraído. O ambiente utilizado no segundo dia do experimento estava silencioso, o que pode ter propiciado ao participante estar mais focado na tarefa.

Outra razão está relacionada ao fato do *Emotiv* EEG possuir um considerável número de eletrodos a mais que o MW, além de operar com uma taxa de amostragem consideravelmente maior. Sendo assim, possui uma precisão maior e também, porque consegue captar a atividade neurofisiológica ao longo de grande parte do córtex cerebral, o que é mais difícil de realizar com somente 1 eletrodo.

Além disso, cada um dos modelos de EEG pode estar aplicando algoritmos distintos sobre os dados e interpretando as características de uma forma diferente.

Por fim, segundo a documentação de ambos os equipamentos, os valores afetivos variam de pessoa a pessoa. Tanto o MW quanto o *Emotiv* EEG usam retroalimentação dos valores captados para se ajustar às características de cada indivíduo. Sendo assim, é possível que o tempo utilizado no experimento não tenha sido o suficiente para que o EEG se molde às características do indivíduo.

A Figura 31 apresenta os níveis de atenção e relaxamento dos voluntários que utilizaram o MW. O período mostrado compreende o intervalo entre 06h40min a 08h20min, ou seja, 1 minuto e 40 segundos.

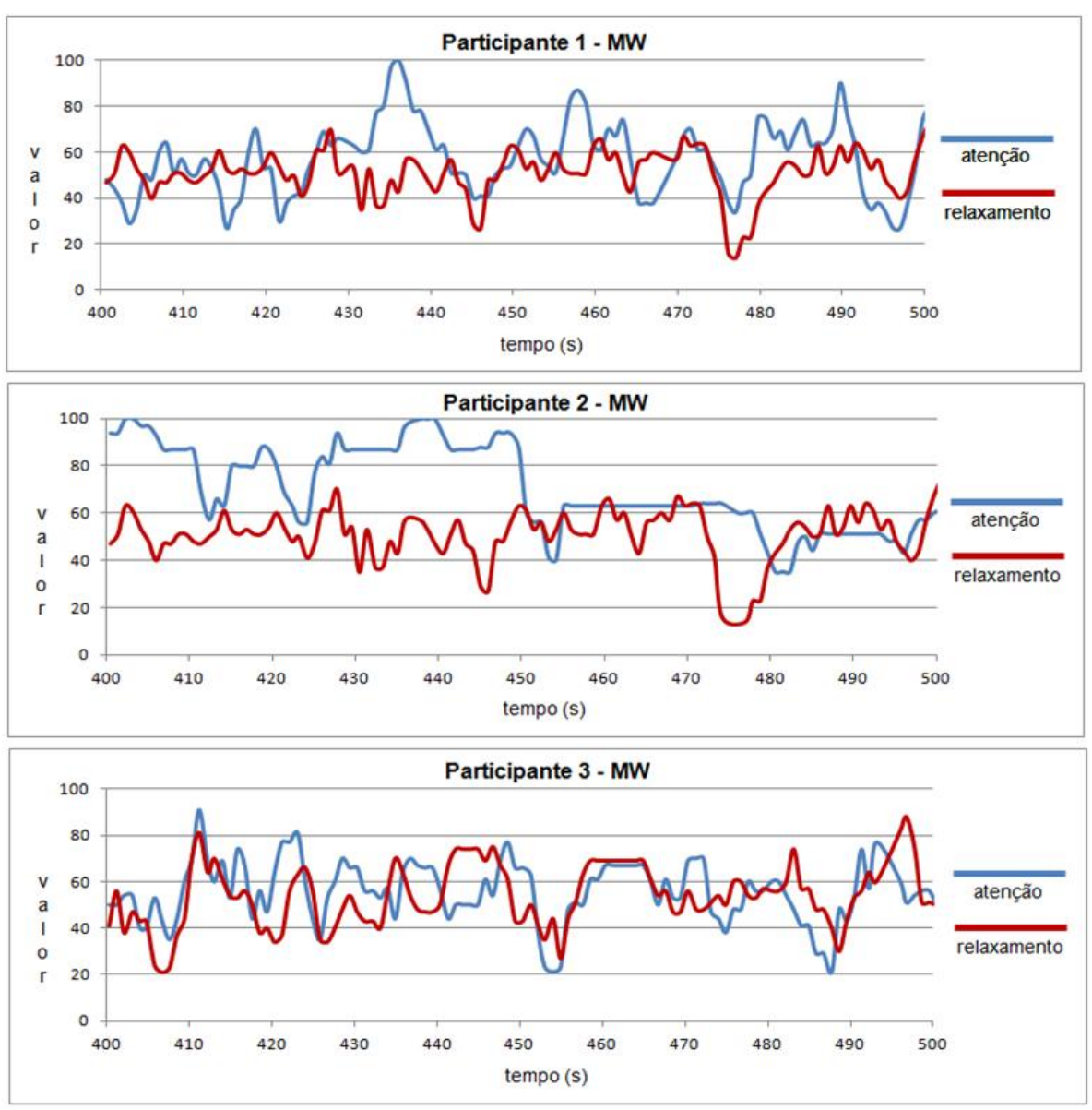

**Figura 31 – Registros dos voluntários que utilizaram o MW.**

Fonte: Elaborado pelo autor, 2014

No gráfico do participante 1, dois intervalos de tempo merecem destaque. Um deles ocorre entre os segundos 430 e 440. Neste período, observa-se um pico ascendente do nível atenção, alcançando o valor máximo da escala. O outro intervalo ocorre entre os segundos 470 e 480. Neste período, observa-se um pico descendente do nível de relaxamento, cujo valor mínimo aproximou-se de 0.

Durante os primeiros 50 segundos apresentados no gráfico do participante 2, os níveis de atenção se mantém acima de 80, com exceção a dois picos descendentes próximo aos segundos 410 e 420. Algumas vezes o nível de atenção atinge o valor máximo da escala. Os níveis de meditação variam entre os valores 40 e 60 ao longo do gráfico e, a exemplo do participante citado anteriormente, também apresenta um pico descendente de meditação entre os segundos 470 e 480.

Por fim, o gráfico do participante 3 não demonstra nenhum comportamento atípico a exemplo dos participantes anteriores. É possível observar que os valores variavam seguidamente, mas mantendo-se na faixa de valores entre 40 e 80.

A Figura 32 apresenta um gráfico que mostra os níveis de atenção e relaxamento dos voluntários que utilizaram o *Emotiv* EEG. Para efeitos de comparação, o período mostrado compreende o mesmo intervalo apresentado na Figura 31.

Como pode ser observado no gráfico do participante 1, mostrado na Figura 32, durante os primeiros 40 segundos, seu nível de engajamento permaneceu acima de 0,8, ao mesmo tempo em que seus níveis de meditação apresentaram variações mínimas entre os valores 0,2 e 0,4. A partir do segundo 440, o participante apresenta uma ligeira queda em seus níveis de engajamento, que variam entre os valores 0,6 e 0,8 e um discreto pico ascendente de meditação próximo ao segundo 480.

O gráfico do participante 2, representado na Figura 32, mostra que os níveis de meditação mantiveram-se próximos ao valor 0,4. Os níveis de engajamento, por sua vez, variaram constantemente entre os valores 0,6 e 0,8. Próximo aos segundos 430, 460 3 470 houve picos ascendentes de engajamento, sendo que o valor máximo observado está minimamente acima de 0,8. A partir do segundo 480 há um constante declínio nos níveis de engajamento, que ao final do período apresenta um valor inferior a 0,6.

Por fim, o terceiro e ultimo gráfico mostra o comportamento afetivo do terceiro participante. A exemplo do participante 2, seus níveis de atenção também variaram ao longo do período entre os valores 0,6 e 0,8. Com a diferença que os picos de engajamento aconteceram de forma mais suaves ou menos abruptos. Os níveis de meditação variaram ligeiramente em torno de 0,4.

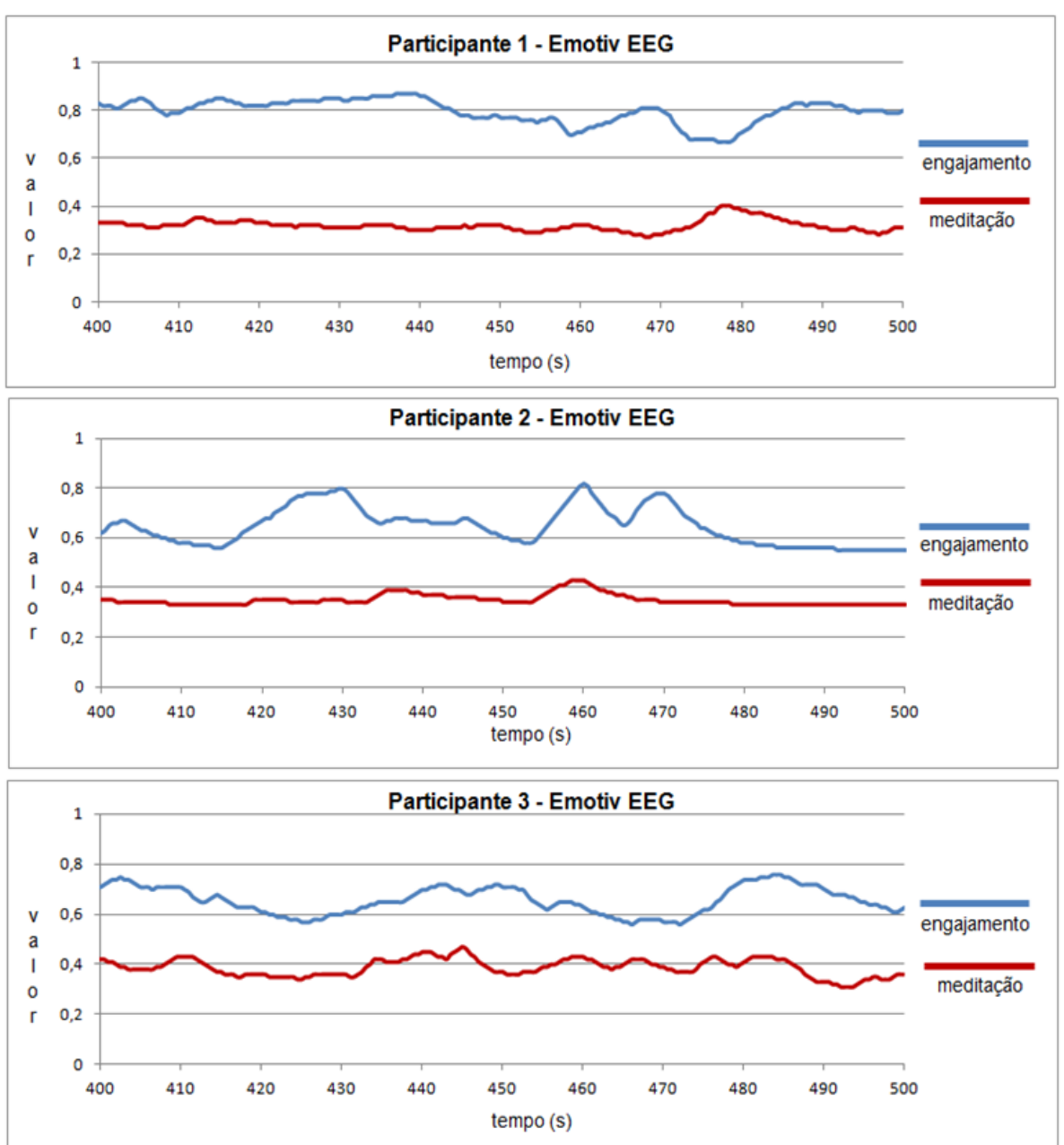

**Figura 32 – Registros de participantes que utilizaram o Emotiv EEG.**

Fonte: Elaborado pelo autor, 2014.

Uma análise superficial sobre os gráficos das Figuras 31 e 32 revelam padrões diferentes nos valores catalogados para cada EEG. Enquanto os gráficos dos participantes que utilizaram o MW mostra que os valores dos níveis de atenção e meditação constantemente se cruzam no eixo da imagem, nos gráficos dos participantes que utilizaram o *Emotiv* EEG isso não ocorre.

Também é possível notar que os valores de pico dos níveis afetivos do MW são mais acentuados. No gráfico 3 da Figura 31, o valor do nível de relaxamento entre os segundos 408 e 411, aproximadamente, variam de 20 para 80. Na Figura 32, nenhum dos gráficos mostra semelhante variação. A maior variação de pico percebida ocorre no gráfico 2 desta Figura, ocorre no nível de engajamento, entre os segundos 455 e 460. O valor neste intervalo varia de 60 para 80.

#### **5.3.2 Resultados do questionário**

Esta seção tem por objetivo analisar as respostas dos participantes obtidas nas 8 questões do questionário, sendo que a última questão era opcional e discursiva. Para algumas questões, dependendo da resposta selecionada, o participante deveria descrever uma justificativa sobre sua escolha.

A primeira questão solicitou aos participantes que informasse o quanto a atividade realizada se mostrava interessante. Ao todo, 5 participantes responderam que a atividade era muito interessante e 1 achou interessante. Pelo fato da atividade despertar o interesse dos participantes, é provável que pesquisem mais sobre o assunto do trabalho e possam realizar pesquisas relacionadas, contribuindo para o tema em questão.

A segunda questão indagou aos participantes sobre o quanto eles se sentiram engajados ou envolvidos na atividade. Para realizar uma análise mais precisa, os resultados serão apresentados de acordo com o EEG do participante. Ao todo, dos 3 participantes que utilizaram o *Emotiv* EEG, 1 respondeu que estava muito engajado, outro respondeu que estava pouco engajado e o último que estava nada engajado. Dos participantes que utilizaram o MW, 2 responderam que estavam muito engajados e 1 respondeu que estava engajado.

Não foi possível estabelecer uma relação entre os valores catalogados e as respostas desta questão. Os resultados se mostraram contraditórios em alguns casos. É importante ressaltar que o objetivo deste trabalho, mais precisamente desta seção, não é avaliar o aplicativo utilizado no experimento, mas constatar a observação. Em trabalhos futuros onde o objetivo é avaliar uma interface, por exemplo, o experimento deverá contar com um número maior de pessoas, a fim de obter uma possível relação entre os resultados.

Quando questionados, na questão 3, se o EEG utilizado era desconfortável, os participantes que utilizaram o *Emotiv* EEG responderam unanimemente que não. Dos participantes que utilizaram o MW, somente 1 respondeu que sim. Esse participante justificou sua resposta ao afirmar que o EEG se deslocava constantemente da posição original.

A questão 4 questionou aos participantes se perceberam algum alívio ao retirarem o equipamento. Todos os participantes que utilizaram o MW responderam que não. Dos participantes que utilizaram o *Emotiv* EEG, 2 responderam que sim. Um destes justificou sua resposta ao afirmar que nunca utilizou bonés ou objetos do gênero e, portanto, sentiu-se aliviado na retirada do equipamento. O outro participante sentiu-se aliviado quando o peso extra saiu de sobre sua cabeça.

A quinta questão indagou aos participantes se eles sentiram dificuldades de se concentrar na atividade. Unanimemente, todos responderam que não. Na percepção dos participantes, as distrações mencionadas sobre ambiente do primeiro dia do experimento não causaram qualquer empecilho em focar na atividade proposta. Curiosamente, o participante que respondeu que estava nada engajado, também respondeu não ter tido dificuldades em se concentrar.

Na sexta questão, 1 dos participantes que utilizou o *Emotiv* EEG não respondeu. A questão indagou se houve dificuldade de relaxar durante a atividade. Os 2 participantes que utilizaram o *Emotiv* EEG responderam que não. Dos participantes que utilizaram o MW, 2 responderam que sim. Uma das justificativas era porque o participante estava apreensivo por estar sendo monitorado e a outra era porque o participante não estava conseguindo completar as tarefas do aplicativo utilizado durante a atividade.

Na sétima questão, o participante que utilizou o *Emotiv* EEG também deixou esta sem resposta. A questão indagou sobre o tempo de duração da atividade, se o mesmo estava adequado. Ao todo, 3 participantes acharam que o tempo estava muito adequado e os outros 2 acharam que o tempo estava adequado.

Por fim, a última questão solicitou aos participantes que contribuíssem com críticas e sugestões à atividade realizada. Um dos participantes sugeriu o uso de fones de ouvido para evitar sons do ambiente. Outro participante mencionou que gostaria de ver os seus resultados catalogados. Um terceiro participante afirmou ter interesse em ver os resultados de sua atividade neurofisiológica ao fazer cálculos matemáticos. Por fim, o último participante que contribuiu com opinião, mencionou questões ergonômicas sobre *Emotiv* EEG.

### **6 CONCLUSÃO**

A neurociência é uma área interdisciplinar que atua em conjunto com uma infinidade de outras áreas. Estudos e pesquisas científicas no domínio da neurociência têm viabilizado uma maior compreensão do cérebro humano. Esta compreensão garante melhorias e avanços em diversos âmbitos, que se entendem desde a manutenção e conservação da saúde deste órgão como também, a captação e interpretação de sinais de natureza elétrica gerados por ele. Estes sinais são captados por eletroencefalogramas e têm sido estudados há décadas. Inicialmente como uma forma de constatar patologias e atualmente, também têm sido utilizados para identificar padrões de estados mentais em torno de registros normais da atividade neurofisiológica.

Pesquisas como as que foram citadas neste trabalho, alcançaram resultados satisfatórios ao usarem medidas neurofisiológicas como atenção e meditação, por exemplo, como métrica de apoio a outras metodologias tradicionais de avaliação. Conforme visto, o uso de tais métricas possibilita importantes constatações sobre usabilidade de interfaces de sistemas computacionais e até mesmo sobre os benefícios de diferentes métodos de ensino na retenção de conhecimento. É importante lembrar que muitas dessas pesquisas foram realizadas com EEGs disponíveis a um preço acessível no mercado. O fácil acesso a tais equipamentos tem propiciado que novas pesquisas e estudos sejam conduzidos.

Baseado nestes fundamentos formulou-se o seguinte problema: **É possível o desenvolvimento de uma ferramenta capaz de registrar e catalogar medidas neurofisiológicas baseadas em eletroencefalogramas de baixo custo?**

Após um breve estudo sobre a temática proposta, as tecnologias disponíveis e trabalhos relacionados, foi proposto o objetivo geral deste trabalho: **Investigar e propor uma ferramenta capaz de captar e catalogar medidas neurofisiológicas, baseadas em eletroencefalograma, servindo como suporte para pesquisas de avaliação de** *software***, e ainda, em neurociência.**

O cumprimento de tal objetivo dependeria da divisão do mesmo em tarefas menores, também conhecidas como objetivos específicos. Estes objetivos foram elaborados de forma sistêmica e sequencial, visando atingir o objetivo geral. Sendo assim, foi realizada uma **pesquisa bibliográfica,** que se iniciou nos conceitos básicos de neuroanatomia e neurofisiologia, abrangendo o entendimento sobre EEG

e estados mentais. Está revisão está descrita no capítulo 2. Deste modo, foi cumprido o primeiro objetivo específico: **Apresentar o domínio de aplicação da neurociência.**

Após o estudo do domínio da neurociência, iniciou-se uma pesquisa sobre trabalhos que utilizaram medidas neurofisiológicas com a finalidade de avaliar algum método ou interface de sistemas. Através deste estudo, foi possível conhecer melhor a respeito das tecnologias disponíveis no mercado e que seriam empregadas no desenvolvimento da ferramenta. Estas pesquisas também serviram para ampliar o horizonte de possibilidades e aplicações que a ferramenta poderá proporcionar ao meio acadêmico e científico. Este estudo é apresentado no capítulo 3. Deste modo, foi cumprido o segundo objetivo específico: **Estruturar e analisar os requisitos oriundos do domínio de aplicação.**

Depois de realizada a revisão bibliográfica e a pesquisa por trabalhos relacionados, foram definidas as tecnologias que seriam utilizadas. Em um primeiro momento, definiram-se quais EEGs seriam utilizados. Os equipamentos selecionados foram o **EEG** *Neurosky Mindwave* **(MW)** e o *Emotiv* **EEG**, ambos estão disponíveis no mercado a um preço acessível. A partir deste ponto, foi definido que a ferramenta seria um *software* cuja interface e estrutura deveria ser capaz de suportar não apenas estes modelos de EEGs, mas também outros existentes além daqueles que poderão surgir. Nesta etapa, testes foram conduzidos com esses EEGs utilizando-se as APIs de desenvolvimento de cada fabricante.

Para realizar a estruturação e elaboração do *software*, definiu-se a linguagem de programação C Sharp (C#), o sistema de gerenciamento de banco de dados (SGBD) *Microsoft SQL Server Express 2012,* o ambiente de desenvolvimento *Microsoft Visual Studio Express* 2013, e o SQL Server Management Studio como ferramenta de edição do BD. O ambiente homogêneo contribui principalmente para a produtividade do desenvolvimento. O detalhamento das tecnologias utilizadas, bem como as características do *software* desenvolvido, intitulado como **INTELLECTUS**, e de seu funcionamento, estão descritos no capítulo 4. Desta maneira, obtém-se o terceiro objetivo específico: **Desenvolver uma ferramenta capaz de registrar e catalogar medidas neurofisiológicas baseadas em eletroencefalograma**.

Após o desenvolvimento do INTELLECTUS, foi formulada a metodologia para o experimento que serviu como caso de utilização. No capítulo 5 foi apresentado a metodologia, juntamente com a realização do experimento, os dados catalogados e a análise dos mesmos. Os resultados catalogados mostraram que os EEGs utilizados realizam extrações de características afetivas de forma diferente um do outro. As sugestões e críticas apresentadas pelos participantes no questionário servirão para enriquecer os futuros trabalhos. Desta maneira, cumpre-se o último objetivo específico: **Realizar um experimento que sirva como caso de utilização para a ferramenta proposta**.

Conclui-se que o objetivo geral deste trabalho foi obtido: **Investigar e propor uma ferramenta capaz de captar e catalogar medidas neurofisiológicas, baseadas em eletroencefalograma, servindo como suporte para pesquisas de avaliação de** *software***, e ainda, em neurociência**. Experimentos semelhantes aos realizados nos trabalhos relacionados poderão ser conduzidos através do INTELLECTUS. Contudo, este estudo será continuado, aprimorando *o software* de modo que novos módulos e recursos sejam agregados.

Nas próximas seções, serão apresentadas as contribuições e o aprendizado que se obteve através deste trabalho. Ainda, serão destacadas as limitações e trabalhos futuros.

## 6.1 CONSTRIBUIÇÕES E APRENDIZADO

As seguintes contribuições foram obtidas com o desenvolvimento deste trabalho:

- Desenvolvimento de um *software* que poderá ser utilizados em pesquisas e estudos de âmbito nacional no domínio da neurociência, como, por exemplo, análise e extração de características para Interfaces cérebro-computador ou até mesmo, como auxílio na elaboração de novas metodologias de avaliação de *software* e Jogos Digitais;
- Publicação de resumo no formato pôster na Feira de Iniciação Cientifica 2014, da Universidade Feevale. O mesmo consta no Apêndice D;
- Publicação de artigo completo para VII GAMEPAD (Seminário de Games e Tecnologia) da Universidade Feevale (PIFFER et al, 2014);

 Submissão de artigo no formato resumo expandido para o *Computer on the Beach* 2015, da Universidade do Vale do Itajaí. O mesmo ainda está em avaliação e pode ser visualizado no Apêndice E.

## 6.2 LIMITAÇÕES E TRABALHOS FUTUROS

As limitações, trabalhos futuros e melhorias são destacados abaixo:

- O erro ocorrido na captação das medidas neurofisiológicas do *Emotiv* EEG, no primeiro dia do experimento, mostrou que o INTELLECTUS possui certa vulnerabilidade e necessita de revisão e melhorias no que diz respeito ao tratamento de erros e exceções de programação;
- Atualmente o INTELLECTUS conecta-se a um BD local. Em adaptações futuras, é imprescindível que o *software* permita a parametrização das variáveis de conexão com BD em um ambiente da rede;
- Aprimoramentos futuros visam à adição de novas funcionalidades ao INTELLECTUS como, por exemplo, gerador de gráficos, relatórios, possibilidade de exportar resultados em diversos formatos de arquivos, inclusive oferecendo a possibilidade de formatar os dados baseado em padrões internacionais para medidas neurofisiológicas.
- Desenvolver as telas de cadastro que faltam, como, por exemplo, o cadastro do objeto de avaliação, categorias de usuários e outras telas que permitam acessar os dados já cadastrados.
- Adicionar *login* ao sistema com senha e permissões de acesso aos menus e conteúdos por categoria de usuário.
- Realizar novos casos de utilização, em ambientes mais controlados e com um número maior de participantes.

# **REFERÊNCIAS BIBLIOGRÁFICAS**

ANDUJAR, Marvin, et al. **Evaluating Engagement Physiologically and Knowledge Retention Subjectively through Two Different Learning Techniques**, 2013. Human-Centered Computing Division, Clemson University, Clemson, SC. Department of Computer Science, Kean University, Union, NJ

BERGER, Theodore W. et al. I**NTERNATIONAL ASSESSMENT OF RESEARCH AND DEVELOPMENT IN BRAIN-COMPUTER INTERFACES.** 2007.

CAHN, Rael B., POLICH, John. **Meditation States and Traits:** EEG, ERP, and Neuroimaging Studies, 2006. University of California, San Diego, University of Zurich, and The Scripps Research Institute

DAMÁSIO, António R. **O Erro de Descartes**: Emoção, Razão e o Cérebro Humano, 1994. Disponível em: <http://www.companhiadasletras.com.br/trechos/87011.pdf>. Acessado em: 10/05/2014.

EMOTIV. **Emotiv**. 2014. Disponível em: <http://www.emotiv.com/>. Acessado em: 20/04/2014.

FERREIRA, A. B. H. Aurélio século XXI: o dicionário da Língua Portuguesa. 3. ed. rev. e ampl. Rio de Janeiro: Nova Fronteira, 1999. 2128p.

FOSTER, Dale S**. EEG and Subjective Correlates of Alpha-Frequency Binaural-Beat Stimulation Combined with Alpha Biofeedback**, 1990. Memphis State University.

GUYTON, Arthur C**. Neurociência Básica:** Anatomia e Fisiologia, 1993. Rio de Janeiro: Editora Guanabara Koogan S.A.

JONES, Ernie. **BRAIN, MIND and BEHAVIOR**, 2014. Disponível em: < http://lpc1.clpccd.cc.ca.us/lpc/jones/psy4rev1.htm>. Acessado em: 05/05/2014 KENT, James L. **Psychedelic Information Theory Shamanism in the Age of Reason.** PIT Press: Seattle. 2010.

JRAIDI, Imène, CHALFOUN, Pierre, FRASSON, Claude. **Implicit Strategies for Intelligent Tutoring Systems**, 2012. Université de Montréal, Dept. of Computer Science and Operations Research 2920 chemin de la tour, H3T-1J8 QC, Canada.

LARSEN, A. Erick**. Classification of EEG Signals in a Brain-Computer Interface System.** 2011. Disponível em: < http://www.divaportal.org/smash/get/diva2:440513/FULLTEXT01.pdf>. Acessado em: 05/06/2014.

LENT, Roberto. **Cem bilhões de neurônios:** conceitos fundamentais de neurociência. São Paulo: Editora Atheneu. 2004.

LURIA, Alexander. **Curso de Psicologia geral**. Rio de Janeiro: Civilização Brasileira, 1979.

MARSHALL, Sage Marie, BENTLER, Peter M. **The Effects of Deep Physical Relaxation and Low-Frequency-Alpha Brainwaves on Alpha Subjective Reports**, 1976. University of California, Los Angeles.

NEUROSKY. **Neurosky**. 2014. Disponível em: <http://www.neurosky.com/>. Acessado em: 20/04/2014.

NIEDERMEYER, Ernest. SILVA, Fernando Lopes da. **Electroencephalography:** basic principles, clinical applications, and related fields, 5th Edition. 2005.

OLIVEIRA, Maria Kohl de. **Aprendizado e Desenvolvimento:** um processo sóciohistórico, 2003.

PERAKAKIS, Manolis, POTAMIANOS, Alexandros. **Affective evaluation of a mobile multimodal dialogue system using brain signals**, 2012. Dept. of Electronics and Computer Engineering, and Technical University of Crete, Chania 73100, Greece.

PIFFER, Igor, SCHUH, Anderson Rodrigo, MOSSMANN, João Batista, BEZ, R. Marta. **Sistema computacional aplicado à aquisição de medidas neurofisiológicas**, 2014. Novo Hamburgo, RS.

PREECE, Jenny, et al. **Human-Computer Interaction**. Harlow, England: Addison-Wesley.1994

PRODANOV, Cleber Cristiano, FREITAS, Ernani Cesar de. **Metodologia do trabalho científico:** métodos e técnicas da pesquisa e do trabalho acadêmico, 2013. Disponível em: <http://www.feevale.br/cultura/editora-feevale/metodologia-dotrabalho-cientifico---2-edicao>. Acessado em: 02/04/2014.

RIEDER, Rafael**. Avaliação da qualidade de técnicas de interação em ambientes virtuais imersivos utilizando medidas fisiológicas**, 2011. Porto Alegre, RS.

SCHUH, Anderson Rodrigo**. BLINK** - Estudo e prototipação de um simulador de cadeira de rodas em ambiente tridimensional controlado por interface cérebrocomputador não invasiva. 2013. Novo Hamburgo, RS.

SHAMSAEI, G.R**. Review Of Clinical Electroencephalography**, 2010. Disponível em: < http://pt.scribd.com/doc/32202752/Review-of-Clinical-EEG>. Acessado em: 10/05/2014.

SUN, Jerry Chih-Yuan. **Influence of polling technologies on student engagement**: An analysis of student motivation, academic performance, and brainwave data, 2013. Institute of Education, National Chiao Tung University, 1001 Ta-Hsueh Road, Hsinchu, Taiwan, ROC

TANAKA, Priscila Junko. **Atenção**: reflexão sobre tipologias, desenvolvimento e seus estados patológicos sob o olhar psicopedagógico, 2007.

TATUM, William O. et al. **Handbook of EEG Interpretation**. Demos Medical Publishing. 2008.

WOLPAW, Jonathan R. et al. **Brain–computer interfaces for communication and control.** Clinical Neurophysiology 113. 2002.

ZHANG L., HE, W., MIAO, X., YANG, J. **Dynamic EEG Analysis via the Variability of Band Relative Intensity Ratio**: A Time-Frequency Method. Conference proceedings, 2005.

## **APÊNDICE A – TERMO DE CONSENTIMENTO LIVRE E ESCLARECIDO**

#### **TERMO DE CONSENTIMENTO LIVRE E ESCLARECIDO (TCLE)**

Você está sendo convidado a participar do TCC de graduação intitulado: **INTELLECTUS – Sistema Computacional aplicado ao catálogo de medidas neurofisiológicas**.

O trabalho está sendo realizado pelo acadêmico Igor Piffer do curso de Bacharelado em Ciências da Computação na Universidade Feevale, orientado pelo pesquisador responsável, professor Mestre João Batista Mossmann. O objetivo principal deste trabalho é investigar e propor uma ferramenta capaz de catalogar medidas neurofisiológicas, servindo como aplicação para pesquisas em neurociência.

Sua participação nesta pesquisa será voluntária. Após receber orientações sobre a atividade proposta, será realizado um experimento, de forma individual, através do qual, dados de sua atividade elétrica cerebral serão coletados pela aplicação. Por fim será necessário o preenchimento de um questionário. Não haverá riscos relacionados à sua participação nesta pesquisa. A sua participação nesta pesquisa estará contribuindo para informações de fins acadêmicos, incluindo a possibilidade de publicações científicas. Garantimos o sigilo de seus dados de identificação primando pela privacidade e por seu anonimato. Manteremos em arquivo, sob nossa guarda, por 5 anos, todos os dados e documentos da pesquisa. Depois de transcorrido esse período, os mesmos serão destruídos.

Você tem a liberdade de optar pela participação na pesquisa e retirar o consentimento a qualquer momento, sem a necessidade de comunicar-se com o(s) pesquisador(es). Este Termo de Consentimento Livre e Esclarecido será rubricado em todas as folhas e assinado em duas vias, permanecendo uma com você e a outra deverá retornar ao pesquisador. Abaixo, você tem acesso ao telefone e ao endereço eletrônico institucional do pesquisador responsável, podendo esclarecer suas dúvidas sobre o projeto e sua participação, em qualquer momento no decorrer da pesquisa.

Telefone institucional do pesquisador responsável: (51)3586 8800, ramal 9023. E-mail institucional do pesquisador responsável: mossmann@feevale.br Nome do pesquisador responsável: Professo Me. João Batista Mossmann

\_\_\_\_\_\_\_\_\_\_\_\_\_\_\_\_\_\_\_\_\_\_\_\_\_\_\_\_\_\_\_ Assinatura do pesquisador responsável

Local e data:  $\qquad \qquad \text{de} \qquad \qquad 2014.$ Declaro que li o TCLE: concordo com o que me foi exposto e aceito participar da pesquisa proposta.

Assinatura do sujeito da pesquisa

\_\_\_\_\_\_\_\_\_\_\_\_\_\_\_\_\_\_\_\_\_\_\_\_\_\_\_\_\_\_\_\_\_\_\_\_\_\_\_\_\_

# **APÊNDICE B – QUESTIONÁRIO DO EXPERIMENTO**

## **A) PERFIL DO PARTICIPANTE**

Sexo:  $(M \cap F)$ Idade: Profissão: Conhece/utiliza o computador diariamente? ( )SIM ( )NÃO Já teve alguma experiência com um tipo de equipamento semelhante ao utilizado nesta pesquisa?  $( )SIM ( )N\tilde{A}O$  Qual?

# **B) UTILIZAÇÃO**

1. Na sua percepção, o quanto a atividade realizada se mostrou interessante?

- ( ) Muito interessante.
- ( ) Interessante.
- ( ) Pouco Interessante.
- ( ) Pouquíssimo interessante.
- ( ) Nada interessante.

2. Na sua percepção, o quanto você estava engajado na atividade realizada?

- ( ) Muito engajado.
- ( ) Engajado.
- ( ) Pouco engajado.
- ( ) Pouquíssimo engajado.
- ( ) Nada engajado.

3. Na sua percepção, o equipamento posto em sua cabeça se mostrou desconfortável? Se a resposta selecionada for SIM, explique o que causou o incômodo.

( ) Sim. ( ) Não.  $\text{Motivo}(s):$ 

4. Após a retirada do equipamento, vocês sentiu algum alívio? Se a resposta selecionada for SIM, explique o que sentiu.

\_\_\_\_\_\_\_\_\_\_\_\_\_\_\_\_\_\_\_\_\_\_\_\_\_\_\_\_\_\_\_\_\_\_\_\_\_\_\_\_\_\_\_\_\_\_\_\_\_\_\_\_\_\_\_\_\_\_\_\_\_\_\_\_\_\_\_\_\_\_

\_\_\_\_\_\_\_\_\_\_\_\_\_\_\_\_\_\_\_\_\_\_\_\_\_\_\_\_\_\_\_\_\_\_\_\_\_\_\_\_\_\_\_\_\_\_\_\_\_\_\_\_\_\_\_\_\_\_\_\_\_\_\_\_\_\_\_\_\_\_

\_\_\_\_\_\_\_\_\_\_\_\_\_\_\_\_\_\_\_\_\_\_\_\_\_\_\_\_\_\_\_\_\_\_\_\_\_\_\_\_\_\_\_\_\_\_\_\_\_\_\_\_\_\_\_\_\_\_\_\_\_\_\_\_\_\_\_\_\_\_

\_\_\_\_\_\_\_\_\_\_\_\_\_\_\_\_\_\_\_\_\_\_\_\_\_\_\_\_\_\_\_\_\_\_\_\_\_\_\_\_\_\_\_\_\_\_\_\_\_\_\_\_\_\_\_\_\_\_\_\_\_\_\_\_\_\_\_\_\_\_

( ) Sim.  $( )$  Não.  $Sentimento(s):$ 

5. Você sentiu dificuldade de concentração? Se a resposta selecionada for SIM, explique o porquê.

( ) Não

 $( ) Sim.$ Por quê?

6. Você sentiu dificuldade de relaxamento durante a atividade? Se a resposta selecionada for SIM, explique o porquê.

- $( )$  Não
- $( ) Sim.$

Por que?

7. Quanto ao tempo de duração do experimento, este se mostrou:

- () Muito adequado.
- () Adequado.
- () Pouco adequado.
- () Pouquíssimo adequado.
- () Nada adequado.

8. Contribua para as pesquisas futuras opinando sobre a atividade realizada, apontando sugestões, melhorias ou críticas.

# **APÊNDICE C – ROTEIRO DE ATIVIDADES**

## **ROTEIRO DE ATIVIDADES PARA O CASO DE UTILIZAÇÃO DO INTELLECTUS**

## 1 – **Configuração do ambiente de trabalho**.

2x Notebook SO Windows com o build do software INTELLECTUS;

- 1x EEG Emotiv Epoc;
- 1x EEG Neurosky Mindwave;

2x Tablet com o aplicativo Paperama já instalado.

#### 2 – **Explicação sobre o roteiro da atividade proposta aos participantes.**

O que inclui: explicação sucinta do projeto, explicação do funcionamento do aplicativo Paperama e explicação do experimento, informando ao participante quais dados serão captados.

#### 3 – **Montagem do equipamento**.

Quando houver a necessidade, lubrificar o feltro dos eletrodos do Emotiv EEG com uma solução salina, tal qual aquelas que são utilizadas na limpeza de lentes de contato. Montar o EEG no participante conforme recomendações do fabricante. Por questões de ergonomia, recomenda-se que o usuário portador de óculos de grau retire o objeto enquanto estiver vestindo o EEG. Caso contrário, o usuário deverá primeiro colocar seus óculos antes da montagem do equipamento.

## 4 – **Conexão do EEG com o INTELLECTUS**.

Iniciar o software INTELLECTUS. Energizar o EEG. No caso do Emotiv EEG, verificar se os dois LEDs do receptor estão ligados e constantes. Selecionar na tela de "Seleção de EEGs" do INTELLECTUS o EEG a ser utilizado e já montado no participante.

#### 5 – **Ajustes da qualidade do sinal dos eletrodos**.

Realizar ajustes de colocação de eletrodos até que 80% dos eletrodos estejam com o sinal excelente (qualidade máxima). Para os demais 20%, será aceito apenas eletrodos cujo sinal esteja em um nível imediatamente inferior a qualidade máxima.

#### 6 – **Cadastrar usuário na base de dados do INTELLECTUS.**

Utilizar a interface gráfica do INTELLECTUS para cadastrar o participante como usuário. Todos os dados do formulário são de preenchimento obrigatório.

#### 7 – **Configuração da análise.**

Configurar os parâmetros da análise através da tela "Configuração da análise" do INTELLECTUS, informando quem será o avaliador e o participante. Também selecionar o aplicativo Paperama como objeto de avaliação, 1 canal RAW (FP1 para o Neurosky Mindwave e AF3 para o Emotiv EEG) e as características atenção/engajamento e meditação/relaxamento.

#### 8 – **Inicio da catalogação.**

Dar voz de comando para o participante iniciar a avaliação. Ao mesmo instante, iniciar a catalogação de registros através da tela "Catálogo de registros" do INTELLECTUS.

#### 9 – **Termino da catalogação.**

Após o termino do prazo previamente estipulado de 10 minutos de atividades, a análise é encerrada no INTELLECTUS. O avaliador deverá voltar o sistema até a tela "Seletor de EEGs" do INTELLECTUS antes de desligar o equipamento.

#### 10 – **Desmontagem do EEG.**

Desligar o EEG e removê-lo cuidadosamente da cabeça do participante.

#### 11 – **Preenchimento do questionário.**

Participante deverá preencher o questionário.

## **APÊNDICE D – ARTIGO PARA FIC FEEVALE 2014**

Sistema computacional aplicado ao catálogo de medidas neurofisiológicas

#### **Resumo**

Devido à abrangência do uso diário dos mais diversos tipos de sistemas computacionais, é imprescindível que estes possuam interfaces que permitam ao usuário alcançar seus objetivos de forma satisfatória. Para tanto, essas interfaces devem ser avaliadas. Atualmente, existem inúmeras metodologias que postulam a avaliação de softwares convencionais e Jogos Digitais. A escolha de uma em detrimento de outra depende das características de cada sistema, bem como do seu contexto de uso. Pesquisas atuais apontam resultados promissores ao usarem medidas fisiológicas como suporte à avaliação das metodologias tradicionais. Podese citar como exemplo, a atividade elétrica neurofisiológica, que de maneira geral, são os sinais oriundos da atividade neural, sob a forma de ondas eletromagnéticas. As medidas fisiológicas são obtidas, geralmente, através de dispositivos sensoriais eletrônicos. Neste contexto, a proposta apresentada neste artigo é desenvolvimento de uma ferramenta capaz de catalogar medidas neurofisiológicas. A captação dessas medidas, bem como seu processamento e digitalização, é realizada através de eletroencefalogramas (EEG) de baixo custo, o Neurosky Mindwave e o Emotiv EEG, ambos disponíveis no mercado. A estruturação e catalogação dos sinais obtidos pelo EEG são baseadas no domínio de aplicação da neurociência, que é capaz de caracterizar os padrões das atividades neurais, como, por exemplo, os níveis de atenção de um indivíduo enquanto realiza determinada tarefa. Portanto, a ferramenta proposta poderá apoiar pesquisas voltadas à neurociência, viabilizando, por exemplo, a elaboração de novas metodologias de avaliação de *software* e Jogos Digitais.

**Palavras-chave**: Interface Homem-Computador. Metodologias de avaliação de Software. Medidas neurofisiológicas. Neurociência.

## **APÊNDICE E – ARTIGO PARA COMPUTER ON THE BEACH 2015**

# **Instructions for Authors of SBC Conferences**

*Resumo. Este artigo tem como principal objetivo apresentar o desenvolvimento de uma ferramenta capaz de captar e catalogar medidas neurofisiológicas baseadas em eletroencefalograma. Testes foram realizados e atualmente, já é possível realizar o registro de dois dispositivos.*

## **1. Introdução**

Atualmente existem diversos tipos de sistemas computacionais, e é imprescindível que estes possuam interfaces que permitam ao usuário alcançar seus objetivos de forma satisfatória. Para tanto, essas interfaces devem ser avaliadas. Atualmente, existem inúmeras metodologias que postulam a avaliação de softwares. [Preece et al. 1994].

Pesquisas apontam resultados promissores ao usarem medidas fisiológicas de usuários, como, por exemplo, frequência cardíaca, pressão arterial, condutância da pele, atividade cerebral, entre outras, como suporte à avaliação das metodologias tradicionais. As medidas fisiológicas são obtidas, geralmente, através de dispositivos sensoriais eletrônicos [Sun 2013] [Jraidi, Chalfoun, Frasson 2012].

A proposta deste trabalho é o desenvolvimento de uma ferramenta capaz de registrar e catalogar medidas neurofisiológicas baseadas em eletroencefalograma.

## **2. Metodologia**

Para realizar a estruturação e elaboração do software, definiu-se a linguagem de programação C Sharp (C#), o sistema de gerenciamento de banco de dados (SGBD) Microsoft SQL Server Express 2012, o ambiente de desenvolvimento Microsoft Visual Studio Express 2013, e o SQL Server Management Studio como ferramenta de edição do BD. O ambiente homogêneo contribui principalmente para a produtividade do desenvolvimento. Além disso, foram selecionados dois EEGs portáteis e de baixo custo, o Neurosky Mindwave [Neurosky 2014] e o Emotiv EEG [Emotiv 2014].

#### **3. Protótipo**

Ambos os EEGs selecionados para serem utilizados possuem recursos e métodos de conexão distintos. Entretanto, o software deveria ser capaz de catalogar dados de diferentes dispositivos, sem a necessidade de alterar a estrutura de armazenamento dos dados. Para isso, o sistema foi projetado conforme a Figura 1, imagem A. Seguindo está ideia, a interface e o BD deveriam apresentar uma proposta genérica e escalável.

Inicialmente, a aplicação carrega a tela de seleção, cuja finalidade é mostrar os EEGs que estão disponíveis para conexão. Neste momento, o software faz a conexão com o equipamento. Na segunda etapa, a análise é configurada para posterior coleta de registros. Além disso, o sistema possibilita o cadastro de participantes, o monitoramento em tempo real sobre estado do equipamento e ainda, permite acompanhar fluxo de registros de log da sequência de ações tomadas no sistema.

Dois grupos de elementos precisam ser destacados. Primeiramente, o grupo de elementos "Canais", que irá listar todos os eletrodos que o EEG disponibiliza para a captação de informações do tipo RAW. Já o grupo de elementos "Características", irá listar todas as extrações de característica disponíveis para o EEG atual, como, por exemplo, piscada dos olhos, o nível de atenção, a incidência de ritmos cerebrais, entre outros. A tela principal do software é apresentado na Figura 1, imagem B.

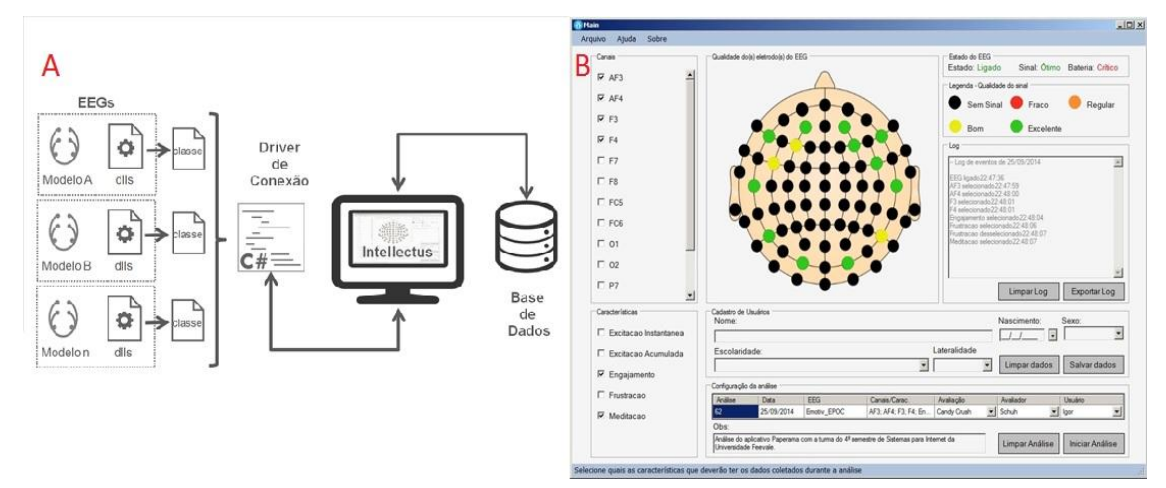

**Figura 1. Na imagem A, o funcionamento, na Imagem B, a tela principal**

A etapa de coleta de registros inicia-se logo após o usuário configurar a análise e clicar no botão "Iniciar Análise". Uma nova tela é exibida ao usuário, na qual é informado o tempo decorrente da análise atual e o estado do EEG. Além disso, o usuário tem a opção de cancelar ou concluir a análise atual. Os registros são salvos apenas se o usuário optar por concluir a análise.

#### **4. Considerações Finais**

Atualmente já é possível realizar o registro das informações no banco de dados de ambos os dispositivos. Devem ser realizadas, ainda, as avaliações formais, a fim de obter dados para a validação do protótipo. Ainda, serão levantados e implementados, mais aspectos que tornem o software mais robusto. Além das avaliações de software, este trabalho pode contribuir para estudos no campo da neurociência, como, por exemplo, analise e extração de características para Interfaces cérebro-computador.

#### **Referências**

Preece, J. et al. (1994) "Human-Computer Interaction". England: Addison-Wesley.

- Sun, J. C. (2013) "Influence of polling technologies on student engagement: An analysis of student motivation, academic performance, and brainwave data". Taiwan. ROC.
- Jraidi, I., Chalfoun, P., Frasson, C. (2012) "Implicit Strategies for Intelligent Tutoring Systems". Université de Montréal. Canada.

Emotiv (2014). "Emotiv", https://emotiv.com/epoc.php, abril/2014.

Neurosky (2014). "Neurosky", http://neurosky.com/products-markets/eeg-biosensors/ abril/2014.